# COMMODORES Z/Se7

Incorporating Vic Computing

Volume 1 Issue 11

August 1984 UK Price 85p

# All the fun of the Show

Summer Victually Singalowy

> BETTER BASIC

BUTTERFIELD MORE ABOUT GARBAGE PEEK AND POKE

Reviews: Compunet, adventure games

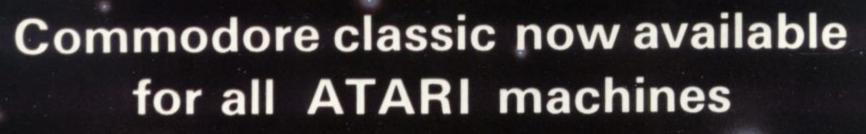

# Attack of the Mutant Camels

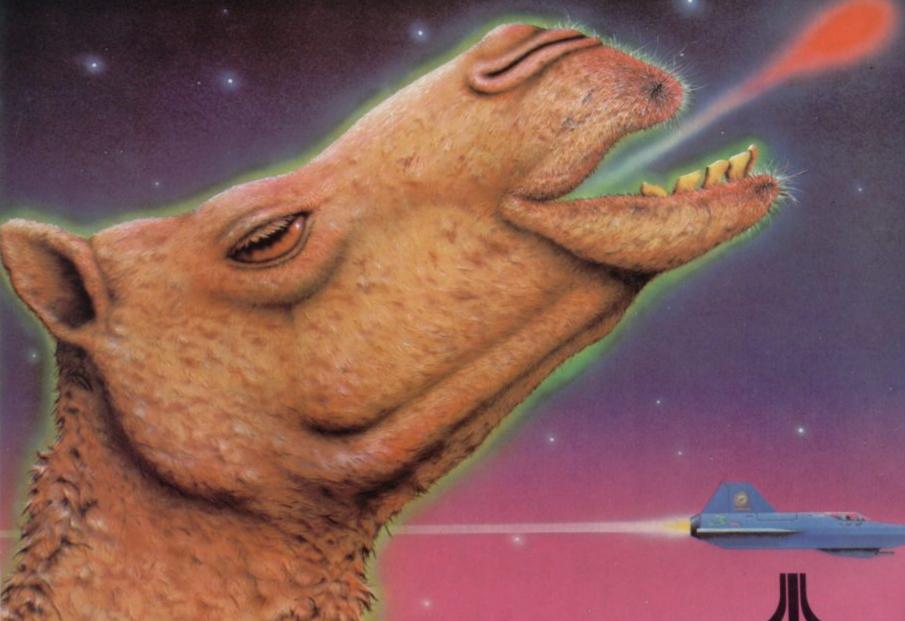

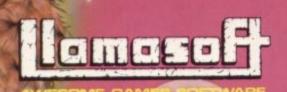

ATARI PRICE £7.50

PLUS THE USUAL AWESOME COMMODORE RANGE

LLAMASORT SOFTWARE, 49 MOUNT PLEASANT, TADLEY, HANTS, ENGLAND.

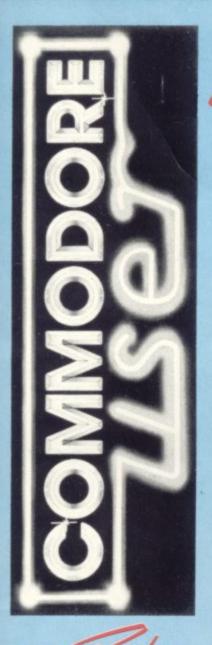

Publisher Managing

Annabel Hunt

Editor

Dennis Jarrett

Features

Bohdan Buciak

Special

Correspondents

Jim Butterfield Chris Durham Jim Grubbs Tony Harrington Chris Preston Mike Todd

Editorial Assistant

Nicky Chapman

Circulation Manager

Hywel David

Production

Paul Hulme

Manager Art

Maggie Underwood

Production Editor Advertising

Mike Pattenden Julia West Roland Richardson

Deals for Readers

Ned and Vicki Staples

1

Editorial 01-241 2448
Advertising 01-241 2417
Production 01-241 2493
Administration 01-241 2354

Subscriptions Back Issues (See last page) 0732-351216

Publisher's guarantee: There are no mistakes in this magazine except this one.

#### News:

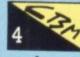

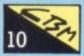

# All the fun of the fair: Deckhand visits the Commodore Show

London's Novotel, more noted for Japanese and American tourists, was the venue for Commodore's 5th annual show extravaganza.

Avid Commodore-watcher Henry Deckhand put his press ticket to good use and came away unscathed to file this special show report...

#### Butterfield on Garbage: - part 2

Last month Jim explained in his inimitable style how garbage collection works and why it can be a slow process. Now it's time for you to put your accumulated wisdom to good use.

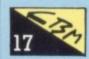

#### A look at adventure games:

The Commodore 64 is a particularly good machine for adventure games because of its rather large memory. We've selected a sample batch for review as a preview to a regular column of hints and tips for

#### Vic Victuals: monitoring with Tinymon 30

It won't be news to Vic owners that their favourite machine has no language monitor. If you want one, you'll have to go out and buy one. Not quite, you could use Jim Butterfield's Tinymon, reprinted here from an early issue of Vic Computing.

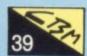

# A Bigger Basic: using the DEF FN statement

One of the most ill-understood and under-used features of the Basic language is the DEF FN statement. Chris Durham gets to grips with this feature of Basic in one of his occasional looks at ways to better your programming.

### Network for the 64: Visiting Compunet

One way of extending the horizons of your 64 is to plug into a network.

Commodore, together with ADP network services, is now offering Compunet to 64 users. It purports to let you access public information, send messages and do your shopping from the comfort of your armchair. Armed with 64 modern and free Compunet subscription, Karl Dallas probes the facilities Compunet offers.

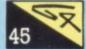

#### 64 Victuals: a tune for Summer

Wherever you're going on holiday this summer, there's one tune that simply everybody will be humming. Don't be left out, singalong-a-summer...

#### Using the 64 function keys:

The idea behind function keys is that they enable you to accomplish complex tasks with one keystroke. Although your User Manual acknowledges their existence, you'll find little or no practical reference to them. John Rampling shows you how to write a program to drive those little-used keys.

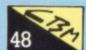

# A selective RENUMBER: for your Vic, 64 or Pet

An eminently useful addition to your programming toolkit is a routine that renumbers the lines in a Basic program. But that may 'bury' your well-constructed and easily-identified subroutines. The answer might be a routine that renumbers 'selectively'...

#### Tommy's Tips:

This month, Tommy answers a mixed bag of queries for both Vic and 64.

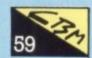

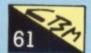

#### Write away:

Our regular read and write spot.

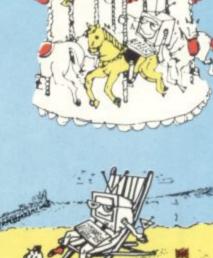

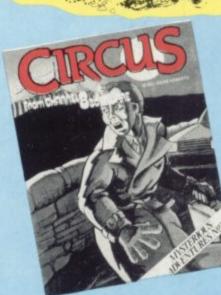

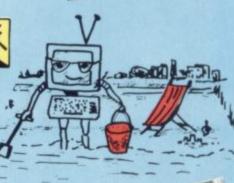

#### Thorn in the side

There's an ever increasing number of banana skins littering the games software industry. What with some of the latest games tapes costing as little as a Big Mac and chips, and the enormous amount of pirating that allegedly goes on, there's a general feeling that it will all end in tears.

But Thorn EMI Computer Software is trying hard to stem that tide. Its distribution arm is now making available the complete series of Vic and Commodore 64 games from American software house Hesware (it stands for Human Engineered Software) ... and they actually cost more than the norm.

Games that cost more rather than less? The thinking behind that may be hard to swallow, but it's part of a policy which, according to Henry Kitchen, TECS' distribution marketing manager, "is to bring order to chaos" - his definition of 'chaos' being bad distribution and insufficient profit margins for dealers. "Although we were late, we've come in to do it properly", he asserts.

So TECS is using its record distribution experience to set up

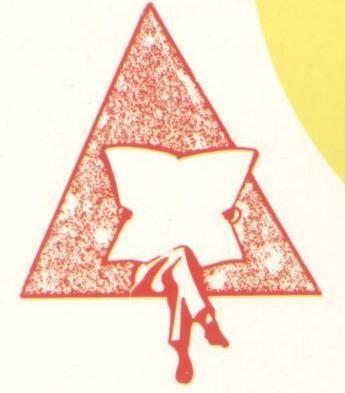

a nationwide dealer network and price games to suit the seller as opposed to you, the customer. You will receive telephone technical backup and help on where to find your nearest dealer. But it still leaves you paying a suggested £9.95 for a tape-based game. So you'll be expecting something pretty special for the money.

#### Games preview

In terms of innovation, all games have turbo loading which makes the tape load about as quickly as a disk. For the 64, the most original Hes game is Pool Challenge - joystick as pool cue substitute. There's an adventure

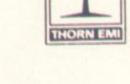

game featuring ghostly manor and Count Dracula; and Maze Master, an incredibly complex 3D maze adventure.

For arcade fans there's Mr. TNT - innumerable explosions; The Pit - tunnel your way through an alien planet; and Rootin' Tootin' - lots of

#### SHORTS

Seeing double: Audiogenic has just announced its version of a pretty obscure arcade game called Burnin' Rubber - "yet another great game for the Commodore 64" - according to the blurb. Closer scrutiny reveals mention of racing through four seasons, running other cars off he road, flying over obstacles. funny? That's exactly what Bubble Bus's Bumping Buggies does, a game that's been around for some time.

So it's yet another example of software houses copying the same arcade game his time not even a popular one. The reasons are obvious. According to Audiogenic's Henry Smithson, "copies of arcade games can be incredibly big sellers. In any case, it's very difficult to be original these days". Over to Bubble Bus director, Mark Meakings, "we've now decided that everything we do in future will be completely original". Would software house like to copy that?

#### SHORTS

Olympics: Those of you who prefer to take part in Olympic sports from an armchair position will be pleased to hear that Database Publications has converted its Micro Olympics game (originally on the BBC B) for the Commodore 64. "Ranges from 100 metres to the hammer throw" enthuses the blurb. Apparently, you attempt to beat the computer in all these events to set up a new world record no medals, though. The game should be available in time for the real Olympics, and will cost

cial computer input on the front, generally results in characters too fuzzy to be read with any ease and The Philips set has a composite

pin DIN RGB sound and vision It's easy enough to make up a

video input for video signal, or a 6-

special lead to go into this from the 64's 5-pin output: see page 142 of the 64 user's guide.

# 

## Low-price monitor

Alive to the growth of the home computer market, a number of TV hardware companies have started advertising their products as "monitors", though frequently all this means is an input socket that bypasses the TV tuner.

Philips, however, is the sort of company unlikely to stoop to such hypes, and its new high-res 12in monitor is exactly what it says and the recommended price is less

A monochrome set, with greenphosphor screen, it's obviously aimed at the word-processing and business applications markets, for whom anything less than 80-columns wide is out of the question.

But 80-columns on a TV, unless it's Sony's fine 14in set with the spe-

The Vic also gets a maze game called Shamus, and Pharoah's Curse - an adventure that needs 16K expansion. Graphics are

malevolent musical instruments

complete with brilliant sound.

Hesware's range also includes some educational software which is even more expensive at £14.95. For the 64 there's Paint Brush (hires drawing using joystick) and The Factory (create geometric designs on an assembly-line: just like real life, innit?). The Vic also gets five such games aimed at youngsters, which teach basic numeric, writing and keyboard

The list looks pretty comprehensive. But whether you're getting value for money and consequently whether you're going to buy them - is a different matter. American games are already available at a slightly cheaper price, and turbo loading is fast becoming the norm even on less expensive tapes ... We'll be reviewing the Hes games soon to find out.

Meanwhile, TECS plans to distribute more Hesware later this years. They will all be for the 64, have a strong educational element and, according to our sneak preview, look to feature pretty impressive graphics.

Who knows what prices will be like by then?

MICRODEAL 3rd PARTY BUSSINESS ALLIGATA 8.95/ SOFTWARE 00000 7.95 7.95 7.95 7.95 7.95 Cuthbert Goes Walkabout Cuthbert in Space oco Panic Planet Son Of Blagger 8.00/ 9.95 8.00/ 9.95 8.00/ 9.95 C/D A&F ventory 64 uperbase 64 fordcraft 40 laggie emplates For Magpie Cuthbert In The C/D C 7.90 Jungle Danger Ranger ADVENTURE C/D BD INTERNATIONAL MICRO POWER Cybertron Mission Felix In The Factory Ghouls DIALOG DIALOG + Labels C 9.90 34.00 ANIROG HANDIC 44.85 99.00 49.95 98.90 MIRRORRSOFT Calc Result Jungle Drums C/D C 8.95 Flight Path 737 Krazy Kong OCEAN C/D ADVENTURE INTERNATIONAL Hunchback Mr Wimpy Chinese Juggle House Of Usher C/D skey ne Hulk (Scott Adams) C 9.95 AMOST £200 CN UST ar suffriow fixed and \$399.00 Moon-Buggy C/D ACCESS MPS 801 PRINTER PARAMOUNT D 24.95 C/D 7.50 Skramble ATARISOFT Cybotron C/D PEAKSOFT 8.95 Petch C/D QUICKSILVA Dig-Dug Jungle Hunt Pole Position 7.95 ice Hunter C/D RICHARD SHEPHERD **EPSON FX80** C/D Zodiac BRODERBUND D 24.95 R 26.95 R 28.95 P 28.95 D 24.95 D/R 24.95/29.95 SOFTWARE PROJECTS Magic hoplifter AUDIOGENIC : For The Commodore 64 8.95 8.95 12.95 12.95 12.95 12.95 anagana COMPLETE COMMODORE PRINTER OUTFIT inzo rnin Rubber Serpentine Seafox Spare Change Drol Lode Runner SOFTEK Pegasis Frantic Freddie Grand Master Chess Alice In Video Land r most popular HIGH RFORMANCE matrix printe everything r 64. You rerama to your 64.

to your 64.

to your 64.

to Computerama
ace kit. This
w interface is the
winterface is the
ad code
ad code
ad code
to DATAMOST AVS System 1500 SOLAR SOFT C 000000000 12.95 Ċ 7.95 ztec washbuckler oundabout ilestoad TASK SET U.S. GOLD C/D 7.95/9.95 C/D 7.95/9.95 Bilestoad Mating Zone Paint Wizard Wizz n'Roo Monster Smash Toonsee Turvee Pipeline Caverns Of Khafka Aztec Challenge C/D 7.95/ 9.95 C/D 7.95/ 9.95 ropods zo's Night Out TERMINAL 8.95 12.95/ 8.95 12.95/ 9.95 super Dogfight super Gridder star Commando lumb Crazy Slinky D/C 7.95 7.95 7.95 7.95 7.95 DATASOFT 18.95 Pooyan D/C **ELECTRONIC ARTS** COMMODORE 1541 29.95 29.95 29.95 29.95 29.95 29.95 29.95 O'Rileys Mine ard Hat Mack forms D/C VIRGIN Patrol Beach-Head D/C CC 6.95 Solo Flight D/C VISIONS Archon Murder on the Zinderneuf 6.95 39.95 6.95 6.95 6.95 19.95 Gustbuster C Quest For Quintana Roo C Rolloverture C Dallas Quest C Breedons Basic Dare Devil Dennis Demolator Nifty Lifty 00 29.95 29.95 s Assasin BUBBLE BUSS

PRINTERS FOR 64
Commodore 1526
1520 4 Colour Printer 6.99 6.99 6.99 6.99 00000 345.00 idows Reveny-ying Feathers main Buggies 1520 a Colored Plotter Commodore MPS-801 Epson RX80 Epson RX80 FT Epson FX80 Package Juki 6100 Daisywheel Centronics – Monitor BIG G awk CC 6.95 Zylogon BUG-BYTE Kingdom Valley Centronics
Interface
Centronics - Cassette
Driver
Cantronics - Cable C 9.95 29.95 C.D.S. Colossus Chess 2.0 C/D 9.95 9.95 C P SOFTWARE MONITORS
MONITORS
1701 Colour 6.95 CREATIVE SPARKS 225.00 199.00 99.00 ommodore 170 delity 14" Cold anyo 12" Gree ACCESSORIES
THE POWER OF 64 CP/M
Commodore 64 Z-80 Second processor
Cartridge Complete with CP/M 2.2
Giving You The Chance to Use your 64
under the most widely used machine
Operating system. 50.00
1541 Disk Drive + Easy
Script + Future Finance +
6 Free Games 229.00
C2N Cassette Recorder 44.90
C2N Compatible Recorder 34.95
Cassette Interface 14.90
Deluxe Dust Cover 5.95
Tac II Joystick 10.95
Wico Trackball 34.95
Light Pen 27.95
IEEE Interface 87.00
Rs232c Interface 7.90
Tripler 20/64 Interface 45.00
COMMODORE BUSINESS ACCESSORIES DURRELL CCC Scuba Dive Harrier Attack EUROBYTE C 6.95 IMAGINE CC 5.50 INCENTIVE C 6.50 INTERCEPTOR C/D 7.00/ 9.00 7.00/ 9.00 7.00/ 9.00 7.00/ 9.00 7.00/ 9.00 7.00/ 9.00 7.00/ 9.00 Spider & The Fly C/D C/D China Miner Wheelin Wallie C/D C/D Burger Time COMMODORE BUSINESS SOFTWARE C/D 74.95 49.95 74.95 74.95 Easy Script Easy Spell Future Finance Easy Stock Wallie Goes To Rhymeland C/D BUSINESS GAMES High Flyer ISP C/D 17,95/ 11.99 K-TEL UTILITIES 6.95 CC Intro to Basic part I Intro to Basic part II 14.95 LLAMASOFT 7.50 7.50 7.50 7.50 14.95 14.95 29.95 24.95 Hower Bower C
Mutant Camels C
Mutant Camels RevengeC
Sheep In Space C Gortec & Microchips Gortec & Microchipa C/D Assembler Tutor C/D Assembler Devlopment D Programmers Utilities D Petspeed 64 D Simons Basic R COMMODORE GAMES LIVEWIRE Grid Trap 64 Jumping Jack 64 7.95 7.95 7.95 MERLIN SOFTWARE Lemans Pinball Spectacular Wizard Of Wor Gorf MELBOURNE HOUSE Horace Goes Skiing

C+B

EPYX
Crush Crumble Chomp
Curse of Ra
Jump Man
Jump Men Junior 20.45 13.45 27.50 28.95 33.15 20.50 24.95 C/D Jump Man Junior Pitstop Sword of Fargoal Temple of Apshai Upper Reaches of Apshai Lunar Outpost Lunar Outpost C/D C/D R R Gateway to Apsi FIRST STAR FUNSOFT C/D 24.95 HAYDEN C 28.95 NFOCOM 34.95 28.95 14.95 14.95 34.95 34.95 34.95 00000000 MUSE Wolfenstein 00 24.95 24.95 SCREENPLAY SIERRA ON LINE 21.95 24.95 27.95 27.95 27.95 27.95 27.95 D/D R Frogger Threshold R D/R R Jawbreaker Mr Cool Sammy Lightfoot Apple Cider Spid SEGA CONSUMER PRODUCTS Star Trek Buck Rogers Congo Bongo SIRIUS SOFTWARE Bandits Way Out Blade of Blackpoole Fast Eddie Turmoil 24.95 29.95 29.95 22.50 24.95 24.95 24.95 24.95 27.50 29.95 SSI 29.00 STRATEGIC SIMULATIONS Knights of the Desert Combat Leader Eagles SUBLOGIC
FLIGHT SIMULATOR II C/D
Night Mission Pinball C/D
TRONIX
S.A.M. speechsynthesis D 34.95

ssor, Future Finance and six games with every 1541 Di But HURRY, this very popul FREE software We endeavour to despatch within **QUICKSHOT** 24 hours on stock items. Deluxe Joystick Controller NOW WITH RAPID FIRE FEATURE Control & com PISTOL GRIP REACHES THE SCORES OTHER JOYSTICKS CAN'T

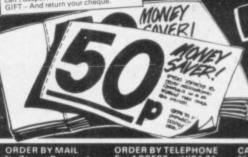

For ACCESS or V hour ORDER HO Dial 0785 44222

postage ir £25 delivery on ns £8 eg prin

with

every order,

five pounds

moneysaving

worth of

vouchers

Post your order today to COMPLITERAMA DEPT. CU8 FREEPOST STAFFORD ST16 2BR

STAFFORD

STOKE-ON-TRENT

SHREWSBURY

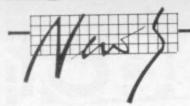

#### Who shat Jayorr?

If you're missing your Ewing viewing and pine for those grizzly cardboard-cutout denizens of South Fork, succour is at hand. But you'll need a Commodore 64 and a disk drive.

"One of the most popular shows of all time is now playing on a computer screen near you." So goes the blurb for The Dallas Quest, an American adventure game for the 64 from Datasoft that's winged its way across the Atlantic – courtesy of British distributor US Gold.

The game was written by Lorimar, the company responsible for the TV series. It also designed the numerous hires screens. That means JR, Sue Ellen, Lucy, Ray, Krebbs and the rest of this oily clan can continue their wicked (and predictable) machinations and evil plots and cunning deceptions and ...

Here's a sneak preview of the plot. You're a super-sleuth hired by Sue Ellen to uncover a missing map that reveals the whereabouts of a South American mega-oilfield. Of course she wants the Texas tea for herself. But JR's been listening out in the hallway – "int nobadee gonna stop me gitt'n that oaal".

The game is available only on disk and costs £14.95.
According to Geoff Brown of US Gold, that's a real bargain. "It costs about £28 in the States", he claims. One of our resident tycoons will be reviewing it real soon.

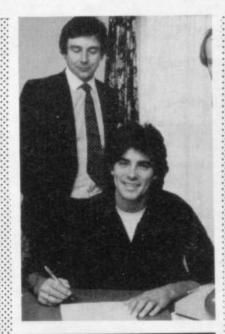

#### SHORTS

Daisy goes down: We have sounded the praises of the Juki 6100 – at around £400 we considered it a real bargain-basement daisywheel printer. Enter the Daisy Step 2000, described by its blurb as "the first fully featured daisywheel under £300".

Actually, it costs only £289 and it features a lot of facilities found on much pricier models: bidirectional printing, full Qume compatibility, super and subscripts, bold, shadow and

#### SHORTS

Not Kidding: Eddie Kidd's greatest claim to fame is jumping over 14 double-decker buses on a motorbike. That makes him either brilliant or rather silly, depending on your point of view. But even daredevils like Eddie must take some time off from death-defying pursuits.

So he's now helping Martech produce a game called Jump Challenge for the Commodore 64, which simulates the act of leaping over increasingly difficult and dangerous obstacles. Martech reckons it will "test the nerve and skill of every player" and is incorporating a national competition into the game, which should be available in August. Eddie Kidd probably won't be entering – he'll be too busy jumping over the English Channel.

underline, proportional spacing. Two problems – the print speed is a sluggish 16 characters per second. And a Centronics interface is supplied as standard (RS232 is optional) so you'll have to buy an interface to attach your Commodore computer.

Still, if you do need letterquality print, at that price it's probably well worth it. More details from Keyaki on 0932

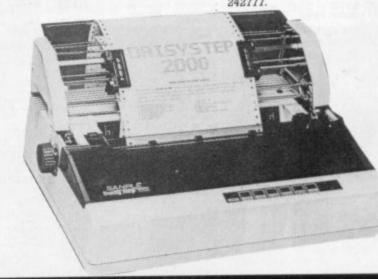

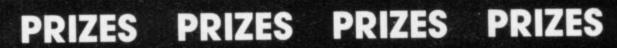

Make sure of getting your September issue so that you can enter our

FREE DRAW

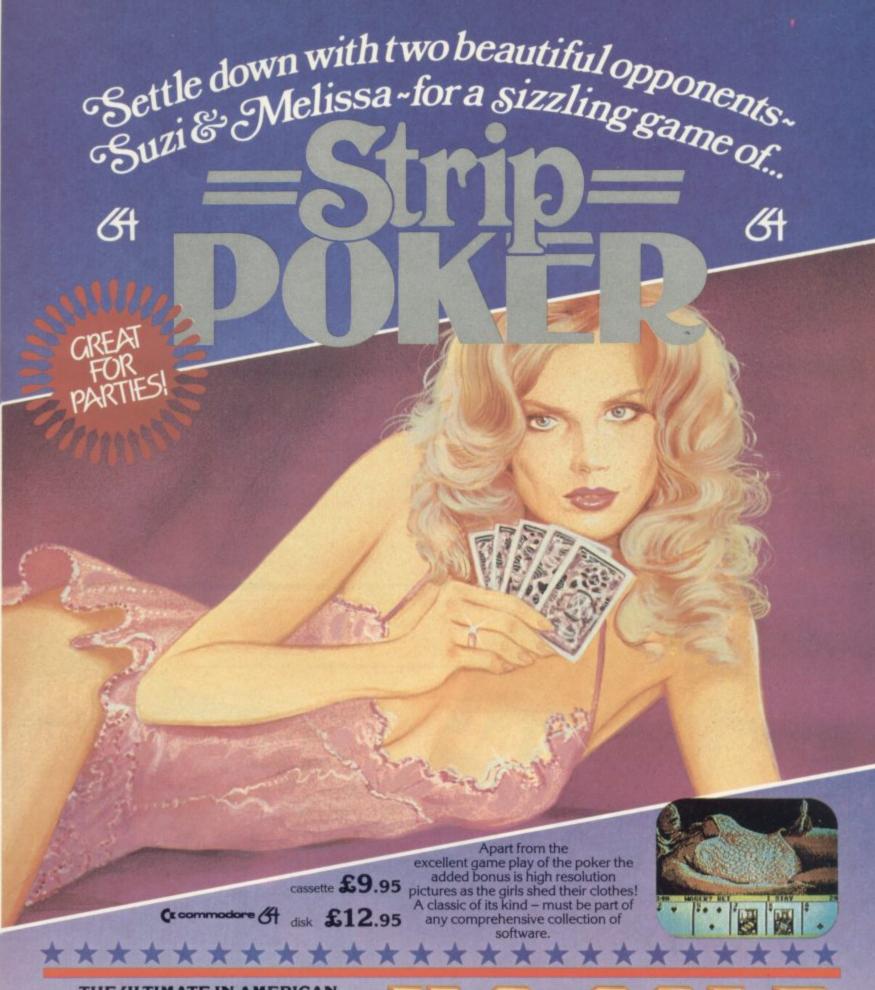

# THE ULTIMATE IN AMERICAN SOFTWARE FOR YOU ON U.S. GOLD U.S. Gold is stocked by all leading computer

DEALERS! For information on how to become a U.S. Gold Stockist write to: CentreSoft Ltd., Unit 24, Tipton Trading Estate, Bloomfield Road, Tipton, West Midlands DY4 9AH. Telephone: 021-520 7591. Telex: 337268. Overseas enquiries welcome.

# All American Software

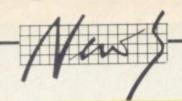

#### Rings a Bel?

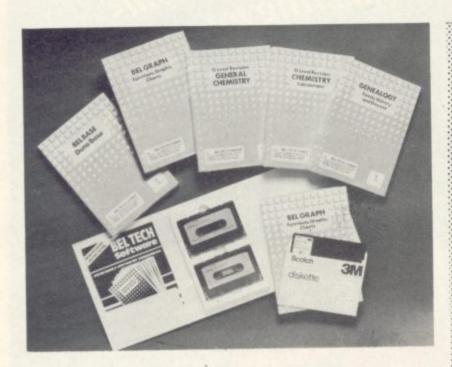

Newcomer to the bizarre home computer software business is Bel Tech, which has decided to shun the so-far lucrative games software market. "We took a management decision not to write any games",

asserts John Marshall, one of Bel Tech's software developers.

According to David Lane, the company's MD: "within two years, the more sophisticated home computer software will be out-selling games". So Bel Tech is producing "sophisticated software" for the Commodore 64 et al, and hopes to be around if or when we can all be lured away from our joysticks.

But it gets funnier: Bel Tech is an offshoot of Bridgenorth Engineering which manufacturers water pumps for trucks and tractors. Admittedly, that company developed computer software for its production control systems.

Most interesting in Bel Tech's range is Bel Base, a cut-price and cut-down database that comes on tape for £13.65, and on disk for £15.25.

John Marshall, the man who wrote it, reckons it will be useful in the home for keeping records of, say stamp or record collections. "We haven't really identified who will use it. Being so cheap, it will probably generate a lot of uses. It's certainly what I'd want, but I don't know about other users." At least that's a refreshing piece of honesty.

Coming soon for the 64, according to Bel Tech's blurb, will be Bel Graph: "advanced function plotting, input your own equations,

parametrics, bar and pie charts, line graph, input data from file or keyboard, edit, save, name records and sort". That lot will cost you £14.89 on tape or £16.45 on disk.

Then there's Bel Chem, a series of two programs for 0-level chemistry revision. Each tape will cost £8.50 (about £2 extra for the disk versions). There are plans for a similar series on maths and physics – but no programs yet.

David Lane feels "a lot of educational software is very poor and does little more than display pages of text on the screen. Our intention is to create educational programs that encourage genuine user involvement". No comments on that since we haven't seen the 64 version, yet. But the program was written by an ex-chemistry teacher.

If none of that is to your liking, you might find the Bel Gen genealogy-recording program more interesting – plot your family's descendancy from Estonian royalty? That will sell for £12.50 on tape, or £13.99 on disk. More details on 07462 5420.

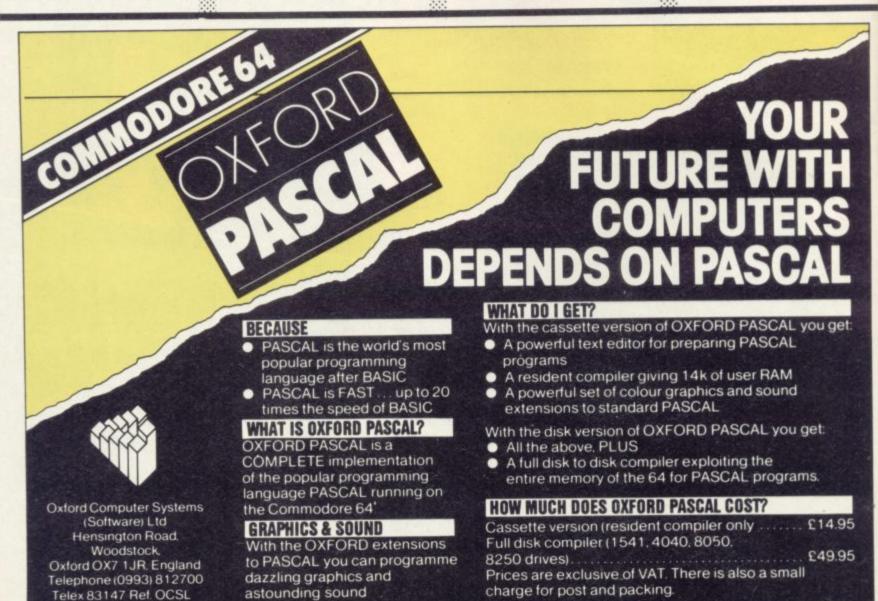

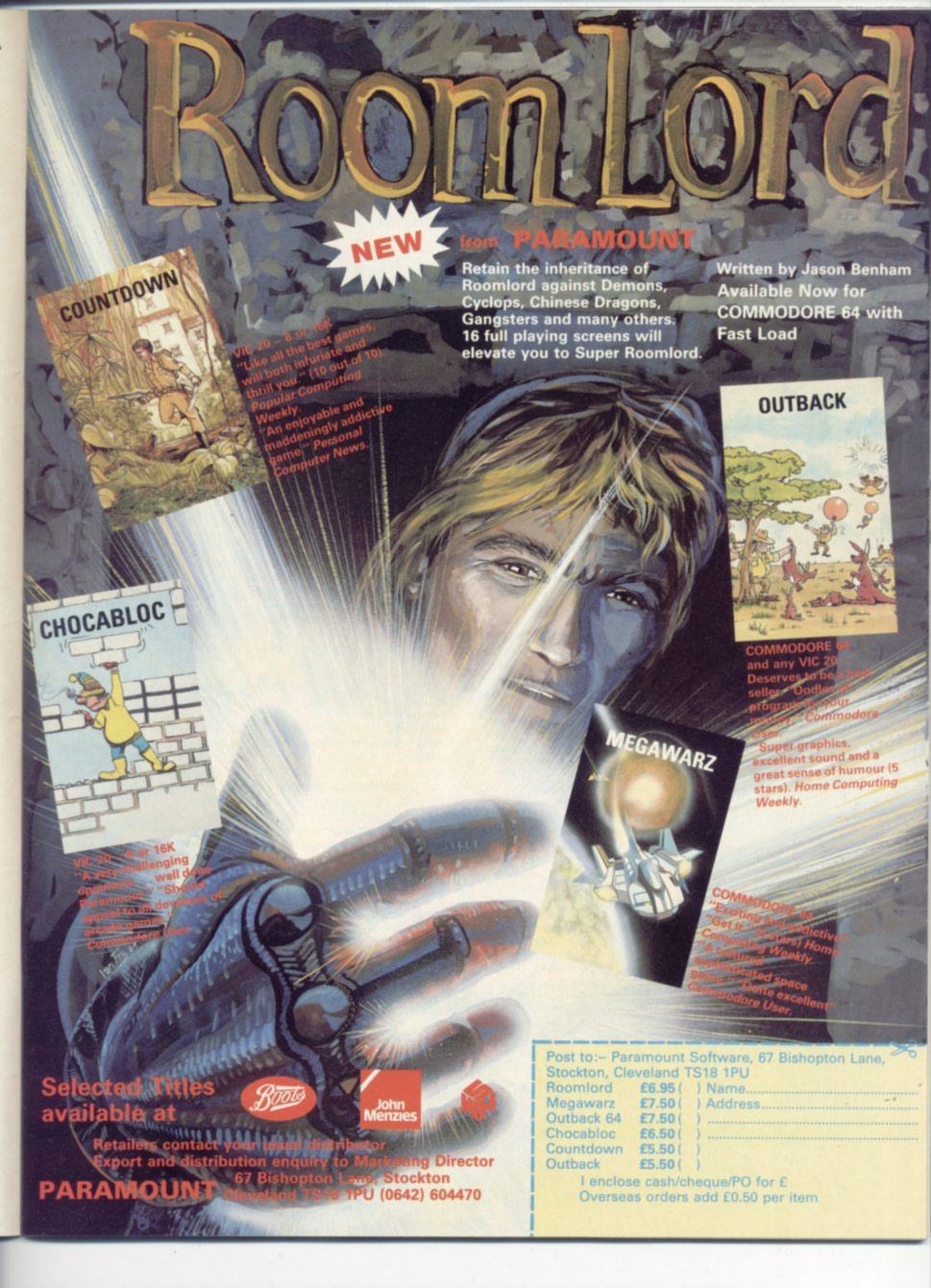

All

# the Fun of

the

Fair

#### by Henry Deckhand

Speculation is rife whether the promised champagne breakfast or Commodore's two new home computers were the main attraction for the mass of press who turned up early at the concrete monstrosity that is London's Novotel, venue for the Commodore Show. Certainly the Commodore 16 and Plus 4 have existed on paper (in various guises) for longer than the assembly's combined memory could stretch. Could they still be news?

Howard Stanworth,
Commodore's UK general
manager, opined helpfully that
this was "the biggest and best
show yet". Pencils scribbled it
all down dutifully. He went on to
grapple with the three
questions that have consistently
exercised our collective
intellects – and yours too, no
doubt. Why buy a home
computer? Why buy one now?
Why buy Commodore?

The answers centred on the fact that Commodore has achieved Firsts in every conceivable facet of the business at a time when computer companies are going to the wall with suicidal regularity. "We're here to stay", vouchsafed Stanworth. The press stayed to catch a glimpse of the 16 and Plus 4.

It looks as though the colour of the season is charcoal grey, a colour best suited to funeral

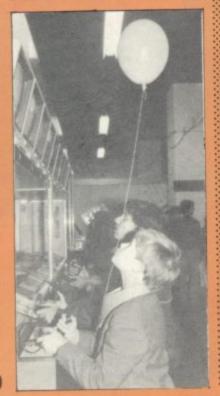

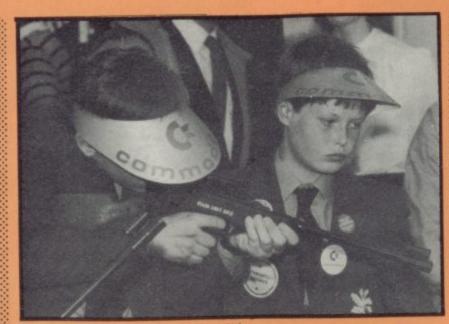

parlours. Both the 16 and Plus 4 appeared in this sombre livery, as well as their new 1542 disk drive, 1531 Datasette and assorted printers.

## Out with the old, plug in the new

The 16 is the result of throwing the Vic and 64 into a spin drier and picking out all the bits that managed to make their way to the top – sprite graphics and the SID chip apparently sank. But its enhanced Basic (75 commands) and larger memory will probably sound the death knell for the persistent Vic, despite what Commodore says ("We'll sell the Vic as long as people want to buy it"). The 16 will sell only as a starter-pack, costing £129.

Physically, the 16 looks like a Vic/64, though there are real cursor keys on it; but Commodore has once again thrown its famed Incompatibility Spanner into the works. The 16 and Plus 4 have a new 7501 processor, new cassette port, new joystick sockets: throw out the old, plug in the new.

At least the two machines are upwards-compatible, meaning you can run 16 software on the Plus 4 (when there is some available). They can share cartridges, too. Needless to say, 64 cartridges won't run on the Plus 4.

The Plus 4 does look different to its ancestors. It has a keyboard rather like the one on the SX portable and features a set of arrows (they look like compass points) rather than cursor keys. With its four built-in pieces of software (rudimentary word processing, spreadsheet, database and graphics) it will cost £249.

Both machines can use the new SFS disk drive which performs better than the sluggish 1541 but will cost around £150 more. That will probably dampen the enthusiasm the Plus 4 might have inspired in small business users.

## Commodore means business

Seeing is believing; we saw the 16 and plus 4, therefore they exist. We nearly saw Commodore's two new and 'coming soon' business machines in what was described as a "development sneak preview". Though what we got was a cleverly disguised Hyperion 16-bit portable micro sporting a 'Commodore PC' logo.

Uncharatible claims that this might actually be a Hyperion were summarily quashed. "Substantial internal changes" have already been made. Moreover, the PC will feature a larger screen, a redesigned case and a desk-top version. No-one dared delve deeper.

Equal weight was given to this machine's IBM compatibility; the technical data thrown out confused us into thinking that this may be the real IBM PC and that the IBM PC itself is merely PC-

compatible. The question of price brought us back down to earth. "We're always right up there on the pricing side", said Commodore's Gail Wellington, not the best person to pin down for an exact figure.

Then came the Z-machine (pronounced Zee-machine). This is Commodore's most ambitious project yet ... albeit clad in an old-style Pet case. since its own case lingered disconsolately at Heathrow Airport. Over to a member of the Zee-team for a technical precis. "... Z-8000 processor (pronounced Zee-8000), Coherent operating system, 16bit data bus, 256K RAM, 1024 x 1024 screen resolution, windows and icons, I/o subsystem ...\* The press was duly impressed and scribbled energetically.

Under the barrage of inevitable price-and-availability questions, Gail Wellington stood firm. Well, fairly firm: "Everything is flexible and subject to change". How true, how true. "It's too early to give a final price. But when we announce it you'll be amazed". When the announcement arrives, we may well have forgotten what that announcement was about Enough questions; the hustle and bustle of the Show downstairs could no longer detain us

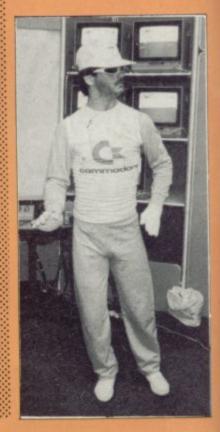

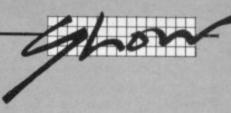

So you didn't manage to get down to London for Commodore's recent Fifth International Computer Show extravaganza? You didn't shove along with the crowds, get plastered with stickers, play a few games, find out what's new? Henry Deckhand did just that and survived to file this special report.

#### Upstairs, downstairs

Sensibly, the Show was split into two sections: business upstairs, zapping and other recreational activities downstairs. This organisational feat meant that the cacophony of computergenerated noise did not impinge on more serious pursuits. It meant that upstairs was somewhat less than crowded. And it also meant that the labyrinthine passage between the two halls became the most crowded of all.

Radio Luxembourg vied with the software houses downstairs to see who could produce the most sound; but scored maximum points for manic idiocy of presentation (there was no real competition). It produced a few body poppers. some rent-a-smile 'Commodore lovelies' and guest celebrities. Those included Stirling Moss, the sartorial Patrick Moore, George Best (who broke a Commodore joystick playing International Soccer) and a TV-AM personality nobody recognised.

Commodore User produced its own celebrity, Peter Bartley, winner of our mammoth £1,000 competition of software and add-ons from Pilot Software City. Peter (more than six feet tall) received his stack of goodies and a few words from DJ Dave Eastwood (almost less than five feet tall): Eastwood spent a great deal of time standing on a chair.

Across from RL's stand, a Cult Figure was to be seen in the shape of the bearded and approachable Jeff Minter. Rumours abound that he never left the **Liamasoft** stand, content to chat idly with a throng of awestruck youth. Apart from Sheep in Space, Jeff's latest offering is a conversion of Metagalactic Liamas for the 64; "the result is a very nice blast ..."

Apart from its new Le Mans driving game (hence the presence of Sterling Moss)

Commodore had a pre-release version of Basketball, written by Andrew Spencer of International Soccer fame. It will be released on cartridge, will cost £9.99 and looks to be up to Andrew's excellent standards. Certainly it uses lots

# **Outsider's view**

by Chris Durham

Regular contributor Chris Durham spent a couple of days at the Show. Here are his reflections...

The fifth Commodore Show was once again a mixture of sights, sounds, heat and people; amongst it all the goodies that everyone had come to see. Some of it was excellent, some of it was less than breathtaking. But overall I think we got a sense of progress, of moving forward to new areas and new limits for owners of Commodore computers. Just what you want from a show like this, in fact.

The first thing that sticks in my mind is the great improvement in games graphics over last year; there were many more games for the 64 this year, and visually they were vastly superior to many of those previously available.

Another area which has grown since last year is the field of 'do-it-yourself' graphics packages. In spite of the lack of Basic commands, the 64 has quite reasonable graphics facilities; judging by some of the entries for the 'Graphic Art' competition and the demonstration pictures for the Koala graphics pad, these are now being taken to their limits

Likewise the musical side of the 64; at least two excellent sound systems were on display, Musicalc and the Midi synthesiser interface, plus a number of cheaper synthesiser programs for those whose musical ambitions are rather more limited.

The big disappointment of the show was, paradoxically, Commodore. After all the hype over the new machines I was expecting something rather more up-market; in fact at first glance I thought the Plus 4 was the cheap games machine!

I also fail to see why Commodore brings items to display, places them three feet inside a barrier so you can't see them properly, and then neglects to provide any information about the products. I asked for information on both Magic Voice and the new modem; but no fact sheets were available, and the people on the stands were unsure about any of the important details.

Overall, though, the Show was good value; it gave Commodore owners the chance to see what was available for their machines and to check out some of the new products lined up for the future. I would take bets that attendance was down on last year, though;

Certainly some of the exhibitors reported takings well down on last year's figures. Perhaps people are being a little more selective about what they spend their money on these days: but whether they spent money at the show or not I suspect you will find few who regretted going.

of the stylistic tricks from Soccer...

Bubble Bus showed two new games on a stand cunningly disguised as a bus. The disguise was near-perfect, since the bus was parked motionless in the middle of the road. Flying Feathers, an eagle shooting game, has already received complaints from a bird protection society. So far, nothing has been heard from the AA about the other newish

title, Bumping Buggies. Both cost £6.99.

Equally eccentric was

Audiogenic's disk-based Alice
in Videoland for the 64, costing
£12.95 – announced about a
dozen times since it appeared
at the last Commodore Show. It
has four scenes, all of which
display quite stunning graphics.
Most of Lewis Carroll's nutty
characters are present
(including the Jabberwock,
galumphing along in hi-res
mode).

#### Commodore conversions

On the games front, Stack added to its already extensive list of goodies by showing a first version of what looks like a damn near unbreakable joystick – something of a Quickshot copy and built in unlovely plastic, but it has a nylon ball at the base of the stick which we just couldn't snap off in three days of Frenzied Flight simulation. Should retail for about £8, which is pretty good.

New to the Commodore scene is Micro Power which launched four games for the 64 Ghouls, Cybertron Mission, Felix in the Factory and Swoop - all of which have been converted from the BBC and Electron micros. They retail at £6.95 each. More examples of the conversion syndrome came from Quicksilva, newly acquired by the British Electric Traction Company (purveyors of a magazine called Computing Today). Quicksilva announced Trashman, Escape and 3D Tunnel for the 64, newly transferred from the Spectrum.

Not to be left out, Mirrorsoft has made its First Steps With the Mr Men programs available on the 64 (will we ever get Ms Women versions?). It also had a few new items to offer, notably the Go-Sprite sprite editor for the 64 – that offers goodies like expansion contraction and inversion, up to seven layers of overlay, multi-colours and simple animation of up to 32 sprites: £9.95 on tape and £11.95 on disk.

Anirog showed an interesting three-in-one utilities package for the 64; Gas-Kit costs £14.95, adds 23 extra commands to Basic for graphics, animation and sound capabilities. Not to be outdone, Bubble Bus had the Quadrillion package of four utilities for the same price: word processor, label and poster printer, and Advertiser, which turns your 64 screen into a moving message display – handy for telling Johnny his dinner's in the oven.

For those with an artistic disposition, the 64 has spawned a couple of impressive drawing and graphics packages. One is the American-derived and much-heralded Koala Pad.

distributed in the UK by Audiogenic. It uses neither lightpen nor joystick but a touch-sensitive pressure pad which makes it as easy as drawing on paper. It's not very big, though: a notepad rather than a poster wall.

There's a range of eight 'brushes', the first one giving single-pixel definition. All the usual drawing functions are included plus facilities to move objects around, create mirror images, zoom, move objects to different pictures and save pictures on to disk. Obviously, that lot makes it rather expensive - £89.95 for cartridge, £79.95 for disk software. We're reviewing it and will report.

Also from America comes the Super Sketch graphics tablet from a new Texan Company called Personal Peripherals Inc. This uses a stylus attached to a moving arm - the tablet's surface is not touch-sensitive. Like Koala Pad, its software is cartridge-based and will allow all the usual drawing facilities. But four more cartridges will be available for graphics, writing musical notation, interior design and presenting business charts and diagrams like a slideshow.

According to Tom Hyltin, PPI's vice-president of engineering, "weer in the pracess of saanin a major Bridish distribooder". When that happens, Super Sketch should be available at around £59 - together with PPI's Super Stik, a smoothoperating joystick at around £9.

#### Moving up to business

Vying with Commodore's two upstairs stands (which looked ominously like missile silos) was Precision Software whose success with Superbase allowed it to grab a considerable chunk of floorspace.

Precision is trying to make Superbase even more unassailable as the database by introducing a clever range of products which run under it. Stepping Stones is a range of ten sample applications, costing £10 each, with data entry and file layouts already defined - for first-time users or people who can't be bothered to set their own param-

But to get across the idea that Superbase can be used at home (even more sales), there's the Homebase range which also runs under Superbase. Using one of these, you can store information about your favourite football or cricket team, file all your books and records, birthdays, names and addresses and even work out how many Gold Tops you've ordered from the milkman. With that lot, you'll be lucky not to trip

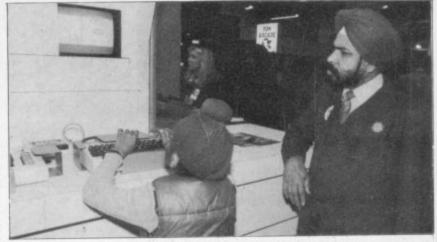

over all the databases you've created. The four Homebase packages cost £17.95 each.

Somewhat more practical is 64 Doctor, a new diagnostic program for the 64 from Practicorp, at £17.95 on tape and £19.95 on disk. If you've shattered your nerves trying to find out what's gone wrong with your system, this could be for you: 64 Doctor checks out just about every facet of a complete system.

Also new from Practicorp is the PS programmable spreadsheet, an extension to its established and well-liked Practicalc. PS lets you write subroutines in Basic or machine code for advanced calculations and complicated manipulation of data.

To really confuse you, though, Saxon Computing displayed Figaro 64; which it described as "not a spreadsheet and not a database". Figaro is designed for storing a lot of numeric data and organising it in a form from which meaningful and colourful graphics can be generated, using Figaro's own graphics facility. It can also present those graphs sequentially, in the form of a slideshow. Figaro 64 costs £65.

One of the technically most impressive bits of software we've seen for the 64 was on the Supersoft stand, a French package called Master which has been around for a while in Pet versions.

This is a serious programmer's maxi-toolkit – it gives you a complete Basic 4.0, all the usual toolkit facilities, and a machine code monitor. But it also provides extensive screen and printer handling, a genuine ISAM file system (up to 10 indexed files at once, with keyed access and data compression) and an extended

On the Technical Excellence front, a word for those clever blokes at RAM Electronics. Latest 64 goodies include a £35 speech synthesiser, a cartridge speed-up for the 1541 at £50 (save and load three to four times faster than normal), and - wait for this - a 512KB memory expansion for

the 64. That wasn't on show, but it's promised for later this year. Don't ask me how they do it...

#### Accounts and maintenance

On the accounting front, Anagram is pretty well established now with its apparently bug-free and elegantly written accounts packages for the 64 and other Commodore machines. It also has a new product, Cash Book 64, selling at £75. At that price, it should interest the selfemployed or small businessman considering computerised accounting.

#### Breather from business

Most of the stands upstairs were devoted to business. One notable exception was our own Commodore User stand which was demonstrating Musicalc new, American and very impressive (that's why we rushed to get hold of it). It's a music package for the 64, on show for the first time in this country, that provides real music synthesis - the kind of thing you might pay a grand or two for from a professional synthesiser.

The Musicalc series consists of three packages: Musicalc 1, the synthesiser and sequencer (which forms the basis of the system); Musicalc 2, a score writer; and Musicalc 3, the keyboard maker. On top of that, there's a series of rythm and backing templates, all of which turn the 64 into a fully fledged synthesiser. No prices are fixed yet since we haven't signed the deal; but at the Show we had Musicalc 1 at £45, £31 each for Musicalcs 2

Musicalc extends the horizons of your 64. So does the Compunet network, jointly developed by Commodore and ADP Network Services, which was being demonstrated just across the way - another one that appeared in embryo form at the 1983 Show and then disappeared for a year.

Once you've bought your 64 modem (it costs £99.99 but includes a one-year subscription to Compunet), you can do three things with it.

First, you can buy Vicsoft and other programs - which are then downloaded directly to your 64 over the phone. But how do you pay for the goods? Easy. When you register with Compunet, you give it authority to directly debit your bank account.

That goes for the second facility too - Comp-U-Card, the computer shopping facility. You can order anything from a Hoover to a heated trolley "at discount prices" from the comfort of your armchair. And that's a good reason for keeping your 64 locked away.

The third facility is information services and electronic mail, which includes basic functions as well as a facility called the Jungle, a billboard for buyers and sellers. You pay the cost of the call and a small charge for storing your message or advert on the central database.

For the ardent programmer who's cracked both Basic and machine-code, Oxford Computer Systems had its new and mightily impressive Pascal compiler for the 64. The compiler costs £14.95 on tape and £49.95 on disk: both feature extra graphics and sound commands.

Why the huge price difference? Mainly because the cassette version has a resident compiler; the program is loaded once and sits there, taking up a large chunk of memory (about 16K). Since a disk can be accessed randomly, it doesn't need to store such a great chunk in memory, giving you the 64's own memory limit as the maximum source file size.

Oxford also displayed its great new driving game for the 64, Turbo 64. Being upstairs, it didn't get the attention it deserved.

#### Overview

Although the Show gave Commodore chance to launch its two new micros, it took a keen eye to spot the disappointing number of new and innovative products - most of the software and peripherals we'd seen or heard about already.

For those of you in Northem climes who were looking forward to a re-run of the Show in Leeds this September, the news is bleak: Commodore has cancelled it. For what reason? Officially, Commodore says the Show will clash with the company's move to It's new Corby

At HMV we've just installed the latest ranges of hardware and peripherals alongside the massive selections of software in our Computer department. So whatever you need, whether it's a disk drive, or a Voodoo Castle or simply some expert advice, you'll know exactly where to find us.

| Commodore 64                             | 199.00 |
|------------------------------------------|--------|
| 1541 disk drive                          | 199.00 |
| Commodore colour monitor                 | 199.00 |
| MP801 dot matrix printer                 | 199.00 |
| Commodore C2N cassette recorder          | 44.95  |
| Datex Commodore compatible               |        |
| cassette recorder                        | 34.95  |
| Memorex 40T diskettes (for 1541)         |        |
| box of ten                               | 19.99  |
| Dialog business software (Cassette or D  | isk)   |
| each                                     | 30.00  |
| Simon's Basic (Cartridge)                | 50.00  |
| Petspeed Compiler (Disk)                 | 50.00  |
| Z80/CPM (Cartridge and Disk)             | 50.00  |
| Intro to Basic part I (Cassette or Disk) | 14.95  |
| Intro to Basic part 2 (Cassette or Disk) | 14.95  |
| Zork 1, 2 & 3 Adventures (Disk) each     | 11.95  |
| International Soccer (Cartridge)         | 9.95   |
| Voodoo Castle (Cassette)                 | 9.95   |
| Solo Flight (Cassette)                   | 9.95   |
| Mysterious Adv nos 1-10 (Cassette) each  | 9.95   |
| Son of Blagger (Cassette)                | 7.95   |
| Killer Watt (Cassette)                   | 7.95   |
| Contract Bridge (Cassette)               | 9.95   |
| Flight Path 737 (Cassette)               | 7.95   |
| Fire Ant (Cassette)                      | 7.95   |
| Aquanaut (Cassette)                      | 7.95   |
| Eagle Empire (Cassette)                  | 7.95   |
| Manic Miner (Cassette)                   | 5.95   |
| Snooker (Cassette)                       | 8.95   |
| Twin Kingdom Valley (Cassette)           | 9.50   |
| Harrier Attack (Cassette)                | 6.95   |
| Black Hawk (Cassette)                    | 7.95   |
| Slurpy (Cassette)                        | 7.95   |
| Complete range of Commodore, Mogul a     | nd     |
| Level Nine software.                     |        |

| Complete range of Interd<br>software on Disk. | eptor and Anirog                                                                                                    |
|-----------------------------------------------|----------------------------------------------------------------------------------------------------|
| Large range of American                       | Import on disk                                                                                                    |
| Selected Alligata and Sof                     |                                                                                                    |
| Large range of Education                      |                                                                                                    |
|                                               | The state of the state of the s |
| Vic 20 starter pack                           | 139.95                                                                                                    |
| Vic 20                                        | 99.00                                                                                                    |
| Commodore C2N cassett                         | te deck 44.95                                                                                                    |
| 32K Switchable RAM pa                         | ck 49.95                                                                                                    |
| 16K Switchable RAM pag                        |                                                                                                    |
| 16K Standard RAM pack                         |                                                                                                    |
| Intro to Basic part 2 (Ca                     |                                                                                                    |
|                                               |                                                                                                    |
| Jet Pack (Cassette)                           | 5.50                                                                                                    |
| The Count (Cartridge)                         | 9.95                                                                                                    |
| Mutant Herd (Cartridge)                       | 9.95                                                                                                    |
| Hell Gate (Cassette)                          | 6.00                                                                                                    |
| Metagalactic Llamas (Ca                       | ssette) 5.50                                                                                                    |
| Radar Rat Race (Cartrid                       |                                                                                                    |
| Computer War (Cassette                        | 0 /                                                                                                    |
|                                               |                                                                                                    |
| Complete range of Comm<br>Mogul software.     |                                                                                                    |
| Also: BBC, BBC/Torch, N                       | Memotech, Sinclair,                                                                                                    |
| Hardware and Softwa<br>of books on various su | re, and a large range                                                                                                    |
|                                               |                                                                                                    |

Ring 01-629 1240 to check for availability. All prices include VAT. Prices may change without notification.

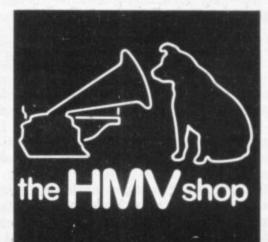

The Computer Dept., Ist Floor, 363 Oxford Street. (Next to Bond St. Tube)

# Garbage Collection on Commodore Computers

#### by Jim Butterfield

We have looked into some of the causes of garbage collection delays, and have investigated some of its working mechanisms. It's time to put our knowledge to work. First, let's develop some rules.

The following program will help us see the rules by means of examples:

100 DIM A\$(800) 110 FOR J=1 to 800 120 A\$(J)="A" 130 NEXT J 140 PRINT "X" 150 PRINT FRE(0) 160 PRINT "Y"

#### The Rules of Garbage Collection

Rule 1: There are static (in place) strings and dynamic (created) strings. Only dynamic strings have garbage collection consequences.

Proof: Run the above program (which contains only static strings). There will be no significant delay between the printing of X and Y. Now change line 120 to read ...

#### 120 A\$(J)=CHR\$(65)

Run once again; there will be a significant pause between the printing of X and Y.

Rule 2: Garbage collection time depends on the number of dynamic strings you keep, not what you throw away. Proof: Change line 120 to read ...

#### 120 A\$(J)=CHR\$(65):A\$(J)="A"

Run the program. Even though we're throwing away a large amount of garbage (the first A\$(J)=. .0), there's no significant delay.

Rule 3: Performing a garbage collection saves you no time on the next one.

Proof: Enter line 120 as ...

#### 120 A\$(J)=CHR\$(65)

Run and note the delay. Now type **GOTO** 140. Note the delay is exactly the same as before; the previous collection saved us no time.

Rule 4: Doubling the number of strings will multiply the delay by 4. Mathematically, we can say that the time varies as the square of the number of strings.

Proof: Change the value of 800 in lines 100 and 110 to 400. Run and note that the delay between the printing of X and Y drops to one quarter of the previous time.

This last rule is the killer. You might work out a test program using ten strings, and when your program works satisfactorily expand to one thousand items. But your garbage collection time doesn't increase by a factor of 100 ... it jumps to 10,000 times the original delay. This could become crippling.

If you know what to look for, you can usually avoid massive garbage collection delays. There's no single technique that will

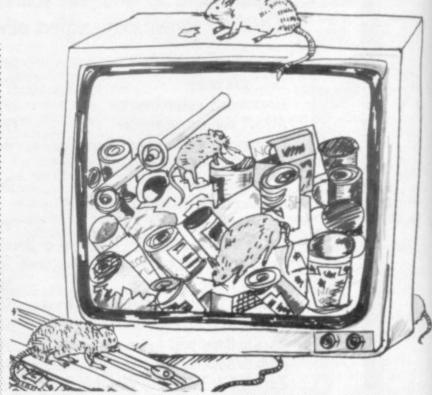

do the job. It's best to investigate what's causing the garbage and decide on the appropriate action to eliminate the problem.

Here's a list of techniques to get around the garbage collection hangup.

#### One: Don't move strings around

Suppose we are writing a program to input several names and sort them into alphabetical order. It would seem logical to move the names so as to put them into the right place.

Don't. Use an index array, which contains only numbers: move the index values, not the strings. A simple example:

100 PRINT "INPUT TEN NAMES"

110 DIM N\$(10),1%(10)

120 FOR J = 1 TO 10

130 PRINT "NAME";J;

140 INPUT N\$(J)

150 I%(J)=J

160 NEXT J

170 PRINT "SORTING..."

180 FOR J=9 TO 1 STEP -1

190 FOR K=1 TO J

200 IF N\$(I%(K)) (<N\$(I%(K+1)) GOTO 220

210 I=I%(K):I%(K)=I%(K+1):I%(K+1)=1

220 NEXT K,J

230 FOR J=1 TO 10

240 PRINT N\$(1%(J))

250 NEXT J

The above program uses a bubble sort technique, which is notoriously inefficient; but the point here is that the strings N\$(...)

are never moved. Thus, there can be no garbage collection. Note that the index array must be initialized before use – see line 150.

#### Two: Clean up between blocks

Suppose you're reading in a large file of students from various courses. For a number of reasons – especially processing convenience and shortage of memory – you don't read in all the students. Instead, you read and process a class at a time.

Before reading in the next class, set all student names, etc. to null strings. Now, force a garbage collection with a statement such as Z=FRE(0). There will be few or no strings to keep, so garbage collection will be fast. When the next block of data – the next class – comes in, it will have freshly cleaned memory to use.

#### Three: Do local cleanups

Many programs like to build strings from GET statements. The code often looks like this:

500 PRINT "TYPE IN YOUR NAME"

530 N=" '

540 GET K\$:IF K\$=" " GOTO 540

550 IF K\$=CHR\$(13) GOTO 600

560 N\$=N\$+K\$

570 GOTO 540

600 ...

This sort of thing creates a lot of garbage. Every time line 550 is executed, a new N\$ is created and the old one is thrown away; and N\$ gets bigger and bigger all the time. There's also garbage from K\$, but it's only a single character at a time.

If N\$ and K\$ were our only strings, we'd have no problem. Garbage collection time depends only on what you keep, not what you throw away; and keeping two strings isn't much work. But if this were part of a program which also had a thousand names and addresses we'd be in trouble; everything would need to be reclaimed, and the delays would become impractically long.

If we're careful, we can get around this problem by setting the stage for a 'local' collection. We might reason as follows: during the above code, N\$ and K\$ are our only working strings. If we make all the other strings disappear momentarily, we may generate all the garbage we like, since garbage collections will

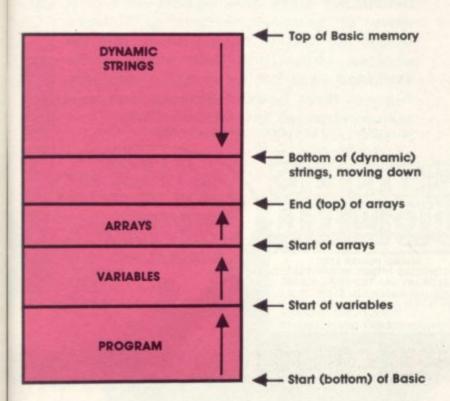

be virtually instantaneous. When we're finished, we must carefully force one last collection to get rid of any leftover garbage, and then make the missing strings reappear.

We can do this temporarily moving the top-of-Basic pointer down to match the dynamic string pointer. This will fool the garbage collection routine into thinking that there are no dynamic strings except the ones we have just created. But we must remember to put the top-of-Basic pointer back when the job is finished, or we'll suffer permanent loss of memory.

The top-of-Basic pointer may be found on the Vic and 64 at addresses 55 and 56. We must save the values there so that we can replace them later, and then use the contents of the string pointer (51 and 52) to change the top-of-Basic pointer. (In the Pet/CBM, the top-of-Basic pointer is at 52 and 53, and the string pointer is at 48 and 49; we'll show coding for the Vic/64 below but you can adjust it for your machine.)

Here's how we would change the above coding to eliminate garbage collection dangers:

500 PRINT "TYPE IN YOUR NAME"

510 A1=PEEK(55):A2=PEEK(56)

520 POKE 55,PEEK(51):POKE 56, PEEK(52)

530 N=" "

540 GET K\$:IF K\$=" " GOTO 540

550 IF K\$=CHR\$(13) GOTO 580

560 N\$=N\$+K\$

570 GOTO 540

580 Z=FRE(0)

590 POKE 55,A1:POKE 56,A2

600 .

It seems complex, and you must indeed code with great care. But it solves the problem.

#### Four: Use numeric values

Who says that everything that seems alphabetic must be a string? A month can be coded 1 to 12; a grade of A to F can be a numeric from 1 to 6.

Where the number of possible strings is limited – a class, a region, an airline – using a numeric system is quite feasible. You can always look up the string you want by using the number as an index and getting the name out of an array.

I wouldn't recommend that we all lose our names and become numbers within the computer. But a little sensible data reduction can save a lot of garbage collection.

#### Five: Brute force

Sometimes conventional methods fail. Like your data consists of a large number of names which have been read in from a file: you need to make changes to a substantial number of these names. There seems to be no way you can control the amount of garbage. What then?

When all else fails, write out all your strings to disk. Set the strings to null values and force a garbage collection – this will take place instantaneously. Now read them back in to the newly cleaned up memory.

You can watch the string pointer (addresses 51 and 52 on the Vic/64), and when it seems to be getting near the danger point, initiate this whole operation. At least it will be under your control; you can print a message to the user (TAKE A BREAK WHILE I UNSCRAMBLE MY BRAINS), and may even get the bonus benefit of having generated a data backup or 'checkpoint' in case of loss of power.

And it's a lot better than having the machine go dead for twenty minutes ... or more.

Copyright © 1984 Jim Butterfield

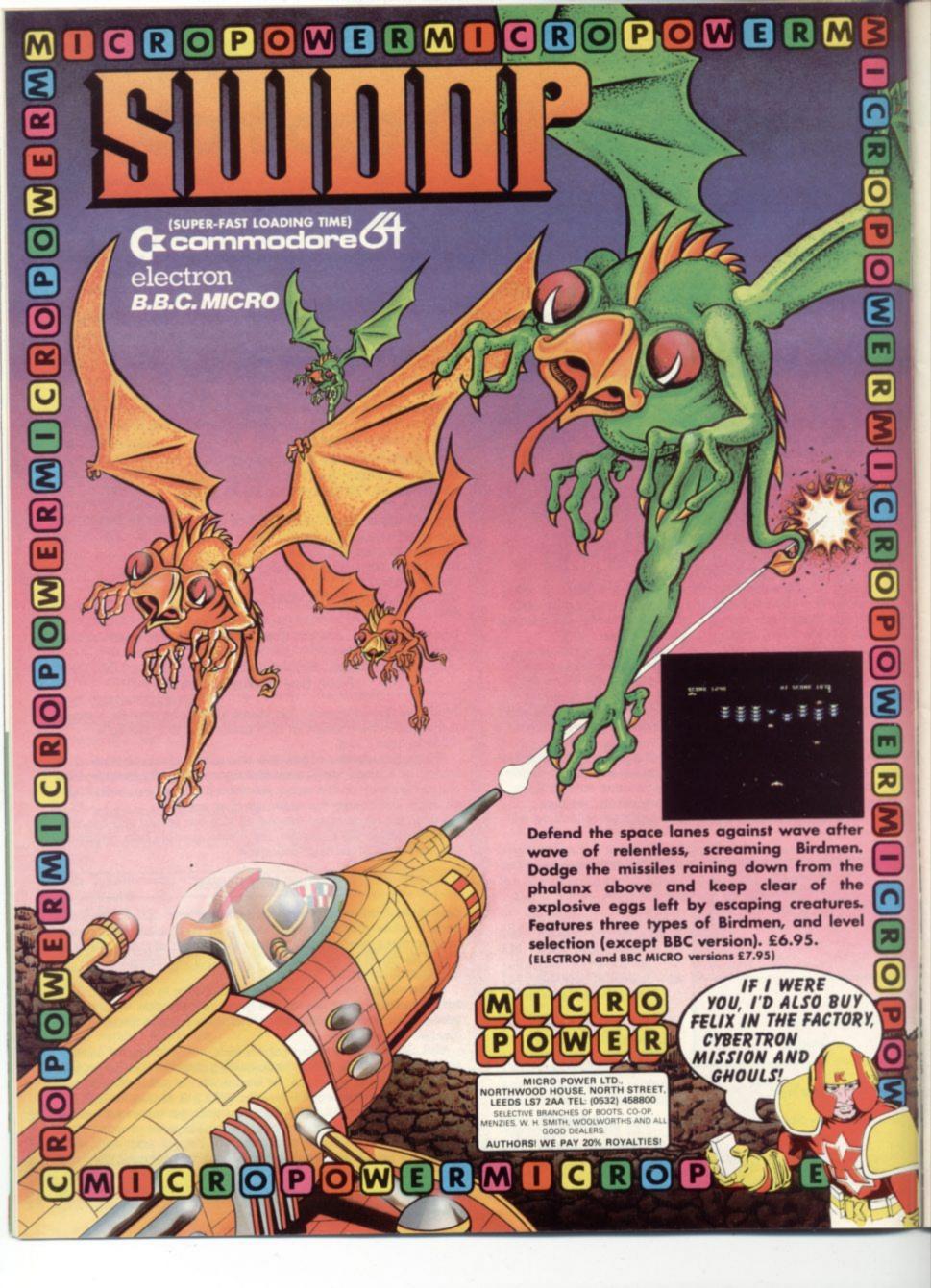

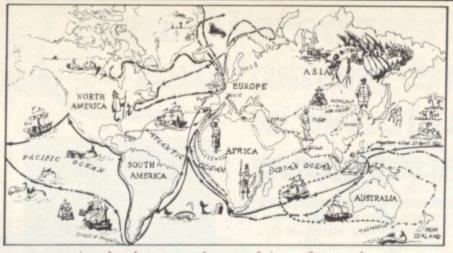

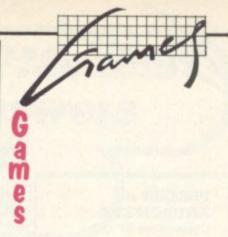

The Commodore 64 is a particularly good machine for adventure games because of its large memory. So it's not surprising that a large range of games are now available to suit all adventuring tastes. Here's a sample of offerings for the 64 - and one for the Vic. Coming soon, an occasional column of tips and playing hints for the adventurer.

#### ADVENTURE OUEST

Commodore 64 Keyboard only Price £9.90

Adventure Quest is one of a truly outstanding Middle Earth trilogy from Level 9 Computing, featuring a neat scrolling text with no memory wasted on unnecessary pictures. By using a super-compact language and text compressor, this program has well over 200 individually-described locations loaded with innumerable objects and characters. Result? A brilliantly constructed Adventure.

The comprehensive instruction booklet provided with the tape reveals that Orc armies have unleashed a savage onslaught upon Middle Earth. The last chance for survival rests with the faint hope of your finding the Black Tower, source of the enemy's demonic power, and destroying it. Entry can only be effected however by possessing the four Stones-of-the-Elewhich are scattered throughout an awesome land-

With Death a constant companion (isn't he always?) your search takes you through thick forests, across scorching deserts, and high up into the mountains. Deep within these lies a frightening complex of tunnels, pits and caverns, leading to yet more intriguing locations and finally to the Black Tower it-

The problems to overcome are many and difficult - most of them intricately linked. As the enclosed booklet states, "Almost everything in Adventure Quest has a purpose: if only to keep you trying to work out its purpose". Once you start this Quest there's no turning back ... LP

Level 9 Software

Presentation: Skill level: ----.... Interest: Value for money:

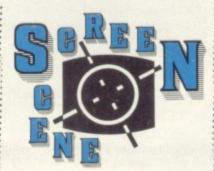

#### FEASIBILITY EXPERIMENT

Commodore 64 Keyboard only Price £9.95

You are subject to a 'feasibility experiment', alone on an artificial world constructed by a dying alien race. Your mission is to collect a number of treasures scattered throughout a representation of Earth's history.

On the way you must overcome such obstacles as Roman guards, gladiators, lions, dragons, and even the perils of an abandoned coal mine (the best games are always topical - Ed). It is these heroic actions that provide the essential life force from which the disembodied aliens must feed to

Feasibility Experiment follows the usual Mysterious Adventures practice of a split-screen display with both text and graphics.

I thoroughly enjoyed the experience; but if it happens that your progress does grind to a frustrating halt, Channel 8 can provide a Clue Sheet for this and all the other Adventures currently available from them.

Channel 8

Presentation: Skill level: Interest: Value for money:

### CIRCUS

Commodore 64 Keyboard only Price £9.95

Out of petrol, miles from anywhere, you stumble across the darkening landscape in search of human habitation and, perhaps, assistance. You hear a faint noise and are drawn on until, in the distance, you recognise the blazing lights and buoyant roar of a seemingly harmless circus.

As you race toward the main gate a sudden deathly silence descends and blackness envelops the site. You are about to enter the mystery of a ghostly Big Top and its apparently doomed inhabitants ..

Although I found this not too difficult, Circus is an original and interesting conception, the mystery of which is revealed as you progress. This must be resolved: and finally you must escape with your life. That is, if you haven't already made a fatal mess on the canvas wall - or the sawdust ring for that matter! Certainly a refreshing change from my usual haunts of disgusting dungeons and endless dark tunnels.

Channel 8

Presentation: Skill level: Interest: Value for money:

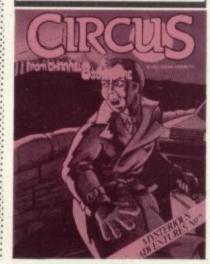

#### MISSION **IMPOSSIBLE**

Vic-20 (unexpanded) Keyboard only Price £9.99

Or Secret Mission as it is now named, because of objections to its original title by the TV series. This Scott Adams Adventure cartridge is text only; it opens with you alone in a Briefing Room with only a taperecorder for company. Playing the tape reveals that your mission, "Should you decide to accept", is to prevent the detonation of a large time-bomb concealed in the depths of a nuclear power station.

As you're stuck inside said power station anyway, you have little choice but to accept this task and locate the device. I soon realised that to penetrate all sectors of the power station I would require the relevant Security Passes. Getting this together initially took some time - too much time, in fact. More than once my surgically-implanted bomb detector indicated Condition Red - Final Countdown Begun".

Although rather limited in locations and objects, this Adventure certainly had me puzzled in places. Keying in 'Score' to find out how I was doing, I was greeted with "In this adventure, there's NO score. Either you make it or ..." Well, I did make it eventually - in two intense hours. That was the only disappointing facet to this very playable Adventure. It was my first stab at a Scott Adams product; and having read so much about The Man and his work, I was expecting a longer stay at the keyboard. Difficulty rating - moderate, but recommended for beginners!

Commodore

Presentation: Skill level: .... Interest: -Value for money: ----

### PERSEUS & ANDROMEDA

Commodore 64 Keyboard only Price £9.95

This Adventure places you in the turbulent times of Ancient Greece. You are Perseus, commanded by King Polydectes to search out and decapitate Medusa the fearsome Gorgon, then to rescue the fair maiden Andromeda.

Never one to disagree with a King, you wander about what seems at first a rather limited setting. Eventually however your horizons broaden; and with care you won't be crossing the river Styx too often!

There is some assistance to be had from the Gods as you flit from one location to the next, encountering some of the creatures to be found in Greek mythology – most of them hostile. "The Gods will cut out your tongue!" threatens one of them.

As with all the Mysterious Adventures from Channel 8, the top half of the screen can give either a brief description of your location, or a reasonably well-drawn picture. The bottom half handles the questions and answers. The two-word input, however, can sometimes leave you with the frustrating search for the exact vocabulary.

Channel 8

Presentation: Skill level: Interest: Value for money:

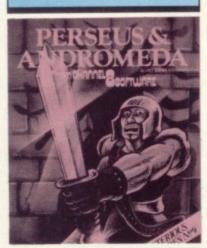

#### TRANSYLVANIAN TOWER

Commodore 64 Keyboard only Price £6.50

This 'Graphic Adventure' is set in the five floors of Count Kreepie's castle, each floor represented by a different maze

At the start you are placed in the dungeons; you must find your way through 100 rooms to locate the main exit, using the arrow keys for movement. On each move, you're presented with a (very plain) 3D illustration of the room you have just entered and the exits open to you.

Once the main exit has been found, there is a 30-second wait for the next maze to be generated. From here on you will encounter the vampire bats which can be killed by a variety of weapons. The bats and weapons are randomly scattered throughout the myriad of rooms, and only by killing a required number of bats are you allowed to exit to the next floor. Killing a bat also gains you a brief look at the map and your position thereon. Ultimately you must reach the fifth floor, kill the Count, and steal his treasure. LP

Richard Shepherd Software

Presentation: Skill level: Interest: Value for money: USD

#### THE TIME MACHINE

Commodore 64 Keyboard only Price £9.95

Search for a kidnapped Professor using his temperamental time machine. You must first locate this contraption, and then use it to travel through time in a somewhat haphazard fashion to uncover three glass prisms each hidden in a different era of Earth's history. Locations include the brig of a deserted sailing ship and the treacherous sands of Egypt.

Once in possession of all three prisms you can control the time machine.

I found this the easiest of the Mysterious Adventures series – which by no means detracts from it, but the competent Adventurer should complete this in an evening or two. The presentation is the customary split-screen, the top half displaying the graphics and location description, the bottom for questions and instructions. LP

Channel 8

Presentation:

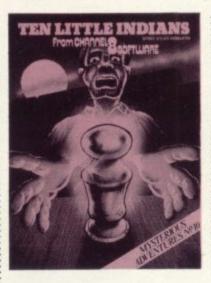

### TEN LITTLE INDIANS

Commodore 64 Keyboard only Price £9.95

One of the 'Mysterious Adventures' series from Channel 8, Ten Little Indians is an intriguing investigation into the whereabouts of a valuable gold figurine – the precise location of which is only revealed when ten other worthless figurines have been brought together.

The Adventure begins innocuously enough – you find yourself standing alone in a railway carriage, proceeding to the mansion of the late Major Johnston-Smythe where you believe the gold is to be found. When you eventually manage to disembark and head for the mansion, you are given several opportunities to become a deceased person – which I did, frequently!

Locations range from the railway station and a riverside wharf to the mansion itself. Several figurines present themselves rather easily, but some are fiendishly difficult to find. Indeed, a few of the problems posed in this Adventure were quite baffling.

The format is the familiar Adventure split-screen. The top half can alternate between a written location description and a fairly attractive picture of it, the bottom accomodates the question-and-answer text. There is the usual restrictive two-word input; but no matter, this is an enjoyable detective romp for the novice and experienced alike.

Channel 8

Presentation: Skill level: Interest: Value for money:

### THE SORCERER'S APPRENTICE

Commodore 64 Joystick and Keyboard Price £9.95

This package contains two tapes, labelled 'Action' and 'Adventure'. In the Action game you control a little cloaked figure chasing about the screen trying to prevent a broom from dropping its buckets of water into your walled dam (which runs up the right side of the screen).

Nudging the broom with your little man causes the buckets to disappear and the broom to seek more water from a well. Occasionally brushes will scoot across to steal bricks from the dam, reducing its height. These also can be repelled at a nudge.

If the dam eventually overflows you lose one of your three lives. Surviving the time limit, however, reveals the password necessary to enter the Adventure. Clues to help you are displayed after each of three subsequent levels; each level has an identical screen display as the first but provides more brooms to contend with. Within each level the brooms do speed up considerably, and the action can become quite hectic.

Eventually, though, I found running around the same simple scenario rather repetitive ... and in the end rather boring.

Loading the second tape revealed a well-presented text-only Adventure, covering at least 70 different locations in and around a rather unusual castle. Passing through the myriad of rooms you come across a number of spells; each can be entered into your Spell Book and used at your leisure. Ultimately you should reach the Wizard's throne armed with the spells capable of stopping those infernal brooms.

Most of the spells are essential to your progress, which is hindered by such delightful characters as an Egyptian mummy, a fire-breathing dragon, and even Old Nick himself.

I found this an interesting Adventure, fun to play, and rather addictive. Unfortunately though, it's yet another program the experienced Adventurer would do well to forget.

Phoenix

Presentation: Skill level: Interest: Value for money:

Commodore 64-diskette

Small business/home use

Also needed: disk drive, printer

New from HesWare

Plans? Forecasts? Models?
Your instant answers
to'What If'
questions

#### What the papers say

"Multiplan is without question the spreadsheet that has answered almost all the objections which could be levelled at all others of its kind...it is so far ahead of all the others...the busy reader can...simply make a note that Multiplan is the spreadsheet to get."

Karl Dallas Commodore User

MICR@SOFT. MULTIPLAN.

> Electronic Workshee

# The most powerful electronic worksheet

For personal, business or educational computing, everything that can be expressed in columns and rows can be simplified by **Multiplan** into a fast-updating, fast decision-making tool. Adapted without loss from the original Microsoft IBM/Apple program, this disk is now ready for your 64 at **half** the price!

Features include: 255 rows, 63 columns for building models. All prompts and manual in easy English. Built in arithmetic, financial, trigonometric functions. 8 screen windows. Alpha-numeric sorting. Inter-worksheet linking. Flexible formatting for pro-quality reports.

Designed for the U.K.

#### Call Product Line (0252) 518364

Use our specialist advice unit for queries on program use. This service is free to both users and stockists.

Your copy of this program

HesWare Multiplan (Cat. No. HSIE242) is available from all good computer software stockists. Recommended retail price £95.00 including VAT.

Send me (tick as required)

The address of my nearest stockist

A full specification for this program

Your full list of business products

Please allow 21 days for response.

To: Thorn EMI Computer Software Distributors, 296 Farnborough Rd., Farnborough, Hants. GU14 7NF.

Name

Title

Company

Address

Tel.

ACV5

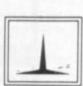

THORN EM Computer Software Distributors

COMPUTER SOFTWARE DISTRIBUTORS FOR: CREATIVE SPARKS/HESWARE/IUS/MAINSTREET/TOTL/DATAMASTER/HUMAN EDGE/ROSESOFT

#### 64-STATSPOWER

professional statistics package

Ideal for forecasting, business, schools, research workers, hobbyists, marketing, administration, and scientists.

Comprehensive manual with many worked examples guides the user (novice or professional) through the use of the various statistical techniques. Extremely user-friendly programs plus easy-to-follow manual virtually form a selfcontained course in statistics!

#### CONTENTS:

SUMMARY STATISTICS: Means, Median, Quartiles, Semiinterquartile range, Variance, Standard deviation, Skewness & Kurtosis measures.

CHI-SQUARE TESTS: One-way classification tables, contingency tables.

DE-SEASONALISATION: Daily, weekly, monthly, quarterly de-seasonalised forecasts.

MOVING AVERAGES: User-defined length of average. REGRESSION ANALYSIS: Many advanced features, Data transformation options, Dummy variables, R-squared, D.W., F-statistic.

T-TEST: Confidence intervals for population mean, pair-wise comparisons

ANALYSIS OF VARIANCE: One-way and two-way analysis.

Fantastic value at only £14.95 (Sterling) inc P&P. Available on cassette or disc (£2 extra). Cheques & P.O.'s to

## Scientific Software

BALGLASS HOUSE, 39 MAIN STREET, HOWTH, CO. DUBLIN, EIRE.

Phone 326703. Dealer and distributor enquiries wel-

come.

#### MOORTOWN T.V. & ELECTRICAL

REFURBISHED COLOUR T.V SPECIALISTS SECOND TO NONE

63A CRANMER BANK REHIND SAINSBURY TELEPHONE 686565

Attention all Commodore owners For your Commodore 64 or video

#### VIDEO COMPUTER MONITOR

Mains indicator 18" col Hitatchi tube (in line) Solid state chassis Slider controls Suitable for 80 columns Terroidal isolating transformer Medium resolution Teak cabinet

Full year warranty on all sets parts and labour

Universal leads free with each set Video composite only Capable of receiving 4 channels, computer and film (via video recorder)

Free demo on sight Rental terms available No licence required Limited offer: please hurry while stocks

£99.95 + p&p

delivery by Securicon

PRODUCTS for the VIC20!

BUSH

DYNAIRON

HITACHI

PANASONIC

PHILIPS

TYE

SONY

TANDBERG

AERIALS INSTALLED

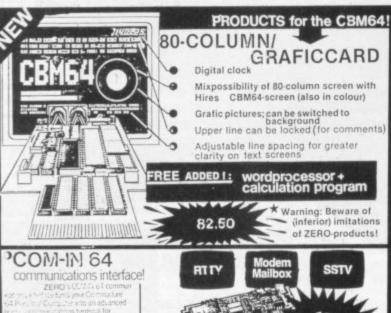

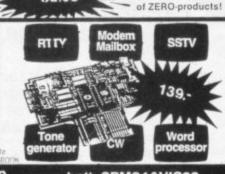

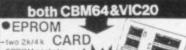

2k/4k CARD

both CBM64&VIC20

EXPANSION UNIT

EXPANSION

● 64 k RAM +

32 kBytes

switchable

low power con-sumption goldplated con-

unbeatable price

cased

distant. UNIT VIC 20 3445 \* CBM64.25

ZERO 2 k EPROM **9**40/80 73.50 Segundarion E COLUMN CARD other ZERO products: both CBM64&VIC20 ●Printerbuffers, RS232&centr. Epromcopiers. More is coming.....

UNIVERSAL COMPUTER PRODUCTS

PROGRAMMER

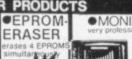

ELECTRONICS **149 KINGSTREET** 

69.95 GT. YARMOUTH NR30 2/E TELEPHONE: (0493)-842023 All prices include VAT. Shipping costs £ 1.50

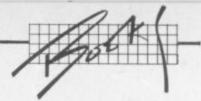

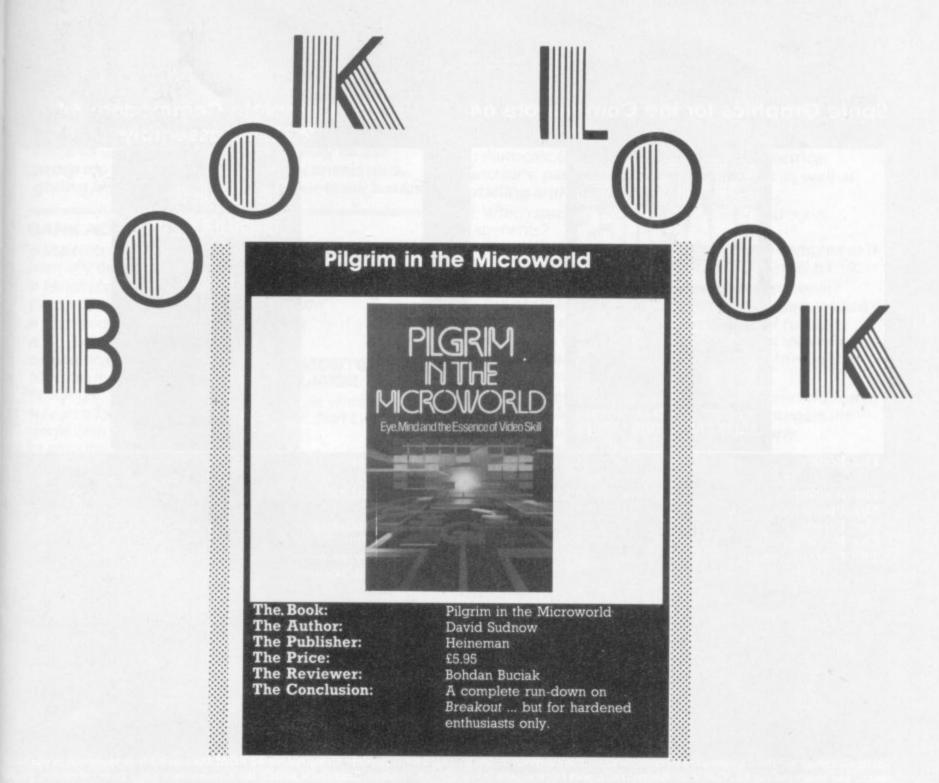

A video games arcade, with its wild-eyed, manic youth and cacophony of sound, looks like being a pretty fertile place for exploration if you happen to be a sociologist. But not many would take the extreme step of actually succumbing hopelessly to a video game – and then write a book about it.

David Sudnow has done just that, describing his experience as a pilgrimage through a microworld bordered by a TV screen. That amounted to him spending three months (or so he says) in virtual solitary confinement, trying to master the classic but now somewhat outdated *Breakout*. (You remember – you try to break through a wall of bricks at the top of the screen with a ball that bounces to and fro.)

So what's so special about Breakout? And can you really write more than 200 pages about such a simple game and not bore the reader to death? The answer probably lies in whether you're a games nut or not. Sudnow certainly wasn't before the day he retrieved his teenage son from a video arcade—that's how it all started.

But Sudnow probably wouldn't have fallen for the like of Missile Command. "Play Breakout," he extorts. "It's fun, it's gentle, you don't have to shoot missiles or people or alien beings, don't have to be a human jackhammer, rapping your finger on a button hundreds of times a minute ... Just back and forth and back and forth".

From the instant he's plugged the machine in and served the first ball, Sudnow takes us through his solitary experience chapter by chapter, recording

not just his own discoveries about Breakout and how to master it, but fathoming out the depths of that disease, games-mania.

Occasionally it all becomes rather wearing on your patience. Sudnow insists on recording the minutae of his discoveries – the ways in which eyes, hand and paddles coordinate, the intricacies of strategic play, the ins and outs of developing greater skill, the problems of concentration ...

You can forgive him that; after all he is a scientist, eager to record faithfully every detail of his journey. What's less palatable is his liberal use of jargon—words like "neuroemotional", "motorific", "cathexis" and many more. On top of that, there's his occasional flights of rhetoric and literary fantasy. All that abstract stuff and his Americanisms may not be to your taste.

His quest took him to Atari's HQ in Santa Clara where he managed to dig up a few priceless gems of information. "I was amongst colleagues, fellow microathletes," he enthuses. So there's nothing random about Breakout, he discovers. You could take a perfect path from start to finish and clear the screen with a single ball. Reinforced, he returns and plays on ... and on, and on.

On a practical level, this book gives you all you ever need to know about the intricacies of playing Breakout and might inspire you to dust off your Atari console for a few quick serves. For the more abstract-minded, it's a passable study of a modern phenomenon. But to enjoy it, you really must have the same manic devotion to video games as Sudnow himself—and there can't be many like him around.

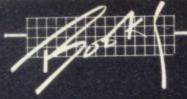

# BOOM

#### Sprite Graphics for the Commodore 64

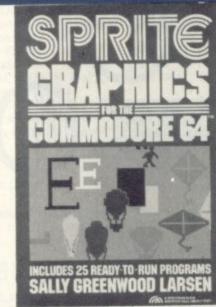

The Book:

The Author:

The Publisher:

The Price:

The Reviewer:

The Conclusion:

Sprite Graphics for the

Commodore 64

Sally Greenwood Larsen

Prentice Hall

£14.35

David Bolton

Good value

-- 64 is an unusual book as it limits itse

Sprite Graphics for the Commodore 64 is an unusual book as it limits itself just to one aspect of the 64. This is an American import but for once there is little of the patronising that seems to pervade a lot of American books: the author (— about time some publishers started recognising the existence of female competence) has obviously spent a good deal of time researching sprites. And the result is a book that will give you a very good knowledge of sprites.

Good presentation, too: I particularly like the use of diagrams for explaining tricky subjects. These simplify the subject matter and are crystal clear.

There are also four pages of colour photos showing different sprites from the 25 example programs. A few of these are three or four pages long, with some dauntingly long lists of DATA statements.

One chapter is spent solely on binary notation and boolean operations. But it is done so painlessly that few should have any trouble understanding the concepts.

The last chapter is a question-and-answer guide to problems with sprites. I must confess I knew about the dreaded 'sparkle', but I didn't realise it could trigger collision interrupts. ('Sparkle' is a phenomenon on older 64s where you get little flashes of light randomly appearing on the screen.)

If you really want to know the ins and outs of sprite programming from Basic, this book is for you. Be warned though: it does not go into the real meaty stuff of multiple sprites using raster interrupts, so if you know what that means then you are probably some way beyond the scope of this book.

The Complete Commodore 64
ROM Disassembly

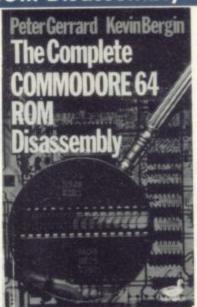

The Book:

The Author:

The Publisher:

The Price:

The Reviewer: The Conclusion: The Complete Commodore 64

ROM Disassembly

Peter Gerrard and Kevin

Bergin

Duckworths

£5.95

David Bolton

Save your money

The Complete Commodore 64 ROM Disassembly is identical in purpose the Milton Bathurst's Inside the Commodore 64, a pure reference guide for machine-code programmers and those who want to see how the machine code is written.

There isn't a great deal to say about ROM disassemblies except for commenting on layouts and formats – and price. This book at £5.95 is under half the price of Bathurst's ... but it is lacking in content and presentation.

Pages 7 to 34 give a breakdown of all the system variables, main ROM entry points and memory map with 6526 (CIAs) and 6581 (SID) diagram charts. Surprisingly though there's no VIC chip detail: and all of this information (apart from the ROM entry points) is available in the Programmer's Reference Guide.

The disassembly itself is from pages 35 to 128 with about 150 bytes disassembled per page. I was annoyed to see that a disassembler has been run straight to a printer with no attempt made to document tables of commands, jump vectors, or initial values. In fact the only information given is a title at the start of each block corresponding with the ROM entry points and saying what the code does.

The reader would have to spend a great deal of time with this before obtaining any useful information. And it's my belief that any machine-code programmer could have produced this book if they had a printer, disassembler and a little knowledge about the 64.

If you want a book that will give you information about the 64 ROMs, Inside the Commodore 64 would be a much better buy – even at twice the price.

# CASH CONTROLLER

**COMMODORE 64** 

# HOME BUDGETING & BANKING SYSTEM ON CBM 64 DISK AND CASSETTE

A professional style multi function Cash Controller program. In disk format you can load, and make an entry ... or update your existing records ... in just seconds. This easy to use program can handle up to 400 transactions, giving instant statements of your bank balance.

#### BANK ACCOUNT

- Statements on demand from any date to date.
- Holds up to 400 transactions.
- Standing order facility.
- All transactions can be automatically coded to allocate up to 16 budget headings.
- Search facility for any single item by description or amount.

#### **HOME BUDGETING**

ry

art ce

in-

 16 budget headings, e.g. Gas, Rates, Car, Tax - you can choose the headings.

- Highlights under/over spending.
- Full budget expenditure breakdown.
- Budget "re-think" facility.

## LOAN/MORTGAGE CALCULATOR

All you ever wanted to know but didn't like to ask! Calculates:

- Interest rates
- Payback periods
- Capital sum
- Period of loan
- PRINTOUT FACILITY USING STANDARD COMMODORE PRINTERS OR SEIKOSHA GP 100VC.
- FULL SECURITY WITH PERSONAL PASSWORD.
- SAVE DATA ONTO CASSETTE OR DISK USING 1541 DRIVE.

#### DISK £14.95 TAPE £9.95 (inc. P&P)

CREDIT CARD HOTLINE 06286 63531 (24 HOURS)

#### Please send me: Autocalc 64 DISK at £19.95 Autocalc 64 TAPE at £14.95 Cash Controller 64 DISK at £14.95 Cash Controller 64 TAPE at € 9.95 (Overseas orders add £1.50 P&P). I enclose Cash/Cheque/P.O. payable to Richard Shepherd Software Ltd. OR please debit my ACCESS/VISA card No. Signature CU/8 NAME **ADDRESS**

All programs are sold subject to the condition that they may not by way of trade or otherwise be lent, hired out, resold or otherwise circulated without the written permission of Richard Shepherd Software Ltd.

# **AUTOCALC 64**

TAPE

#### **COMMODORE 64**

# THE SPREADSHEET IN A

Q: Which spreadsheet is suitable for accountants, engineers, scientists and home users?

A: Autocalc 64 is ideal for any application involving extensive manipulation of data and formulae from financial planning to market research.

Q: Which spreadsheet offers an advanced level of formula handling?

A: Autocalc 64 copes easily with trignometrical functions, parenthesis and boolean logic as well as totalling and averaging.

O: Which spreadsheet accepts complex conditional statements?

A: Autocalc 64 can handle statements as complex as IF a1 < 4,000 OR a1 > 8,000 AND a2 = 500 THEN b1 = 0.

Q: Which spreadsheet offers a flexible screen format?

A: Autocalc 64 allows you to select (i) column widths from 3 to 30 characters (ii) the number of rows/columns you need (iii) up to 2,000 cells of information (iv) text or numerical entries lined up to the right or

the left, or a combination.

Q: Which spreadsheet offers a choice of numerical formats?

A: Autocalc 64 gives you a choice of (i) integers (ii) floating decimal point (iii) currency (iv) any combination of these.

O: Which spreadsheet offers a full 'replicate' facility?

A: Autocalc 64 has an advanced replication function for transferring text, data, formulae or conditional statements from any cell (or block of cells) to any other(s) without monotonous retyping. A 'go to' facility will take the cursor instantly to any cell of your choice — saving time.

O: Which spreadsheet is easy to use yet advanced in operation?

A: Autocalc 64 is designed to guide you — helpful error reports diagnose input or formulae errors. A full demonstration program and comprehensive instructions are included.

Q: Which spreadsheet is compatible with standard Commodore printers?

A: Autocalc 64 gives you a printout facility using any of these printers: Commodore 1515, 1525, MPS 801, 1526, MCS 801, DPS 1101, Seikosha GP100VC.

Q: Which spreadsheet is 100% machine code for fast efficient responses, and offers a choice of saving to disk (using 1541 drive) or to tape using a C2N unit?

A: Autocalc 64 — as if you didn't know!

O: Which spreadsheet sells at a realistic budget price?

A: Autocalc 64 costs just £14.95 on tape, £19.95 on disk inclusive of VAT and P&P.

Q: Where do I get one?

A: Ring us now on 06286 63531 (24 hours) to place your ACCESS or VISA card order, or complete the order form and send it to us today. (Prompt delivery promised). Autocalc 64 is available only direct from Richard Shepherd Software.

CREDIT CARD HOTLINE 06286 63531 (24 HOURS)

#### RICHARD SHEPHERD SOFTWARE

ELM HOUSE, 23-25 ELMSHOTT LANE, CIPPENHAM, SLOUGH, BERKS TEL. (06286) 63531

# Now the Commodore 64 means business

The Game's over. Wouldn't you like to increase the applications potential of your Commodore 64? Transform it from a fun family computer into a truly professional tool? Now — thanks to Handic, the world's largest creator of Commodore software — you can give a powerful new dimension to your 64's performance. We have pioneered a new program called CALC RESULT that dramatically expands the financial planning potential of your Commodore.

Doctors, Dentists, Lawyers, Bankers, Brokers and other money managers exploit it to keep track of complex client accounts. Builders, Garage Owners, Retailers of all sizes, and

descriptions now use the spread sheet formula for instant feedback and analysis of trading results. In a world where ease of access and speed of assessment are essential, CALC RESULT gives everyone the power to harness the untapped potential of their Commodore.

CALC RESULT is versatile... use it to calculate loan and mortgage payments, forecast budgets, balance cash flow, monitor stocks and shares, plan personal and corporate taxation, check expenses, log and analyse all kinds of bills.

CALC RESULT instantly translates figures into multi-coloured bar charts. It has a built-in 'HELP' function and is absolutely accident proof.

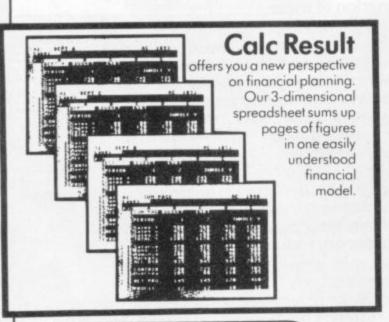

£49-95 (inc.VAT)

Calc Result Easy

Single page spreadsheet (64 columns x 254 rows).
Built-in graphics. Formula protection, flexible print-out, colour conditional functions and mathematical functions Delivered on plug-in cartridge. Data storage on cassette or disk.

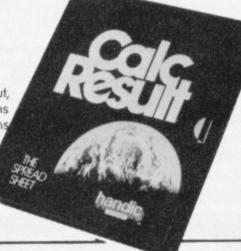

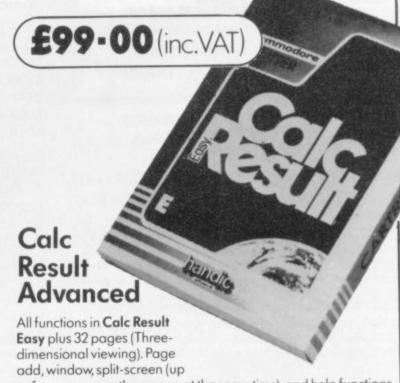

to four pages on the screen at the same time), and help functions.

Delivered on plug-in cartridge plus disk. Requires disk drive.

For more information contact our Advisory Centre on 0344-778800 or simply contact your local Commodore or Lightning dealer, or clip the coupon.

| I would like you to send by return post furth | er information on the CLI |
|-----------------------------------------------|---------------------------|
| Handic 64 range.                              |                           |
| Name                                          | Title                     |
|                                               |                           |

ompany .....

5 Albert Road, Crowthorne Berkshire, RG11 7LT Tel: 0344 778800 Telex: 849426

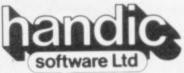

Thinking ahead

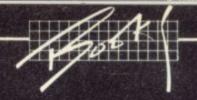

# Getting more from your Commodore

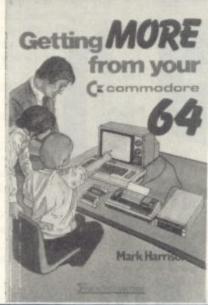

The Book:

The Author:

The Publisher:

The Price:

The Reviewer:

The Conclusion:

Getting more from your

Commodore 64

Mark Harrison

Sigma Technical Press

David Bolton

Not bad, but has lots of

competition

Getting more from your Commodore 64 is another book for beginners. It is a pretty solid work spanning some 300 pages, comprehensive in scope though it falls short in the area of machine code which is described but not introduced – not a serious failing considering the nature of the book.

Most areas are covered with plenty of examples but all listings are taken from a printer with no amendments (for instance for cursor controls). At least one appendix gives a list of control codes. I noted the odd mistake here and there through the book, but there's nothing critical.

There are a few subjects in the book which remind me of my computer science days - things like linked lists, hashing algorithms, binary trees, stacks and queues. There is also some pretty comprehensive disk treatment, including direct reading and writing sectors. You don't need a PhD to read this

My verdict? Not bad, but it has a lot of competition from similar books - this is the fourth book covering this area that I've reviewed. It seems to be the Pacman syndrome again: everybody has to bring out their own

Introducing Commodore 64 Machine Code is a welcome change from most 64 books from a very prolific author who has written many similar books for other computers. There must be a lot of people out in 64 land who have mastered Basic, graphics, sprites and sounds and want to move on. Well, this could be the follow-on book for you.

First, a proviso - I think that this must be the author's first venture into 6502/ 6510 programming as he has missed a few telling points along the way. For a start, the processor in the 64 is a 6510 not a 6502 (the difference is the addition of an I/O port).

That wasn't too bad: but saying that integer arithmetic is faster to use on the 64 than real is badly wrong. The 64 converts integers to real, does the

arithmetic and converts the answers back to integer.

There is yet worse to come. Some of the programs listed lower the top of memory to protect machine code ... but they fail to do a CLR, so machine code would get corrupted after some string operations.

Last but not least, a major blunder: the 6510 treats the carry flag the opposite way round to the Z80 in subtraction. You set the carry flag, not clear it, before a subtraction: Ian Sinclair has got it the wrong way round. This is a mistake that will cause bugs which will be very difficult to spot.

Despite these errors the book is well written - a bit more verbose than some, but the explanations are quite detailed. And I'm pleased to see he's made extensive use of Inside the Commodore 64 and the Mikro assembler cartridge, both favourites of mine.

My hope is that a revised second edition will come out very quickly. If this is the case then I would be glad to recommend this for the budding machine code programmer. As it stands though there are these annoying mistakes: so caveat emptor!

#### **Introducing Commodore 64 Machine Code**

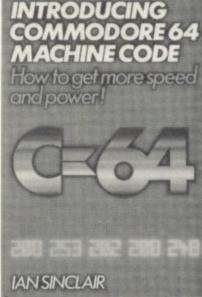

The Book:

The Author:

The Publisher:

The Price:

The Reviewer:

The Conclusion:

Introducing Commodore 64

Machine Code Ian Sinclair

Granada

£7.95

David Bolton

Annoying mistakes

## **COMMODORE 64 BASIC BEGINNER'S PACK...**

#### A subtle blend of software and book to enliven the dullest of Commodore 64's.

#### The Software

Honey Aid 1: a complete utility that adds 28 new commands to Commodore 64 BASIC, in three groups.

- Toolkit: these commands help you to create your own programs in BASIC. One day you'll wonder how you did without them.
- Graphics: use colour and hires graphics with ease decorate and colour your 64.
- Synthesizer: build all the SID chip's features into your program. No need for POKEs, just use Honey Aid's BASIC-like commands.

#### In addition - on the tape:

- Char Gen: a full-featured character generator that will redefine any or all of the standard 64 characters, even the ones used by Char Gen while it runs.
- Sprite Gen: a sprite generator to define sprites normal or enlarged, single colour or multicolour. Displays the sprite as it's defined. Transforms the design into DATA statements.
- Composatune: explores the SID chip. Allows you to type in a tune and to store this in DATA statements. Later, you can recover this to re-create the tune. Buildasound: lets you explore all the features of SID and hear them in action.
- Guesser: a unique computer-aided-simulation (CAL) of a number-guessing game. Demonstrates how each statement works and shows it all in action.
- Hangman: a full hangman game to provide entertainment and education.
- Breakout: a video ball game, break down the wall to
- Blockade: a two-player game, trap your opponent, they're trapped - you win.
- Balltrap: get the ball in the net to win frustrating but fun!
- plus, plus . . .

#### The Book

A 360-page text that guides you step-by-step, through the 64's BASIC - learning as you go! Each piece of software on the tape (and many more) is developed stage-by-stage. Once the fundamentals of BASIC are mastered, the specialities of the 64 are introduced.

From a simple number-guessing game via a reaction-tester, a hangman game and three video games to character and sprite generators, the projects increase gradually in complexity. This unique approach ensures that you learn - and that learning is fun!

#### The Package

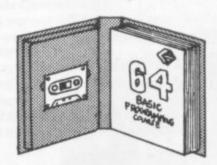

TOTAL PACK

£10.50

INC VAT P & P UK & EIRE jo

in d

Z

A n

p

A

tì

MAIL ORDER ONLY

To: CMOS B1 291 CRICKLEWOOD LANE **LONDON NW2** 

#### ALSO AVAILABLE:

BASIC Packs @ £10.50

SPECTRUM: DRAGON: BBC BEGINNERS: **BBC ADVANCED** 

Assembly Language Packs @ £12.50

COMMODORE 64: VIC 20: ORIC 1: PET: BBC: ELECTRON: APPLE (£14.50)

Children's BASIC Packs @ £9.95 COMMODORE 64: VIC 20: BBC

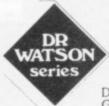

| Dianco | cumply | the | following: |
|--------|--------|-----|------------|
| FIRMSE | SUDDIO | une | 10110WIIIM |

Signature Access Number

| Qty | Name of Pack                     | Price |
|-----|----------------------------------|-------|
|     | Commodore 64 BASIC Pack @ £10.50 |       |
|     |                                  |       |
|     |                                  |       |
|     |                                  |       |
|     | TOTAL                            | f     |
| me  |                                  | £     |
| me  |                                  | f     |

Dr Watson is a trademark of Glentop Publishers Ltd

# Our regular round-up of games reviews

We get to see a lot of games here at Commodore User, so many in fact that we can't handle all the reviewing ourselves – we farm out some of them, which is why our reviews have someone's initials at the end of them. We look at everything we get, but we don't necessarily print all the reviews we write: instead, we tend to stick with (a) all the best games we come across and (b) those games that you're most likely to find in the shops or the mail order ads.

#### MINITRON

Vic-20 (Unexpanded) Joystick only Price £4.95

This game manages to annoy before you've even grabbed your joystick. The futuristic insert belies a screen that's really bare and boring, and the sci-fi story on the cover does nothing to tell you why you're sapping.

Oh well, better make an effort. Apparently, you're one of a small number of men surviving on a planet completely overrun by robots. Or maybe you're a robot? Anyway, there are mines, and things that could pass for robots to zap. That puts up your score. Then there's the little men walking across the screen. Do you zap them too, or are they robots that look like men? Trouble is, I can't be bothered to find out.

Anirog

Presentation:

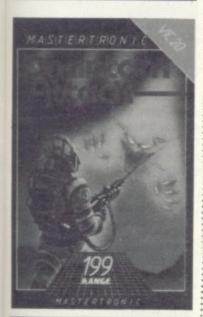

#### PHANTOM ATTACK Vic-20 (Unexpanded) Joystick only Price £1.99

You can't expect much from a game that costs a chiclet under £2.

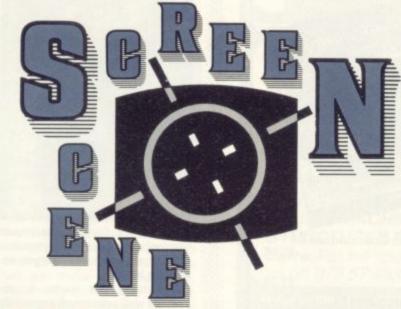

But in terms of presentation, this one's got a lot to offer. Title sequences scroll and change colour, and there's a veritable cacophony of throbbing and screeching sounds. Pretty impressive.

What about the game itself? Well, it's just a little less than lousy one of those keep-your-finger-on-the-button games. Apparently, you're supposed to be zapping a row of phantoms at the top of the screen which grow to full size and then swoop down on top of you. The blurb says the phantoms have fired a missile at you. Beats me.

But the effects are pretty spectacular especially since the attack formations vary and become more intricate as the waves progress. It's all very bright, colourful and fast action. Graphics are a pretty high standard for the Vic. Apart from that, there's not much else to recommend this offering.

BB

Mastertronic

Presentation:
Skill level:
Interest:
Value for money:

#### SKRAMBLE

Unexpanded Vic 20 Joystick only Price £5.99

The full assault-and-battery course in 3.5K is a tall order; nevertheless all the features are here.

Fuel dumps are tucked away in

the rocky terrain and there are interceptor rockets aplenty to avoid or zap in the first section. The subterranean sector is really in two parts: the first being spacious with bouncing spiders to dodge, though it is easier to shoot them; suddenly the cavern becomes narrower and more tortuous with stalactites posing problems. Homing fireballs greet your return above ground followed by more rockets which crowd the city blocks. Then it's just a matter of negotiating the citymaze and landing at home base. Of course it takes quite a few goes to get anywhere near the terminus.

I found the colour combinations not to my taste, but the sonics leave no doubt that this is a strafing run.

LS

Rabbit

Presentation:

#### SKRAMBLE

Vic-20 (any) Joystick or keyboard Price £7.95

This version of Skramble must be one of the worst I have yet seen.

Your task in this shoot 'em game is to destroy all your enemy missile bases, guided missile launchers and fuel dumps in their underground silo. Your fighter ship has to pass through some tough, rug-

ged terrain under constant attack from guided missiles; and if that wasn't enough you have a dwindling supply of fuel which can only be replenished by accurately bombing enemy fuel dumps.

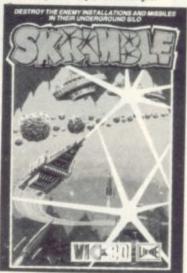

But anyhow this version is pretty poor; the fire balls have no effect on you whatsoever, and the jerky movement and the fair-to-poor graphics go to make this a scourge on the name of Skramble. The only good thing about this game is the sound.

Livewire

Presentation:

#### PUNCHY

Vic-20 (+16K) Joystick or keyboard Price £9.90

So you think Punch and Judy is a soft touch? Well, with the barrage of rotten tomatoes, custard pies, snapping alligators and pugnacious Punch himself, this game looks like being pretty tough. And pretty good fun to boot.

You're Bobbie the policeman, given the job of rescuing Judy who Punch has maliciously locked away in the booth. Brave Bobbie must run across a series of stage scenes, avoiding the edible nasties and jumping over various holes and pits in which Punch and the alligator lurk – not dissimilar in style to Hunchback on the Commodore

# MAKE THE MOST OF YOUR COMPUTER.

# INTERFAC PUBLICATION

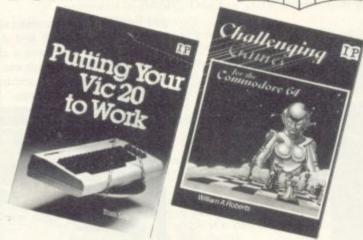

☐ Mastering Machine Code on your Commodore 64 £7.95 Mark Greenshields.

☐ Mastering the Commodore 64 £7.95 Mark Greenshields

☐ Challenging Games for the Commodore 64 £3.95 William A Roberts.

☐ Putting your Commodore 64 to Work (15 programs, including a complete word processor) £4.95 Chris Callender.

☐ Putting your VIC 20 to Work £4.95 om Lau

☐ 50 Outstanding Programs for the VIC 20 £6.95 Tim Hartnell.

☐ Delving Deeper into your VIC 20 Philip Campbell. £4.95

☐ Dynamic Games for your VIC 20 £4.95

☐ Creating Adventure Programs on your Computer £4.95 Andrew Nelson.

☐ The Art of Structured Programming £5.95 Peter Juliff

☐ The Easy Way to Program your New Computer £3.95 Tim Hartnell.

☐ Getting Acquainted with your VIC 20 £6.95 Tim Hartnell

Robert Young. These books are available from most book and computer stores. In case of difficulty, order directly from us.

Interface Publications, Dept. QCU, 9-11 Kensington High Street, London W8 5NP.

☐ How to Program the Commodore 64

Please send me the indicated books. I enclose £.

Name\_

Address \_

INTERFACE PUBLICATIONS =

We're the Experts.

(TRADE ONLY: Interface Publications are distributed exclusively in the UK and Eire by W H S Distributors. Export trade handled by Interface Publications.)

64. If he makes it to the end, he will free Judy from bondage.

Occasionally an express sausage (sent from Judy) soars past. Catch three of those and Bobbie gets a free trip to the next screen.

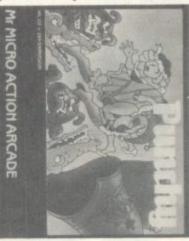

But many of the screens repeat themselves, albeit with a few minor differences - but what do you expect for 16K?

Generally, this game is extremely well presented, especially in terms of colourful and vivid graphics. Can the Vic really do any more than this? There's a useful demonstration at the beginning, a high-score table, reasonable sound and lots of instructions on the insert. But with 16 screens to negotiate, Judy might be better off digging a tunnel. Definitely more fun than the beach at Bognor. BB

£5.95

Presentation: Skill level: Interest: Value for money:

Unexpanded Vic 20 Joystick or keyboard Price £5.99

Much better than the 64 version. Larger variously coloured vehicles career towards your own car, which apart from moving laterally can also accelerate and brake. It's just a case of how long you can survive a bout of nightmare driving.

Worth considering if your reflexes are razor sharp and so long as you can tolerate the roar of speeding traffic. Not much time to appreciate the graphics, though.

Rabbit

Presentation: Skill level: Interest: ---Value for money:

#### SPACE ESCORT

Unexpanded Vic 20 Joystick or keyboard Price £5.99

A fast-moving arcade game, with you escorting a convoy of 26 space liners to their base planet - your task on the way is to defend the convoy with your fighter ships.

The liners themselves have four colour-coded protective shields; each time a liner is hit by an alien ship (or random meteors) one shield is destroyed.

When first playing the game you'll find the speed devastating just the slightest movement of the joystick and you go zooming across the screen straight into the alien ships (or you might go crashing into your own liners, as I did more than once!). Control takes some time to get used to: but once this hurdle is over the game becomes a little easier.

The sound and graphics are quite good; each new wave of aliens make a different sound to the last. And I enjoyed playing this game!

Romik Software

Presentation: Skill level: WWWW -Interest: Value for money: ###

STAR DEFENDER Vic-20 (+16K) Joystick or keyboard Price £7.95

Remove the star and what do you have? Yes, you have that good old arcade favourite Defender.

For the uninitiated, you're in command of the last space fighter

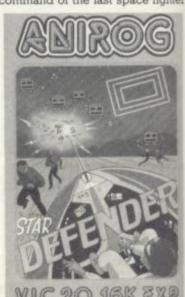

in your fleet. You have to stop the alien landers from picking up and carrying off your humans.

But this version has a trick or two, such as your ship being able to become invisible for five seconds; very handy. And also you have the 'star-gate' which transports you somewhere in space.

There are the mandatory aliens to face, things like 'Mutants', 'Baiters' and 'Space-hums'. These Space-hums fly behind you and try to collide with you; Baiters arrive if you have not destroyed after a certain time. The mutants appear when a lander takes a human to the top of the screen; there he/she/it mutates and will attack you with mindless vengence.

The graphics and sound are quite good: large well-defined aliens and smooth graphics makes Star Defender one of the best versions of Defender yet produced. A good game all round.

Aniroa

vith

ace

our

the

our

ds:

en

ne

ne

he

ng

he

h-

lid

es

ce

e-

re

of

BJ

Presentation:

#### TANK COMMANDER Vic-20 (+8K) Joystick or keyboard

Price £5.95

Your mission, should you decide to accept it, is to take your tank into enemy country and blow up the fuel and ammunition dump. Sounds like a piece of cake? Apart from mines and swamps, a few enemy tanks and a fighter jet, it's plain sailing—or plain tanking.

The nice thing about this game is that you can take your time and use a little strategy. Actually, that isn't optional; tanks don't exactly speed along and manouvering is pretty sluggish. And don't fire too often. You've got a limited amount of shells (displayed at the bottom of the screen).

Nice features include a screen that scrolls both horizontally and vertically, there's a one or two player option and the instructions provided are pretty comprehensive. Not a classic but a nice alteration to manic zapping.

BB

Creative Sparks

Presentation: Skill level: WEDDO Interest: WEDDO Value for money: WEDDO

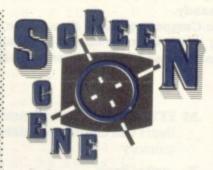

TOWER OR EVIL Vic-20 (+8K) Joystick only Price £5.95

This game is not quite as menacing as the title and insert make out. Despite that, it's pretty good fun.

You're in an oblong room with an exit to either side through which the nasties come in. If there's no treasure in there, zap you're way through the nasties, make a quick exit and you're in another room. Apparently there's sixty of them but they all look identical – bit of a con? The idea is to rove the rooms grabbing as much treasure as possible to rescue some vapid creature called Princess Diana – no relation.

Occasionally, a transporter thing appears which you rush into. That seems to change the type of nasty. There's three of those: one of them fires back. I reckon those are the Baphonets. You deposit treasure when you reach level seven and that rescues the princess.

Graphics are less than stunning, so is the sound, but action is swift and furious. Definitely worth a few loads.

BB

Creative Sparks

Presentation:

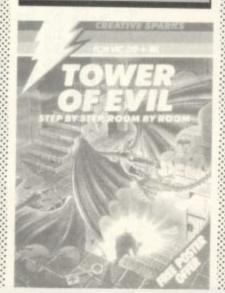

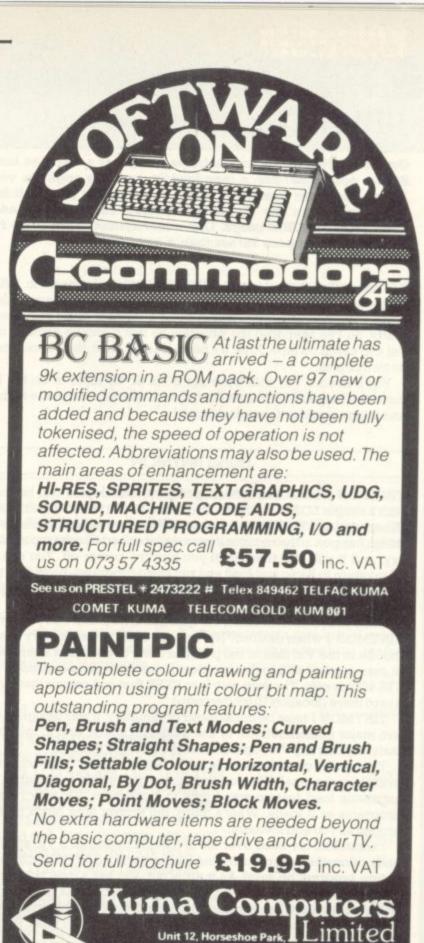

|     | e Road, P |     |     |   |
|-----|-----------|-----|-----|---|
| NOW | (073      | 57) | 433 | 5 |

|        | PHONE NOW (I<br>or SEND FOR | 07 <b>3 57) 4335</b><br>Details 🥆 |  |
|--------|-----------------------------|-----------------------------------|--|
| Please | tick box for information    | Hariada                           |  |

| required, and send coupon to:                | SHARP 3541                                                                                                    |
|----------------------------------------------|----------------------------------------------------------------------------------------------------|
| Kuma Computers Ltd.<br>12, Horseshoe Park    | SAGE 68000 System                                                                                                    |
| Horseshoe Road, Pangbourne<br>Berks, RG8 7JW | ☐ APRICOT ☐ ☐ EPSON HX-20 ☐                                                                                                    |
| Hartware Software                            | EPSON QX-10                                                                                                    |
| COMMODORE 64                                 | □ NEWBRAIN □                                                                                                    |
| SIRIUS SHARP PC 1500                         | SPECTRUM   ELECTRONIC MAIL                                                                                                    |
| SHARP 700                                    | PRINTERS                                                                                                    |
| NAME                                         | La company of the Land of the Land of the |
| ADDRESS                                      |                                                                                                    |
| Continue to the second state of              | POST CODE                                                                                                    |
|                                              |                                                                                                    |

## Tinymon by Jim Butterfield

One of the things you may miss on the Vic is a machine language monitor; it's not there – unless you go out and pay for one. But for occasional use, a tape-loadable monitor might be very handy.

This one dates from 1982, when we originally printed it in Vic Computing. Since then we've had many requests for a reprint. It should fit on any Vic, with or without extra memory added; and it honours all the commands from the built-in monitors we know from Pet/CBM usage. One minor syntax change: the two addresses of the Memory display command (.M) should be separated by a space rather than a comma.

It is not really practical to type TINYMON 1 directly into a Vic. DATA statements in decimal would take up more room than is available in small Vics; and hex entry would need a monitor to be in place already. So I've prepared the program so that it can be entered on a Pet and saved on tape. After it's been created once, the Vic can make its own copies.

You'll need a Pet with Upgrade ROM or 4.0 ROM to do the job, since the Original ROM Pets don't have a machine language monitor and things would get too complicated.

#### **Using TINYMON**

TINYMON 1 loads like a Basic program, and copies can be made with a simple LOAD and SAVE sequence as you would do with Basic. When you load TINYMON 1 and say RUN, however, some interesting things happen ... the monitor system is repacked into the top of memory, and it will stay there until you turn the power off. You can say .X to return to Basic and load and run Basic programs, providing they are not too big. TINYMON 1 grabs about 760 bytes of memory, so you lose a little space.

Once you're back in Basic, the question arises: how can you invoke TINYMON 1 when desired? Not an easy trick, since memory is more mobile in the Vic than in the pet. The thing to do is find a zero value in memory and SYS to that location. If you have an unexpanded Vic, SYS 4096 is safe. The sure way is to PEEK first and ensure that there's a zero there (location 10 is often zero).

TINYMON I must be considered preliminary. It was designed with two major considerations: to use minimum space, and to load automatically into any Vic regardless of the memory fitted.

The space consideration is fairly obvious: with 3,500-odd bytes available on a small Vic, you want to use up as little as possible. The automatic load feature was tricky to implement; Vic may relocate programs as it loads. What's more, the screen area tends to move around as you add memory.

I scratched my head over the .\$ (Save) command. If Vic automatically relocates programs during loading, will a SAVEd machine language program be safe? As it turns out, Vic has a new tape format available – when a tape is written, it may be defined as 'absolute' and will not relocate when it loads. This seems the best compromise, but it has one drawback – the Pet won't load this type of tape. Perhaps that's a design decision that will need to be revised ...

#### Finding space

Vic is desperately short of zero page space; machine-language programmers will have to cope with the shortage as best they can. I have used the same locations that the Commodore VICMON monitor uses. There's a difference, however – the Commodore job will swap out selected parts of zero page and put them back later; I don't want to give up the space for that kind of luxury. As a result, you may be annoyed by some locations that are disturbed by TINYMON 1.

For those unfamiliar with the Pet machine language monitor, the commands are:

.R – display 6502 registers
Users can use screen editing to type over a display and change the registers

.M FFFF TTTT - display memory (from ... to);

Users can use screen editing to type over a display and change memory

.X - exit to Basic

It may be wise to type CLR in Basic after exiting

.G AAAA - GOTO (execute) address

.S "PPPP",01,FFFF,TTTT - Save (program-name, device, from, to)

.L "PPPP" - Load (program-name)

There's a delicate tradeoff between features and memory space. There will undoubtedly be other small monitors with a different balance. In any case, I wrote one because I had nothing ... and others in the same position will undoubtedly greet TINYMON I with glad cries.

#### **Entering TINYMON**

Enter a Pet, using the machine language monitor. Do not try to RUN, but follow your entry with the checksum program, Program 2.

First, make the following change:

.: 0028 01 04 14 08 14 08 14 08

Now, enter TINYMON 1:

```
0400 00 18 04 64 00 99 22
    0408 11
             11 12 1D 1D 1D
                             20
                                54
    Ø41Ø 49 4E 59 4D 4F
                          4E 20
. :
    Ø418 31 Ø4 6E ØØ 99
                          22
                             11
    0420 4A 49 4D
                   20
                          55
                             54
                      42
. :
    0428 45 52 46 49
                      45 4C 44 22
.:
    0430 00 4C 04 78 00 9E
                             28 C2
                   29
                          32
    0438 28 34
                33
                      AA
                              35
.:
    Ø44Ø AC C2 28 34 34 29
                             AA 30
. :
    Ø448 37 38 29 ØØ ØØ ØØ EA EA
    0450 A5 2D
                85
                   22
                      A5
                          2E
                                 23
. :
.:
    Ø458 A5 37 85 24 A5 38 85 25
    0460 A0 00 A5 22
                      DØ Ø2 C6 23
.:
    0468 C6 22 B1
                       DØ
                          3C
                   22
                             A5
.:
    0470 DØ 02 C6
                   23
                       C6
                          22
                             B1
. :
    Ø478 FØ 21 85 26
                       A5
                          22
                             DØ
.:
    Ø48Ø C6 23 C6
                   22
                       B1
                          22
                             18
                                 65
                    26
    0488
         24
                A5
                       65
                              48
. :
    0490 37 DØ 02
                   C6
                       38
                          C6
                             37
                                 68
. :
    Ø498 91 37 8A
                   48
                       A5
                          37
                             DØ
                                 02
    Ø4AØ C6
             38
                C6
                    37
                       68
                          91
                             37
. :
    04A8 90 B6 C9
                   BF
                                 37
                       DØ
                          ED
                             A5
. :
    04B0 85 33 A5
                   38 85
                          34 6C
                                37
    Ø4B8
         00
                00
                    00
                       00
                          00
                             00
. :
    Ø4CØ BF 78 AD FE FF
                          00 AE FF
. :
    04C8 FF 00 8D
                   16
                       Ø3 8E
                             17 03
. :
    04D0 A9 80 20
                   90
                      FF
                          58
. :
                   68 85
    Ø4D8 68 85 Ø5
                          04
                             68 85
    Ø4EØ Ø3 68 85
                   02 68 85 01
. :
    Ø4E8 85 ØØ ØØ BA 86 Ø6 38 A5
                          A5
             E9
                02
                   85
                       01
                             00
                                 00
. :
    04F0 01
    Ø4F8 E9 ØØ ØØ 85 ØØ ØØ
                             20 B2
. :
    0500 FE 00 A2 42
                      A9
                          2A
                             20 DB
                A9 52
                      DØ
                          10
                                 3F
. :
    0508
         FD 00
                             A9
    Ø51Ø 2Ø D2 FF 2Ø B2 FE ØØ A9
```

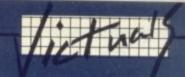

| _         |              | _    | _   |      | -     |          | _     |     | description |
|-----------|--------------|------|-----|------|-------|----------|-------|-----|-------------|
|           |              |      |     |      |       |          |       |     |             |
| • :       | 051          |      | 20  |      |       | 7397     |       | (A) |             |
| .:        | 0521         |      |     |      |       |          | 0.000 |     |             |
| .:        | 0528         |      |     |      |       |          |       |     |             |
| • :       | 0536         |      |     |      |       |          |       |     |             |
| *         | 0538         |      |     |      |       |          |       |     |             |
| .:        | 0546         | 2500 |     |      |       |          |       |     |             |
| .:        | Ø548         |      |     |      |       |          |       |     |             |
| ::        | 0558         |      |     |      |       |          |       |     |             |
|           | 0566         |      |     |      |       |          |       |     |             |
|           | 0568         |      |     |      |       |          |       |     |             |
| . :       | 0570         |      |     |      |       |          |       |     |             |
| .:        | 0578         |      |     |      |       |          |       |     |             |
| .:        | 0580         |      |     |      |       |          |       |     |             |
| .:        | 0588         |      |     |      |       |          |       |     |             |
| .:        | 0590         |      |     |      |       |          |       |     |             |
| .:        | 0598         |      |     |      |       |          |       |     |             |
| .:        | Ø5A0         | FD   | 00  | A5   | C1    |          |       |     |             |
| .:        | Ø5A8         | 4A   | 20  | E4   | FD    | 00       | AA    | 68  | 29          |
| .:        | Ø5B0         | ØF   | 20  | E4   | FD    | 00       | 48    | 8A  | 20          |
| .:        | Ø5B8         | D2   | FF  | 68   | 40    | D2       | FF    | 18  | 69          |
| .:        | Ø5C0         |      |     |      |       | 06       | 69    | 3A  | 60          |
| .:        | Ø5C8         |      |     | B5   |       |          |       |     |             |
| .:        | Ø5D0         |      | 68  | 95   |       |          | DØ    | F3  | 60          |
| .:        | Ø5D8         |      | ØD  |      |       |          | 07    | AA  | 20          |
| .:        | Ø5E0         |      |     |      |       |          | 60    | 4C  | 4B          |
| .:        | Ø5E8         |      |     |      |       |          |       | 2A  |             |
| .:        | 05F0         |      | FE  | 00   |       |          |       |     |             |
| .:        | Ø5F8         |      | FE  | 00   |       | 17       | 20    | 40  | FE          |
| .:        | 0600         |      | C9  | 30   |       | 10       | 20    | 35  | FE          |
| .:        | 0608         |      | 06  | 2A   |       | 2A       | 06    | 2A  | 06          |
| .:        | 0610         |      | 05  | 2A   |       | 2A       | 38    |     |             |
| .:        | 0618         |      | 08  | 29   |       | 28       | 90    | 02  | 69          |
| .:        | 0620         |      | 60  |      |       |          |       |     | DØ          |
| .:        | 0628         |      |     | 68   |       |          | FD    |     | A5          |
| .:        | 0630         |      | C9  | FE   | DØ    | 05       | 08    | 20  | CC          |
| .:        | 0638         | FF   | 28  | 60   | 20    | 61       | FE    | 00  | 2C          |
| • :       | 0640         | 2D   | 91  | 30   |       | 60       | 20    | 4C  | FE          |
| *         | 0648<br>0650 | 00   | DØ  | 88   | A9    | 03       | 85    | 9A  | A9          |
|           | 0658         |      |     |      |       |          |       |     |             |
|           | 0660         |      |     |      |       |          |       | FE  |             |
|           | 0668         |      |     |      |       | 60       |       | ØD  |             |
|           | 0670         | 00   | 90  |      |       |          |       | 81  |             |
| .:        |              |      | Cl  |      |       | 4C       |       | FD  |             |
| .:        | 0680         |      |     |      |       | C6       |       | 60  |             |
| .:        | 0688         |      |     |      |       | 00       |       | 85  | C2          |
| .:        | 0690         | A9   | 05  | 60   | E6    | Cl       | DØ    | 06  | E6          |
| .:        | 0698         | C2   | DØ  | 02   | E6    | 27       | 60    | A9  | 20          |
| .:        | 06A0         | 2C   | A9  | ØD   | 4C    | D2       | FF    | A2  | 00          |
|           | Ø6A8         |      |     |      |       |          |       | D2  |             |
| .:        | Ø6BØ         | E8   |     |      |       | F5       |       |     |             |
|           | Ø6B8         |      |     | 2E   |       | 3B       |       |     |             |
|           | Ø6CØ         |      |     |      |       | 20       |       |     |             |
| .:        | Ø6C8         |      |     | 20   |       | FD       |       | 20  |             |
| .:        | Ø6DØ         | FE   | 00  | 20   | 6F    | FE       |       | 4C  |             |
| • •       | Ø6D8         | FD   |     | 20   |       | FD       |       |     | 01          |
|           | 06E0         |      |     | 00   |       | 99       |       |     |             |
|           | 06E8         |      |     |      |       | 00       |       |     | FØ          |
| • :       |              |      |     |      |       | 00       |       |     |             |
| ::        | 06F8<br>0700 |      |     |      |       | 00       |       |     |             |
|           |              | 20   |     |      |       | C9       |       | FØ  |             |
|           | 0710         |      |     |      | 00    | 85       |       | 86  | 00          |
|           | 0718         |      | A6  | 40   | 9A    | A5       | 00    | 00  | 48          |
| ::        | 0720         | A.S  | 0.4 | 3.4  | MS OF | 02       | 70    | A5  |             |
|           | 0728         | 9.3  |     |      |       |          | 78    | A6  |             |
|           | 0730         |      |     |      | BA    | 4C<br>84 |       | FD  |             |
|           | 0738         |      |     | 90   |       |          |       | 88  |             |
|           | 0740         |      |     |      | 85    | 93<br>BB |       | 02  | 85          |
|           | 0748         |      |     |      | F9    | C9       |       |     | FF          |
|           | 0750         |      |     | DØ   |       |          |       |     | IA<br>C9    |
|           | 0758         |      |     |      |       | ØD       |       |     | 91          |
| .:        | 0760         | ВВ   | E6  | B7   | C8    | CØ       |       | FØ  |             |
| All Marie |              |      | 100 | 3000 |       |          | - 0   | - 4 | -3          |

int. we

nge

0)

ce. balers lad

JN,

| . : | 0768 | DØ | EA  | A5 | 10 | C9 | 4C | DØ | E2 |  |
|-----|------|----|-----|----|----|----|----|----|----|--|
| . : | 0770 | A9 | 00  | 00 | 20 | D5 | FF | 20 | 58 |  |
| . : | 0778 | FE | 00  | A5 | 90 | 29 | 10 | DØ | FØ |  |
| . : | 0780 | 4C | 50  | FD | 00 | 20 | CF | FF | C9 |  |
| . : | 0788 | ØD | FØ  | E2 | C9 | 2C | DØ | FØ | 20 |  |
| . : | 0790 | ØD | FE  | 00 | 29 | ØF | FØ | D3 | C9 |  |
| . : | 0798 | 03 | FØ  | FA | 85 | BA | 20 | CF | FF |  |
| . : | 07A0 | C9 | ØD  | FØ | CA | C9 | 2C | DØ | E6 |  |
| . : | 07A8 | 20 | BD  | FD | 00 | 20 | CF | FF | C9 |  |
| . : | Ø7BØ | 20 | DØ  | F4 | 20 | FE | FD | 00 | 85 |  |
| . : | Ø7B8 | AE | 86  | AF | 20 | CF | FF | C9 | 20 |  |
| . : | 0700 | FØ | F9  | C9 | ØD | DØ | EC | A5 | 10 |  |
| . : | Ø7C8 | C9 | 53  | DØ | F8 | 20 | B2 | FE | 00 |  |
| . : | 07D0 | A9 | 01  | 85 | B9 | 20 | 82 | F6 | 4C |  |
| :   | 07D8 | 50 | FD  | 00 | ØD | 20 | 20 | 20 | 50 |  |
| :   | 07E0 | 43 | 20  | 20 | 53 | 52 | 20 | 41 | 43 |  |
| :   | Ø7E8 | 20 | 58  | 52 | 20 | 59 | 52 | 20 | 53 |  |
| :   | 07F0 | 50 | 4 D | 52 | 58 | 49 | 3A | 3B | 4C |  |
| :   | 07F8 | 53 | 86  | FD | 00 | B7 | FE | 00 | 23 |  |
| :   | 0800 | FF | 00  | 02 | FF | 00 | F4 | FE | 00 |  |
| :   | 0808 | E1 | FE  | 00 | 2D | FF | 00 | 2D | FF |  |
| :   | 0810 | 00 | 18  | FD | 00 | 00 | 00 | 00 | 00 |  |
|     |      |    |     |    |    |    |    |    |    |  |

#### The checking program

Whew! TINYMON 1 for the Vic is now entered. Check it with the following program. Type the following direct line on the screen of your Pet.

for j = 1024 to 2071 step 8: t = 0: for k = j to j + 7: t = t + peek (k): next: ?t;: next

You should see the following numbers appear on the screen of your Pet. Check them carefully. Each one represents one line of entry, starting at 0400 hexadecimal. If any of those totals are wrong, you've entered the line incorrectly.

| 462 255 506 399 575 541 592 511<br>769 620 756 780 802 910 886 853 | (0400) |
|--------------------------------------------------------------------|--------|
| 801 784 876 840 835 1383 753 0                                     |        |
| 1422 589 816 720 584 680 535 576                                   |        |
| 944 972 1130 845 876 1357 1010 1188                                | (0500) |
| 1311 852 898 1109 1125 897 809 1021                                | (0300) |
| 1340 1078 1005 1212 905 902 770 1239                               |        |
| 762 1133 1388 652 659 629 1072 803                                 |        |
| 748 150 617 413 1020 1030 1057 818                                 | (0600) |
| 944 844 705 831 939 1072 639 1033                                  | (0000) |
| 943 824 1137 970 929 1149 1395 940                                 |        |
| 654 840 807 926 706 1146 1015 1146                                 |        |
| 1175 742 563 645 695 860 1064 1042                                 | (0700) |
| 1235 1202 1355 922 1445 1346 789 1068                              | (0100) |
| 1104 1204 975 1306 1339 1169 1168 1210                             |        |
| 1340 1204 972 522 460 520 591 942                                  |        |
| 1010 1079 280                                                      | (0800) |
|                                                                    | (0000) |

(The numbers in parentheses appearing to the right won't appear on your screen; they are there to help you locate an incorrect line). When you are satisfied that the program is entered correctly, SAVE it to cassette tape. It may now be loaded into your Vic.

Editor's note: If you don't have access to a Pet, there's a good method of loading TINYMON directly into a Vic that's contained in COMPUTE's First Book of Vic (an excellent compilation of articles from the excellent US magazine COMPUTE!). That article – by one Russell Kavanagh – is a lengthy exposition via a voyage of discovery into how Basic statements work and how TINYMON itself is constructed. The result is a laborious but effective directinput job that seems to work; highly recommended.

FIELDMASTER high quality programs are for the serious user of the home computer.

The very latest programming techniques have been used to create clear, easy to use software that must be the finest value available.

INTERESTED?

Ask For

Details

We have a program for all your needs:-Powerful spreadsheet, full function 80 column word processor, versatile 'card index' database, accounts management, and even a logo & poster printer.

For applications in small business, education, the professions, industry and the home, etc.

Prices from £21.95 to £84.95 inc VAT tape and disk. From your local computer shop or direct from us by our fast mail order service. STOCKISTS Access/Barclaycard welcome. WANTED

For a FREE copy of our software guide, packed with program information, just write or telephone.

SOFTWARE GUIDE

#### (frieldmoster)

Fieldmaster Software Company Dept**CU1** 107 Oakwood Park Road, Southgate, London N14 6QD. Tel: 01-886 6709 a division of Young Electronics Ltd. (Established 1970)

> £100 REWARD **COULD BE YOURS** IF YOU CAN BREAK THE CODE ON

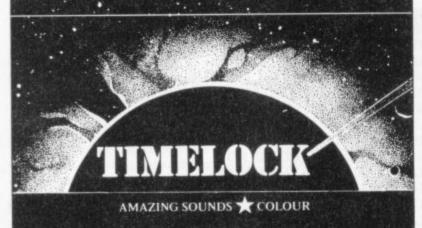

A CHALLENGE YOU CAN'T REFUSE BREAK THE CODE ON "CHALLENGE SOFTWARE'S" SAFE AND £100 COULD BE YOURS REMEMBER! WE'VE PUT MONEY ON IT CHALLENGE SOFTWARE

> CHALLENGE SOFTWARE 34 Wymundsley, Chorley. PR7 1UT

Name Address

> CBM 64 🗆 Enclose cheque or P/O for £6.99 inc. Post & Pack (Overseas orders add £1.00 postage)

ONLY AVAILABLE BY MAIL ORDER

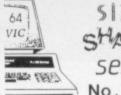

#### sizzlina! SHATTERING! sensational!!! No, but seriously...

Do you ever find the sharp edge of technology just a bit too sharp for comfort? The Great New Thing is always going to be more wonderful than the one before; yet somehow we find ourselves swept on towards Next Year's Model without ever getting to use this one the way we in-

In 1979, we were way ahead of our time. We had the audacity to suppose that people would buy low-cost computers because they wanted to use them, not just solder them or program them. It took no stroke of genius to guess that they'd rather pay less for programs that do more. It seemed somehow obvious that the programs should be easy to use, without being limited. And finally, though expert in other fields, users would need our help or advice sometimes

Well, in 1984 there are still many who want no more from micros than the challenge of impossible odds. We'd no more decry that than we'd knock the Times crossword or climbing Everest. But we're glad to say that more and more users are discovering Simple Software; and we're proud to say that many of them phone or write just to tell us how pleased they are with the program they bought. We know you'll recognise value. So we'll just drop a few well-known names, and invite you to ask for details of these and more:

SIMPLE ADMIN Pupil Records (PET 40/80 col) £50 SIMPLY ASSEMBLE M/c Package (Pet, 64 disk/tape) £22 SIMPLY FILE DBMS (Pet 40/80, 64) from £60 SIMPLY RECOVER Disk Utility (8050, 4040, 3040) £17 SIMPLY WRITE Word Processor (All, disk/tape) from £35

All prices plus VAT, but including post and packing. We offer excellent terms to dealers/distributors, UK or abroad.

#### Simple Software Limited

elock Rd, Brighton, Sussex BN1 6GL Telephone (0273) 504879

THE COMPLETE INFORMATION STORAGE AND CONTROL SYSTEM, SUPERBASE 96 TRANSFORMS COMMODORE MODEL 8096 OR 8296 INTO A FULL-FEATURED, PROFESSIONAL DATABASE SYSTEM! WITH UP TO 1100 CHARACTERS PER RECORD ON UP TO 4 SCREENS... AND UP TO 128 OR DATE... IN FILES OF UP TO 16M CHARACTERS! WITH SPREADSHEET AND CALCULATOR CAPABILITY, CALENDAR FUNCTIONS, MULTIPLE CRITERIA SORT AND SEARCH, EASY INPUT FROM WORDPROCESSOR/DATA FILES, BOTH MENU-DRIVEN AND PROGRAM OPTIONS, BATCH AND TRANSACTION PROCESSING, FULLY DEFINABLE OUTPUTS... SUPERBASE 96 IS ESENTIAL IF YOU MANT THE MOST FROM YOUR COMMODORE! SUPPLIED ON 8050/8250 DISK, WITH EXCELLENT TUTORIAL/REFERENCE MANUAL. OLR PRICE £454-75 £375.00!

SUPERSCRIPT II HAS ALL THE FEATURES YOU

SUPERSCRIPT II HAS ALL THE FEATURES YOU EXPECT FROM A PROFESSIONAL WORDPROCESSOR SYSTEM... AND THEN MORE! UNRIVALLED 240-COLUMN TEXT HANDLING, VARIACLE MIDTH SCREEN, FOUR-WAY SCROLLING OVER 2100 LINES, DOCUMENT LINKING FOR UNLIMITED LINES, DOCUMENT LINKING FOR UNLIMITED CONTROL MAKE SUPERSCRIPT THE ULTIMATE WORDPROCESSOR FOR THE CBM 8096/8296... AND IT SPELLS TOO! SUPPLIED ON 8050/8250 DISK. OLR PRICE £454-25 £375.00!

THE COMPLETE PROGRAM DEVELOPMENT PACKAGE FOR THE COMPLETE PROGRAM DEVELOPMENT PACKAGE FOR THE COMMODORE 8096/8296, USED BY BOTH NOVICE AND PROFESSIONAL PROGRAMMERS. MASTER ADDS 85 NEW COMMANDS TO BASIC INCLUDING 72K MEMORY MANAGEMENT, PROGRAMMER'S TOOLKIT, BUSINESS BASIC, KEYED DISK ACCESS, MULTIPLE SCREENS WITH USER-DEFINABLE INPUT ZONES, REPORT GENERATOR, 22-PLACE ARITHMETIC, DISK DATA COMPRESSION, DATE CONTROL, SCREEN PLOT, SCREEN DUMP, AND MORE... EVERYTHING YOU NEED FOR PROGRAMMING TO TOP PROFESSIONAL STANDARDS! WITH COMPREHENSIVE INDEXED USER MANUAL, QUICK REFERENCE CARD AND DEMOS.

OUR PRICE 1339-75 5225.001

WANT IT TOMORROW? \*\*\* CALL US TODAY! \*\*\* ON 01-546-7256

8032 TO 8096 UPGRADE 1345-00 1287.50 PM96 8096/8296 1114-33 186.25 VISICALC 8096/8296 1228-85 1195.50 DTL COMPILER 1114-53 1109.00 MASTER 700 1339.25 SUPEROFFICE 8096/8296 1299.25 1650.00 SUPERSCRIPT 4032/8032 1286.35 1225.00 VISICALC 8096/8296 DTL COMPILER MASTER 700 SUPERSPELL 4032/8032 SUPERSCRIPT 700 SUPERBASE 700 \$172.50 \$135.00 \$517.50 \$425.00 \$517.50 \$425.00

PRICES INCLUDE 15% YAT AND ARE CORRECT ON GOING TO PRESS. ORDER BY POST OR PHONE, USING CHEQUE, ACCESS/BARCLAY CARD OR OFFICIAL ORDER. DESPATCH IS BY SAME-DAY 1ST CLASS POST, PREPAID ORDERS FREE. PRODUCT DATA AVAILABLE ON REQUEST. REF A29

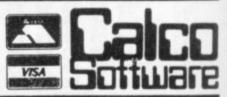

LAKESIDE HOUSE, KINGSTON HILL, SURREY, KT2 7QT. TEL 01-546-7256

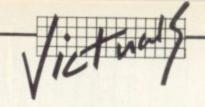

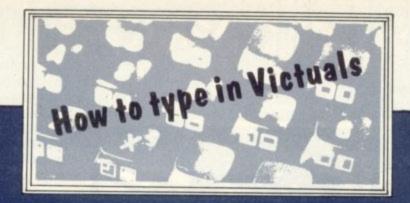

#### How we reproduce listings

We have two methods of presenting listings. When we can, we run them through a converter program that replaces the hieroglyphic control codes with more meaningful symbols.

| When you se | ee It means                          | And you                                                            |
|-------------|--------------------------------------|--------------------------------------------------------------------|
| [CUP]       | cursor up                            | press the 'cursor                                                  |
| [CUD]       | cursor down                          | up' key (shifted)<br>press the 'cursor                             |
| [CUL]       | cursor left                          | down' key<br>press the 'cursor<br>left' key (shifted)              |
| [CUR]       | cursor right                         | press the 'cursor<br>right' key                                    |
| [HOM]       | cursor to the top<br>lefthand corner | press the HOME<br>key                                              |
| [CLR]       | clear                                | press the CLR key<br>(shifted)                                     |
| [INS]       | insert                               | press the INSert<br>key (shifted)                                  |
| [BLK]       | change to black                      | press the BLK key<br>(CTRL and 1)                                  |
| [WHT]       | change to white                      | press the WHT key<br>(CTRL and 2)                                  |
| [RED]       | change to red                        | press the RED key<br>(CTRL and 3)                                  |
| [CYN]       | change to cyan                       | press the CYN key<br>(CTRL and 4)                                  |
| [PUR]       | change to purple                     | press the PUR key<br>(CTRL and 5)                                  |
| [GRN]       | change to green                      | press the GRN key<br>(CTRL and 6)                                  |
| (BLU)       | change to blue                       | press the BLU key<br>(CTRL and 7)                                  |
| [YEL]       | change to yellow                     | press the YEL key<br>(CTRL and 8)                                  |
| [RVS]       | reverse on                           | press the RVS ON<br>key (CTRL and 9)                               |
| [RVO]       | reverse off                          | press the RVS OFF<br>key (CTRL and 0)                              |
| [SPC]       | space                                | press the space<br>bar;<br>repeat the specified<br>number of times |

These listings we generally run out on a letter-quality printer, though, and conventional graphics can't be handled on a daisywheel. So some listings are done on a Commodore printer, in which case you may see the standard control codes:

```
CLR
                                                             (REVERSED HEART)
                                                    ME
               HOME
                                                             (REVERSED S)
              RVS ON
RVS OFF
                                        ...
                                                    125
                                                             (REVERSED R)
                                                             (REVERSED UNDERSCORE)
               CURSOR UP
                                        :::
                                                    08
                                                             (REVERSED SHIFTED .)
               CURSOR DOWN
                                                             (REVERSED Q)
               CURSOR LEFT
                                                        (REVERSED UPWARD BAR - SHIFTED H)
(REVERSED LEFT SQUARE BRACKET)
              CURSOR RIGHT
              SET COLOUR TO
BLACK
                             BLACK ...
WHITE ...
RED ...
CYAN ...
PURPLE ...
GREEN
                                                    (REVERSED SHIFTED P)
                                                           (REVERSED E)
                                                         (REVERSED £)
(REVERSED COMMODORE-SHIFTED *)
(REVERSED COMMODORE-SHIFTED -)
                                                    -
GREEN ... G (REVERSED UP ARROW)
BLUE ... G (REVERSED LEFT ARROW)
YELLOW ... G (REVERSED PI SIGN)
THE FUNCTION KEYS CAN BE INCORPORATED INTO PRINT STATEMENTS TOO.
AS WITH THE OTHER NON-ALPHANUMERIC KEYS, THEY APPEAR AS SPECIAL"
       ...
                                                             ... 58
       ***
                                                            ... 8
```

# DON'T GET LEFT BEHIND!

Use the order coupon below to make sure you get your monthly copy

| Tom   | ** ** **** |        |
|-------|------------|--------|
| 10111 | y newsa    | igent: |

| Please send/reserve me a copy of | f Commodore User | every month until | further notice. |
|----------------------------------|------------------|-------------------|-----------------|
|----------------------------------|------------------|-------------------|-----------------|

| Name:    |  |
|----------|--|
| Address: |  |
|          |  |

48 Junction Road, Archway, London N19 5RD TEL: 01-263 9493 and 9495 238 Muswell Hill Broadway, London N10

01-883 3705

COMMODORE 64

PROFESSIONAL COMPUTER SYSTEM

Commodore 64 1541 Disk Drive MPS-801 printer Easy-script (word processor) Easy-file (database) Introduction to Basic (part 1) Box of paper and box of disks

ONLY £599.00 P&P£14.00

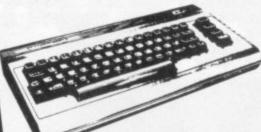

#### SX64 m

#### PORTABLE COMPUTER

includes the following FREE software: Easy-script, Easy-file, Easy-finance and six games STOP PRESS with every SX purchased you get a FREE MPS801 printer

ONLY £795.00

P&P £20.00

# Cz commodore 64

|       | modore 64 Et                                                                 | 95.95        |    |
|-------|------------------------------------------------------------------------------|--------------|----|
| _     | 4 - 10 BA                                                                    | 39,10        |    |
| e Con | nmodore of                                                                   | 29.95        | u  |
| c CZN | Cassette deck                                                                | 195.95       | ١  |
| c Sul | persavei of                                                                  | 195.95       | ١  |
| e 15  | 1) disk diffe                                                                | 175.00       | П  |
| 1 17  | orinter                                                                      | £295.95      |    |
| e M   | PS-801 dot matrix printer                                                    | £149.95      |    |
| f M   | PS-802 quant                                                                 | £34.95       | ı  |
| d 1   | 520 printer property for availability)                                       | £50.00       | A  |
| E cf  | SZ32C (Citedan                                                               | €6.90        | ı  |
| C 7   | 280 Card                                                                     | £10.50       | ۱  |
| a     | Commodore joy                                                                | £13.50       | ١  |
| C     | Quickshot in jer                                                             | £5.95        | ١  |
| - C   | Paddles (1 pans                                                              | £24.95       | 1  |
|       | Microguide                                                                   | £94.95       |    |
|       | Plinth for our specific (EFE)                                                | €97.75       |    |
|       | c Superbox of the                                                            | €69.95       | ,  |
|       | d Vic switch                                                                 | £12.95       | 5  |
| - 1   | C DAM'S ILLE MAN PAIN                                                        | £129.9       | 5  |
| - 1   | b Surge protector p                                                          | £8.5         | 90 |
| - 1   | b Ramdisk 64 for Ramdisk or Video 60                                         | £89.5        | 35 |
| - 1   | b Surge protector plug b Ramdisk 64 b Extender board for Ramdisk or Video 80 | and the same | -  |
| . 1   | b Ramdisk 64<br>b Extender board for Ramdisk or Video 80<br>b Video 80       |              |    |
|       |                                                                              |              |    |

# ( commodore

# 64 PACKS

64 BEGINNERS PACK Commodore 64 C2N cassette deck ONLY £229.00 P&P £8.00

64 STARTER PACK Commodore 64 C2N cassette deck Intro to Basic (part I) Quickshot joystick A game of our choice ONLY £255.00 P&P £9.00

64 HOME/BUSINESS PACK Commodore 64 1541 disk drive Box of disks ONLY £395.00 P&P £12.00

## MONITORS

| dore 1701                                                                                                    | £195.95     |
|----------------------------------------------------------------------------------------------------|-------------|
| Commodore 1701 Colour & Sound Microvitec 1431 Colour (ideal for BBC) Microvitec 1431 AP Microvitec 1431 AP RGB/Composite and Sound Sound So | und £258.95 |
| RGB/Composite of Phillips 12" Green                                                                                                    |             |

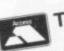

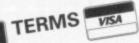

Phone or send for our latest details of our range of products which is far too large to put into this advert. Besides the complete range of Commodore and BBC we also stock all the latest software and books for the 64, VIC, BBC and Dragon.

We guarantee all our products for 1 year (on 64 which is 2 years). Payment may be made by Access, Barclaycard, Bankers draft, Building Society cheque or cash. Sorry, cheques need 4 days clearance. Postage and packing: see codes. ALL PRICES ARE INCLUSIVE

WE RESERVE THE RIGHT TO ALTER OF VAT. PRICES WITHOUT PRIOR NOTICE

Postage codes: a=£0.65 b=£1.00 c=£2.00 d=£3.00 e=£8.00 (Securicor) f=£14.00 (Securicor)

| Diskettes by                                                           | Verbatim (supplied in boxes of 10)  £17.95 DS DD 80Tr  £24.75 Plastic library case assettes 50p each or 10 for £4.50 assettes 50p each or 10 for £4.50 asset (supplied in boxes of 2000 sheets) | £32.75<br>£1.35                                 |
|------------------------------------------------------------------------|----------------------------------------------------------------------------------------------------|-------------------------------------------------|
| Computer p                                                             | aper (supplied in box 11 x 15 // £15.52 0 d 11 x 9 // £12.65 d 11 x 15 // £15.52 Sorry p&p paper £3.00 a box                                                                                    | £1.95                                           |
| Dust Covers: All code a  E2.95  BBC                                    | 64 Vic-20 £1.95 RX FX80<br>1541 £2.95 FX100<br>1525 GP100 £3.95 Dragon                                                                                                    | £4.95<br>£2.95                                  |
|                                                                        | £1.85 a 1515/25<br>£5.00 a Daisy step                                                                                                    | £5.52<br>£9.95                                  |
| a PSON a MPS-801  RX80 (Tractor only) Dot m RX80FT (Friction & Tractor | printers  259.95 Daisy Step 2000  Juki Daisy Wheel  Dot matrix  299.95 BBC to Centronics cable (b)                                                                                              | £329.95<br>£396.95<br>£11.95<br>£19.95<br>£7.95 |
| FX80 (Friction & pin feed)<br>FX100 (Friction & pin feed)              | E399.95 balvious for above (b)                                                                                                    | rwise stated (f)                                |

| STATE OF THE PERSON NAMED IN COLUMN                                                                                                    | GAMES                                                                                                    | €7.95                                                                                                    |
|----------------------------------------------------------------------------------------------------|----------------------------------------------------------------------------------------------------|----------------------------------------------------------------------------------------------------|
| THE RESERVE AND ADDRESS OF THE PERSON NAMED IN                                                                                                    | E69.00 a Flight Path 737 C<br>E50.00 b Bozo's Night Out C/D                                                                                                    | £6 90/9 99                                                                                                    |
| BUSINESS<br>b Easy Script D                                                                                                    | £50.00 a Flight Path 737<br>£50.00 b Bozo's Night Out C/D<br>£75.00 a Punball Wizard C                                                                                                    | €6.95                                                                                                    |
| b Easy Script D b Easy Spell D                                                                                                    | E50.00 b Bozo's Night Out<br>E50.00 a Punball Wizard C<br>E80.00 a International Soccer Ca                                                                                                    | 69.99                                                                                                    |
| b Fasy Spell D                                                                                                    | The state of the state of the s | 47.05                                                                                                    |
| b Easy Script D b Easy Spell D b Easy Stock D                                                                                                    | a International                                                                                                    | ea 05                                                                                                    |
| A ENEW FIRE OF                                                                                                    | ETE 00 a Revelation Found C                                                                                                    | 62.95                                                                                                    |
|                                                                                                    | E50.00 a International Socret Ca<br>E75.00 a Revelation C<br>E75.00 a Forbidden Forest C                                                                                                    | €6.95                                                                                                    |
|                                                                                                    | n Trashina                                                                                                    | 67 95/9 99                                                                                                    |
|                                                                                                    | C49 95 8 Bongo CO                                                                                                    | £7 96/9 99                                                                                                    |
|                                                                                                    | con on b Space                                                                                                    | €6.99                                                                                                    |
| b Visa Write D b Calc Result Ca c Calc Result (Advanced) D c Calc Result (Advanced) D                                                                                                    | £99.00 b Space Pilot Co<br>£89.95 b Zodiac C/D<br>£99.95 a Bumping Buggies C                                                                                                    | €9.95                                                                                                    |
|                                                                                                    |                                                                                                    | £6.90                                                                                                    |
| b Calc Result Ca<br>c Calc Result (Advanced) D<br>c Wordcraft 40 Ca<br>b Practicalc C/D<br>b Practifile C/D                                                                                                    | £89.95  £39.95/44.50  £39.95/44.50  a Bumping Buggies C  a Encounter C  a Gilligan's Gold C  a Gilligan's C                                                                                                    | €7.95                                                                                                    |
| to Practicale C/D                                                                                                    | The state of the state of the s | €6.90                                                                                                    |
| b Practitue -                                                                                                    | B was short C                                                                                                    | £7.95                                                                                                    |
| The second second secon | 444 SO B 110                                                                                                    | €7.50                                                                                                    |
| PROGRAMMING                                                                                                    | a Manic Miller C<br>a Hunchback C<br>a Blagger C<br>cas 00                                                                                                    | £7.00                                                                                                    |
| is intro to basic                                                                                                    | coo of a Sheep                                                                                                    |                                                                                                    |
| Simons were con-                                                                                                    | ena of                                                                                                    | €7.95                                                                                                    |
| b Intro to Basic Part 1 or Par<br>c Simons Basic Ca<br>b Assembler Tutor C/O<br>b Assembler Development P<br>c Petspeed D                                                                                                    | eschage D £24.50 b Superpipetitic b Superpipetitic a Son of Blagger C                                                                                                    | The second second                                                                                                    |
|                                                                                                    |                                                                                                    | y Sulis)                                                                                                    |
|                                                                                                    |                                                                                                    | £9.99                                                                                                    |
|                                                                                                    |                                                                                                    |                                                                                                    |
| b LOGO D                                                                                                    | £8.95 . Musdocwell                                                                                                    | £9.99                                                                                                    |
|                                                                                                    | ca4 95 Traveller                                                                                                    | F3.32                                                                                                    |
| b Acos + C                                                                                                    | b Open Sesame C                                                                                                    | £9.99                                                                                                    |
| h Foith or an                                                                                                    | and a Mol C                                                                                                    | THE RESERVE OF THE PERSON NAMED IN                                                                                                    |
|                                                                                                    |                                                                                                    | ence Guide £9.95                                                                                                    |
| D Zork I, II, or III D                                                                                                    | £11.99<br>£35.95<br>£9.95/13.95 c Programmers Refer                                                                                                    |                                                                                                    |
| b Zork I, II, Or lator II D                                                                                                    | £9.95/13.95 c Programmers Refer<br>£9.95 c 64 - Getting the Mi                                                                                                    | ost From II                                                                                                    |
|                                                                                                    |                                                                                                    | ost From It<br>om Disassembly £5.95<br>£9.95                                                                                                    |
| b Zork I, II, or III O<br>b Flight Simulator II D<br>b Hulk C/D                                                                                                    | £14.95 c The Comp. 64                                                                                                    | £5.95                                                                                                    |
|                                                                                                    |                                                                                                    | tventures £5.95<br>todore 64 £13.95                                                                                                    |
| a Maintains                                                                                                    | 00/9 00                                                                                                    | lodore ou                                                                                                    |
|                                                                                                    |                                                                                                    | Cartridge D = Disk                                                                                                    |
|                                                                                                    |                                                                                                    | Carrier and Carrier and Carrie |
| a Tales of the Arabian V<br>b Colossus Chess CID<br>a Aztec Challenge C<br>a Aztec Challenge C                                                                                                    | £8.95 c = Cassette Ca                                                                                                    |                                                                                                    |
| a Azioc of Kafta C                                                                                                    | THE RESERVE TO SERVE THE PARTY OF THE PARTY OF THE PARTY  |                                                                                                    |

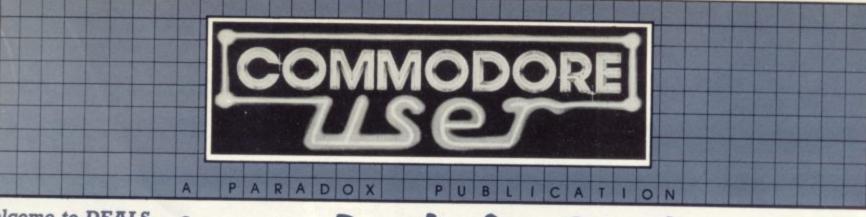

# Welcome to DEALS FOR READERS, a collection of Special Offers from Commodore User Magazine.

This Catalogue offers you excellent deals on Vic and 64 products. Some of them, like the dustcovers and the Victuals tapes, we have produced ourselves. The others are things that we regard as Good Ideas and Good Value, mostly items we reviewed in Commodore User before we decided to sell them. On most of those we have fixed up discounts for readers (while we aren't allowed to sell books at cut price, we can include P&P in our price).

If you want to take up any of the offers, just use the Order Form on the back page. And take a look through the Catalogue: even if you don't want to buy now, we'd like to know what you might be interested in seeing in future DEALS FOR READERS catalogues – let us know in the space provided on the Order Form.

**DESIGN YOUR OWN** 

# ► Deals for Readers

# Video Splitters Aerial and computer both on your TV! Video splitters

This nifty little gadget plugs into the aerial socket at the back of your TV set, and it means you can have your Vic/64 and the aerial attached at the same

No more boring fiddling around to change the plugs, no more unnecessary strain on the wiring!

£1.75

Instant database for your 64

#### INFOTAPE

Why buy lots of different data storage systems when just one will do? INFOTAPE 64 is a powerful yet easy to use database system for tape users, and stores up to 3,000 data items with you defining the number of fields per record. Totally flexible; and interpretive in nature, with the user having command of what data is stored and how. And file characteristics may be changed after the file has been created. Powerful 19-function calculator is built-in (giving speadsheet capability): batch processor can update or delete all or selected records. A full report generator is included to provide anything from a gummed label for a mail shot to tabular reports...

Normal price: £16.95 OUR PRICE: £9.95

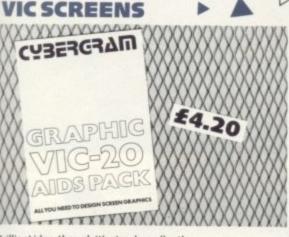

Brilliant idea, though it's simple really: the Cybergram Designs Vic-20 Graphics Aid Pack is a set of overlays and printed sheets on which you can design screen displays. With them you can immediately see the POKE locations you need for display and colour; and you can use successive sheets to set up a specific 'storyboard' from which to organise and visualise the sequences in a graphics program.

Your pack includes planner sheets for the standard 22 x 23 screen and plotter sheets for 1023 x 1023 hires graphics using the Super Expander; you also get a set of handy character designer sheets that simplify the construction of your own shapes.

Very neat, very clever – and really useful too. We're glad we can offer the Graphics Aid Pack to you... and at a discount on the normal RRP of £4.50.

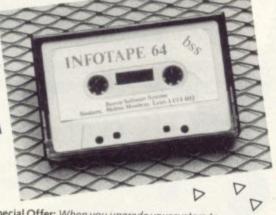

Special Offer: When you upgrade your system to use a disk drive, INFODISK will be able to retrieve your tape records — and your INFOTAPE order from us comes with a £20 off voucher against the disk version!

#### A RECOMMENDED ASSEMBLER

for Vicor 64

#### Tape: £17.95 Disk: £19.95

Our reviewer (June 1983 issue) concluded that Elmhirst's OSIRISAN assembler was "good value at the price." So we signed up to sell it.

Fast, commonsense operation, good features and lots of them, full error reporting... what more could you ask of an assembler? Except maybe an editor package.

And – would you believe – it comes with FREDITOR, a general-purpose text editor that can be used for any text (as a mini-word processor) and /or to create a source file for the assembler. Features save, move, erase, search, instant replace.

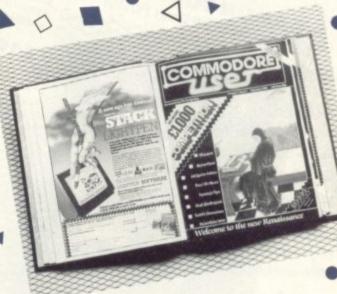

# FALLING APART? ORDER FORM ON BACK PAGE

charge you for binders!

Our Commodore user binder holds 12 issues of the magazine (and Vic Computing fits it too!) Dark blue with the magazine's name in gold: smart, sturdy and sensible – the mags are held in by strong elasticated grips, easier and neater than the kind of binder that has metal rods for the purpose. And compare our price with what other magazines

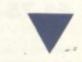

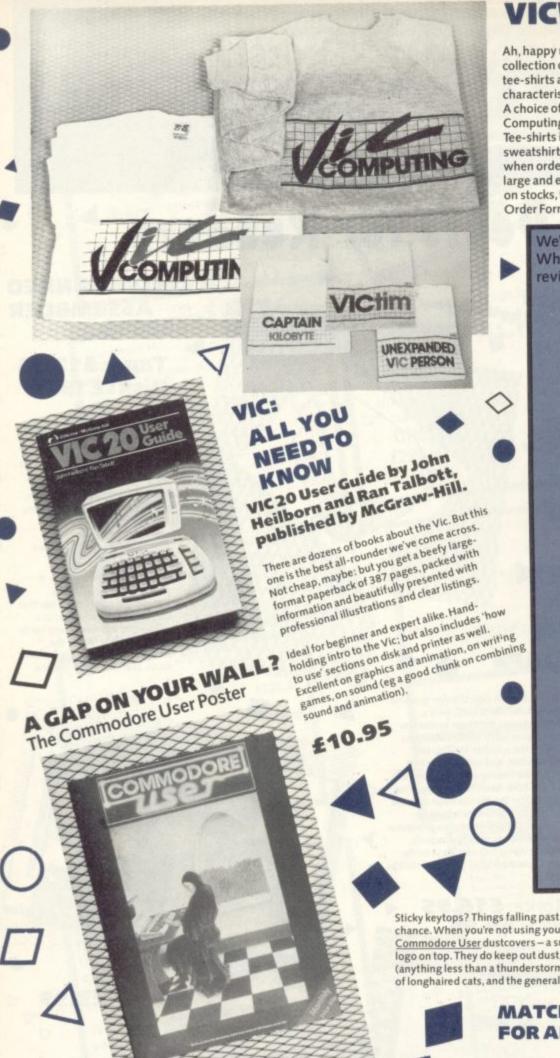

#### VICWEAR

Ah, happy memories ... our popular collection of good-quality Vic Computing tee-shirts and sweatshirts, all with the characteristic 'Vic Computing' logo. A choice of four witty slogans or the 'Vic Computing' banner writ large. Tee-shirts in white, blue or grey: sweatshirts in grey. State colour and size when ordering - we have small, medium, large and extra large. We are running low on stocks, though - check the chart on the Order Form for availability.

Tee-shirts £3.40 **sweatshirts** £7.00

better programs,

We've commissioned two special add-ons for the 64 from Whitby Computers, another company whose products we reviewed and liked. Just look what you get:

#### DAVID'S BASIC

... for better programs

Ways with numbers:

AVG averages elements in an array

MIN finds the smallest number in an array MAX finds the largest

Ways with strings: PAD\$ fills out a string with spaces BLANK tests a string to see if it's blank or contains only spaces SEARCH searches array for given string SORT sorts arrays

SPCS gives a string with a specified number of spaces

Coping with keys: BREAK cancels the RUN/STOP and RESTORE reset
DISABLE kills RUN/STOP

Extra goodies: CHINKLE rings a bell ERROR intercepts program errors, lett you branch to an error-handling

Cleverer programming: CIF conditional IF CEND conditional END ELIF ELSE IT

ELSE ELSE

tack - garbage collection, avoids out

PUSH puts a subroutine return address on to stack—simulates GOTO. EXEC a bit like PROC or labelled

subroutines – executes a previously specified string as a Basic statement GTO GOTO a line with a REM GSUB ditto for a GOSUB ROUT as for DEFFN, but allows you to define multiple-line routines

ON used as ON < key > GOTO or

SCAN scans string for given char SWAP loads another program, retaining all variables

retaining all variables
SHR\$ compresses a number for
compact storage
XPD decompresses a number for use
RESTORE as normal, but can also be
used to RESTORE to a given line

CLOCK continuously displays the time at stated position COLS simplifies use of the 15 colours CURSOR puts the cursor at the

specified x/y position LWIND Load Window – loads a read to-go screen display from disk SWIND Save Window – creates that

DISP displays centered message

DATIN foeignoof date string format DATIN foeignoof date input routin GENIN foeignoof input routine – checks input against specified pat of acceptable characters NUMIN foeignoof numerical inpu

Perfect printing.

PRINT% automatically justin columns of money figures PRINTÉ adds true printer tabs

SCOPY screen copy PCTRL Printer Control – sets device number and other characteristics, or QUMES use a Qume darsywheel

PRICE: £27.50

PRICE: **£27.50** 

Sticky keytops? Things falling past the keys into the computer? Don't take the chance. When you're not using your Vic or 64, slip over one of our tailored Commodore User dustcovers – a smart black number featuring the magazine's logo on top. They do keep out dust, but they'll also cope with coffee splashes (anything less than a thunderstorm in fact!), paperclips, cigarette ash, the residue of longhaired cats, and the general detritus of daily life. One size fits all.

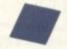

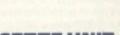

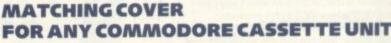

£2.00

Keep your cassette clean too, with a matching black cover effective, efficient.

Compare our prices. How can we do them so cheaply? And we're not compromising on quality, either: these are some of the best covers we've seen!

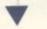

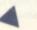

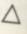

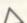

Remember our February cover, with the enigmatic monk-

computer room wall ...

cum-Renaissance Man looking for the cause of his SYNTAX

Well, we produced a poster version of it – and we have a few left over to the first 150 lucky customers. Printed in stunning colour on glossy high-quality paper, A3 size (about 16.5 by 23-ins). Just the thing for your bedroom/clubroom/

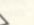

# **WEAR YOUR MAG!**

Commodore User tee-shirts and sweatshirts are in good-quality cotton, ideal for late nights in front of the computer or the beach at Torremolinas or the lounge bar at the Pig and Whistle.

Cobalt blue, with the magazine's logo big and bold across the chest. State size when ordering: we have small, medium, large and extra large.

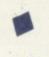

# **CARTRIDGES FOR THE 64**

easier programming!

10

ms,

om we

# THE COMMODORE USER TOOLKIT ... for easier programs

AUTO automatic line numbering DELETES deletes specified lines (DIT deletes forwards – uses RUN/ STOP to delete, seaves the cursor

Deathed string TRACE displays last six lines executed top right corner of screen during

### Handy for variables:

SPRITE sets position, colour, mode lespanded, multicolour, transparent). Experites: turns them on and off HITBACK detects sprite hitting

USER allows you to add new

be previously written in machine code
FUNC defines function keys (the
cartridge gives them useful default
meanings anyhow, but they can be
changed with this)
RESCUE rescues inadvertently NEWed

SHRINK removes REMs and all

CURSOR puts the cursor at the

PRICE: £27.50 SPECIAL BARGAIN OFFER: order the two at the same time

and save a fiver-£50 for the pair!

# Cut out those SAVE/LOAD errors!

Read/write errors from tape? Mucky keyboard? Grubby screen? Dirt on the tape heads can be infuriating; and who wants a tatty-looking computer?

# The Complete Cleaning Kit

Here's the answer – an all-purpose Vic/64 cleaning kit. It contains . . . \* a pack of special lint-free wiping cloths to use with... \* head cleaner for the cassette deck a pack of special lime-free wiping crouns to use with ...
aerosol can of anti-static foam cleanser to lift off grease and dust

\* aerosor can or anti-static roam cleanser to int ori grease

\* ten anti-static dust-repellent screen wipes

\* a package of lint-free cotton bud sticks for those hardto-get at places (ears?), to use with ... \* aerosol can of safe, residue-free cleaning fluid

for awkward bits of the tape deck

What excuse can you have now?

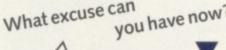

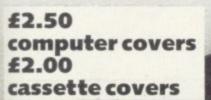

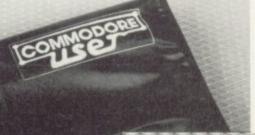

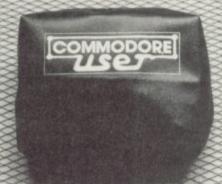

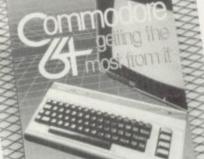

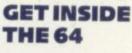

Commodore 64 -getting the most from it by Tim Onosko, published by Prentice-Hall.

£7.95

Terrific value for the beginner, especially at the price - 303 large-format paperback pages, a 'from the ground up' all-purpose manual/ tutorial/reference for the 64. Concise and sensible, clear presentation, well-written. Appendices include substantial contributions from Butterfield on the 64's memory and excellent exposés of sound and graphics.

If you want to have to use only one book to get on top of your 64, buy this one!

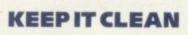

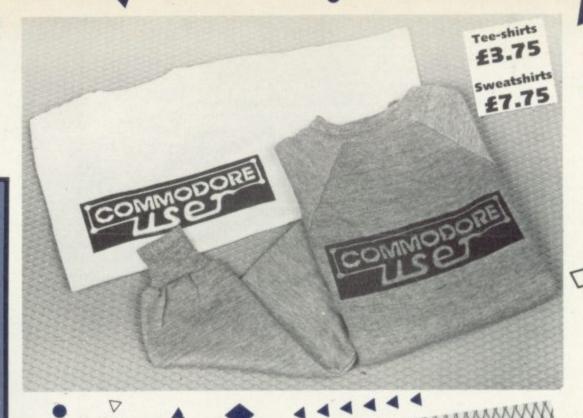

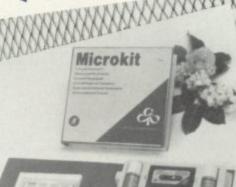

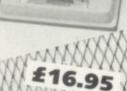

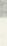

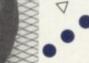

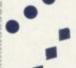

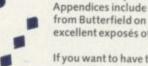

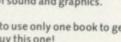

# Order Form

The prices below include VAT, and postage and packing – but within the UK and Eire only. European and International orders – please add the amounts given opposite to the prices below: Expect delivery in 28 days. Contact us if you haven't had your order within that time. All orders subject to availability.

|             | European | International |
|-------------|----------|---------------|
| Sweatshirts | £1.00    | £2.00         |
| Tee-shirts  | £1.00    | £2.00         |
| All tapes   | £ .50    | £1.50         |
| Books       | £1.50    | £3.00         |
| Covers      | £ .50    | £1.00         |
| Binders     | £2.00    | £4.00         |

| you require in the relevant Boxes  A. VIC COMPUTING  B. CAPTAIN KILOBYTE  C. VICTIM  D. POKE 36879  E. UNEXPANDED VIC |   |      |         |                          |                                                                                                    | T-SI       | HIRTS                          |                |                                                                                                    |                                             |                                                    |                                                            |                                                                                                    |                                                                                                    |                                                                                                    | 5                                                                                                    |
|----------------------------------------------------------------------------------------------------|---|------|---------|--------------------------|----------------------------------------------------------------------------------------------------|------------|--------------------------------|----------------|----------------------------------------------------------------------------------------------------|---------------------------------------------|----------------------------------------------------|------------------------------------------------------------|----------------------------------------------------------------------------------------------------|----------------------------------------------------------------------------------------------------|----------------------------------------------------------------------------------------------------|----------------------------------------------------------------------------------------------------|
| A. VIC COMPUTING B. CAPTAIN KILOBYTE C. VICTIM D. POKE 36879 E. UNEXPANDED VIC                                        |   | Whit | e £3.40 |                          | Blue £3.40                                                                                                    |            |                                | Grey £3.40     |                                                                                                    |                                             |                                                    | Grey £7.00                                                 |                                                                                                    |                                                                                                    |                                                                                                    |                                                                                                    |
| B. CAPTAIN KILOBYTE C. VICTIM D. POKE 36879 E. UNEXPANDED VIC                                                         | 5 | M    | L       | XL                       | 5                                                                                                    | M          | L                              | XL             | S                                                                                                    | M                                           | L                                                  | XL                                                         | 5                                                                                                    | M                                                                                                    |                                                                                                    | X                                                                                                    |
| B. CAPTAIN KILOBYTE C. VICTIM D. POKE 36879 E. UNEXPANDED VIC                                                         |   |      |         |                          |                                                                                                    |            |                                |                |                                                                                                    |                                             |                                                    | 100000                                                     |                                                                                                    |                                                                                                    |                                                                                                    |                                                                                                    |
| C. VICTIM D. POKE 36879 E. UNEXPANDED VIC                                                                             |   |      |         |                          |                                                                                                    |            |                                |                |                                                                                                    | THE REAL PROPERTY.                          |                                                    |                                                            |                                                                                                    |                                                                                                    |                                                                                                    |                                                                                                    |
| E. UNEXPANDED VIC                                                                                                    |   |      |         |                          |                                                                                                    |            | Ren                            | The same       |                                                                                                    | 100                                         |                                                    |                                                            |                                                                                                    |                                                                                                    |                                                                                                    |                                                                                                    |
| E. UNEXPANDED VIC                                                                                                    |   |      |         |                          | le de la constante de la constante de la const |            | No.                            |                |                                                                                                    |                                             |                                                    |                                                            |                                                                                                    |                                                                                                    |                                                                                                    |                                                                                                    |
| F COMMODOR LICED   F3.75 Blue   F7.75 Blue                                                                            |   |      |         | Billion                  |                                                                                                    |            |                                |                |                                                                                                    |                                             |                                                    |                                                            |                                                                                                    |                                                                                                    | -                                                                                                    |                                                                                                    |
| F. COMMODORE USER                                                                                                    |   |      |         | F.                       | COM                                                                                                    | MOD        | ORE                            | USER           |                                                                                                    | £3.7                                        | 5 Blue                                             |                                                            |                                                                                                    | £7.75                                                                                                    | 5 Blue                                                                                                    | -                                                                                                    |
|                                                                                                    |   | 5    |         | The second second second | S M L XL                                                                                                    | S M L XL S | White £3.40 Blue  S M L XL S M | S M L XL S M L | White £3.40         Blue £3.40           S         M         L         XL         S         M         L         XL | White £3:40 Blue £3.40  S M L XL S M L XL S | White £3.40 Blue £3.40 Grey  S M L XL S M L XL S M | White £3.40 Blue £3.40 Grey £3.40  S M L XL S M L XL S M L | White £3.40         Blue £3.40         Grey £3.40           S         M         L         XL         S         M         L         XL         S         M         L         XL | White £3.40         Blue £3.40         Grey £3.40           S         M         L         XL         S         M         L         XL         S | White £3.40         Blue £3.40         Grey £3.40         Grey           S         M         L         XL         S         M         L         XL         S         M | White £3.40         Blue £3.40         Grey £3.40         Grey £7.00           S         M         L         XL         S         M         L         XL         S         M         L         XL         S         M         L |

| VICWEAR TOTAL SWEATSHIRTS        |   | no. 🗆 at £7.00 | CLEANING KIT                         |                      | :    | no. at £16.95  |
|----------------------------------|---|----------------|--------------------------------------|----------------------|------|----------------|
| VICWEAR TOTAL TEE-SHIRTS         | : | no. at £3.40   |                                      |                      |      |                |
| COMMODORE USER TOTAL SWEATSHIRTS | : | no. at £7.75   | OSIRISAN ASSEMBLER                   | VIC TAPE<br>VIC DISK |      | no. at £17.95  |
| COMMODORE USER TOTAL TEE-SHIRTS  | : | no. 🗆 at £3.75 |                                      | 64 TAPE              | :    | no. at £17.95  |
| VICTAPE ONE                      | : | no. at £5.00   |                                      | 64 DISK              | 1    | no. at £19.95  |
| VICTAPETWO                       | : | no. at £5.00   |                                      |                      |      |                |
| VIC USER GUIDE                   | : | no. at £10.95  | THE COMMODORE USER TOOLKIT CARTRIDGE |                      |      | no. at £27.50  |
| 64: GETTING THE MOST FROM IT     | : | no. at £7.95   | DAVID'S BASIC CARTRIDGE              |                      | :    | no. at £27.50  |
| COMPUTER DUSTCOVERS              | : | no. at £2.50   | TOOLKIT AND DAVID'S BASIC            |                      | 1000 | no. at £50.00  |
| CASSETTE DUSTCOVERS              | : | no. at £2.00   | GRAPHICS AID PACK                    |                      | :    | no. 🗌 at £4.20 |
| COMMODORE USER POSTER            | 1 | no. at £1.75   | BINDERS                              |                      | ***  | no. 🗆 at £3.99 |
| VIDEO SPLITTER                   | - | no. at £1.75   | INFOTAPE CASSETTE                    |                      | **   | no. 🗆 at £9.95 |
|                                  |   |                |                                      | THE ST               |      |                |
|                                  |   |                | RADERLEAGUES                         |                      |      |                |
| GRAND TOTAL £                    |   |                |                                      |                      |      |                |

| NAME    | THIS IS YOUR DELIVERY LABEL – PLEASE PRINT CAREFULLY                              |
|---------|-----------------------------------------------------------------------------------|
| ADDRESS | TOTAL ENCLOSED:                                                                   |
|         | cheques or postal orders should be made payable to COMMODORE USER. Or use Access: |
|         |                                                                                   |
|         | Access card no:                                                                   |
|         | Date: Signature:                                                                  |

# A Bigger Basic: The DEF function

# Getting more out of your programming

# by Chris Preston

An occasional series in which Chris looks at the less well explored regions of Commodore's Basic - there's more to Basic than you'll find in the beginners' handbook!

This time he looks at one of the most under-used and ill-understood features of the Basic language. The DEF FN statement may be under-utilised: yet it is tremendously useful, especially if you have a lot of calculations to do.

The "User-Defined Function" (as it is known) is just as useful (and for many of the same reasons) as a GOSUB, and how many people could do without that? Many people do buy computers to perform complex calculations, but never overcome their fear of this quite harmless statement.

Let's look at an example of when we might use the DEF FN statement. The formula for the area of a circle is...

# AREA = PI \* RAD \* RAD

where RAD contains the radius of the circle and PI holds (would you believe) the value pi. (Notice that it is often quicker to write RAD\*RAD than RAD 2.)

Now we might have a number of equations where the expression PI\*RAD\*RAD is needed, such as:

### C1 = PI \* RAD \* RAD + 2VOL = PI \* RAD \* RAD \* L

Sooner or later you're going to et tired of typing PI \* RAD \* RAD; so what can you do about Well you could use a subroutine:

100 GOSUB 1000 110 C1 = 1 + 2120 GOSUB 1000 130 VOL = I \* L

# 1000 I = PI \* RAD \* RAD 1010 RETURN

But now what happens if we have two more circles, of radius R1 and R2? Do we write two more subroutines?

1100 I = PI \* R1 \* R1 1110 RETURN

1200 I = PI \* R2 \* R2 1210 RETURN

And what do we do with this equation?

# AT = (PI \* RAD \* RAD) +(PI \* R1 \* R1) + (PI \* R2 \*

Of course, it can be done with subroutines; it can even be left just as it is - it will work, after all. But there are many more complicated equations than this that you might use.

We really need some kind of solution which has the same advantages as a subroutine. namely that the code only has to be written once - which saves memory, and makes it easy to change every use of the code by changing the subroutine. And we'd want it without the disadvantage that subroutines do not fit well into equations, as we have seen.

### Enter DEF

This is where the DEF FN statement comes in. We can rewrite that horrible equation for AT like this:

# AT = FNA (RAD) + FNA(R1) + FNA(R2)

You can use that variable now whenever you want - and it's a vast improvement on a subroutine system, to be sure. So how does it work?

We are looking at 'user-defined functions'; so before we users can use the functions, of course we have to define them! Sticking to our example, let's define a function to calculate

# 10 DEF FNA (I) = PI \* I \* I

What does this statement mean? It starts with DEF FN, short for 'DEFine FuNction'. The 'A' is the function name and it follows the same rules as variable names: so you can :::

have several functions with names such as FNW and FNTR. The variable T is called the dummy variable, and that will be explained in detail shortly. To the right of the assignment operator is the equation which defines the function and will be executed whenever you subsequently use that function name.

The power of the user-defined function lies in the dummy variable (although I have used 'I' here, any variable name could be used). It is important to realise that this 'I' is not the same as any 'I' used in the program. When we use the function, like this for example...

# A = FNA (RAD)

... the value of RAD is used wherever 'I' appears in the function definition. This process is called the substitution of an actual parameter (RAD) for a dummy parameter (I). So if we say:

# A = FNA (RAD)

... the equation becomes:

A = PI \* RAD \* RAD

If we say:

A = FNA(R1)

... the equation becomes

A = PI \* R1 \* R1

We can even use an expression as the argument of the FNA function:

A = FNA (2\*RAD+1)

... which gives the equation:

A = PI \* (2\*RAD+1) \* (2\*RAD+1)

So you can see that a user-defined function would be employed in equations in the same way as built-in functions like SIN or TAN. But instead of the definition of the function being fixed, as with those trigonometrical functions, we ourselves decide what the function is to do.

We have now shown that the user-defined function does in fact give us the advantages we asked of it: that the code (the function definition) is only written once, so we can change every use of a function just by changing the definition once. In addition, being a function it fits quite neatly into equations.

But you can only have one dummy variable (such as the T in those examples). Any other variable mentioned in the function definition (such as PI) is a real variable, and it will have the value it has in the program when the function is used (not when it is defined). For exam-

10 K = 1520 DEF FNC (W) = 10 \* SIN (2 \* W +K) 30 K = 0.140 PRINT FNC(0.5)

When FNC is evaluated in line 40, 0.5 is substituted for 'W' in the function definition in line 20. K is a real variable, of course, but it has the value 0.1 and not the value 15. Line 40 has the same effect as:

# PRINT 10 \* SIN (1.1)

The second restriction is that you can only define numeric functions: the value returned by the function must be a number, not a string. You cannot, for instance, say:

# 10 DEF FNA\$(I) = MID\$ (A\$,I,1)

Apart from these two drawbacks the user-defined function is a very powerful tool, and deserves to be used much more often than it is.

# New for your CBM 64

Sunday League Cricket simulation game

### HIT AND RUN

30 players to choose from giving thousands of different permutations for team composition. One or two player game (in fact the whole family could join in to decide tactics etc.)

Sunday league rules:- 40 overs per innings. Bowlers are limited to eight overs and may not bowl more than two successive overs.

Conditions vary from match to match. Wides, byes, no ball, etc included.

# HIT AND RUN

cassette £7.95 (plus 50p PP) disk £9.50 (plus 50p PP)

Send S.A.E. (marked '64') for full lists of 64 software (Leisure, Educational and Busi-

BYTEWELL, 203 COURT ROAD, BARRY, S. GLAMORGAN CF6 7EW.

# Sophisticated Games for Vic 20/CBM 64

Vic/64 Cricket Realistic game of tactical skill and luck. Ball by ball commentary with full scorecard and all the major rules of cricket correctly interpreted. Printer/game save features. Vic Cricket for Vic 20 +16K £6.99

New: 64 Cricket with extra features .... League Soccer League title game for 2-24 players with automatic fix-

tures, action commentary, results check, scorers, league table, cup draw etc. Printer/game save features. League Soccer for Vic 20 +16K ... New: 64 League Soccer with many more features still ....... £6.99

Whodunit 12 guests have gathered for drinks at Murder Manor, but one of them has more than drinks on his mind. Addictive and thrilling detective game for 1 to 6 players, with genuinely different game each

Whodunnit for Vic 20 +8K or any CBM 64 (state which) ..... £4.99

Top of the Pops Easy to learn about the music business. For up to 10 players. Include printer/game save features. Top of the Pops for Vic 20 +8K .

New: 64 Top of the Pops – even bigger and better ...... £5.99 Election Night Special Lead your own Party into the next General

Election. A game for 1-3 players. Printer/game save. Election Night Special for Vic 20 +8K . . €4.99 64 Election Night Special - bigger and better ...... Coming soon

Party 4 Four games to match the progress of your party: Masterword, A Day at the Races, Game X (Strip Poker) and Consequences. Harmless fun (nothing offensive) but good fun.

Vic Party 4 for Vic +3K or more .... €5.99 ..... Coming soon 64 Party 4

NEW: Adults Only Fun game for 2-10 broadminded players. Lots of cuddling and kissing, plus many other rewards and forefeits: you never know what you'll end up doing, or with whom! Nothing offensive, but you MUST be fairly broadminded.

Adults Only for Vic 20 +16K expansion ....... 64 Adults Only ... .. Coming soon

Disc versions available for all games - €2.00 extra. All prices include P&P (UK only). Games sold subject to conditions of sale which are available on request.

Please write or phone for details of our full range.

Sophisticated Games Dept CU 27 Queens Road, Keynsham, Avon BS18 2NQ Tel: 02756 3427

All our prices include VAT

# Crestmati CHALLENGE YOU TO FIND A BETTER DEAL PRINTERS COMMODORE 64 & APRICOT

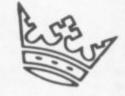

# CRESTMATT SUPER PACK £219.95

Includes CBM 64 + Super/Saver cassette unit + 3 cassette games up

| 10 £25 (£10 lillit per tape)                                  |          |
|---------------------------------------------------------------|----------|
| Commodore 64                                                  | £179.95  |
| Disk Drive 1541 + Easyscript + 6 games disk + 5 blank discs*  | Call     |
| 1701 Monitor (High Resolution Colour + Sound)                 | £199.95  |
| Super/Saver 64 Cassette Unit                                  | £34.95   |
| C2N Cassette Unit                                             | . £44.95 |
| Green Monitor with leads to Commodore 64                      | . 299.00 |
| Apricot 256K + 2 x 315K D/D + Monitor + Free Fuji 6100 printe | er       |
| (20 cps Daisywheel)                                           | £2070    |

# CRESTMATT PROFESSIONAL PACK £599

Includes CMB 64 + 1541 Disk Drive + MPS 801 Printer + Easy File + Easyscript Word Processor + 6 games on disk + 1000 sheets of paper + 20 blank disks + Intro to Basic

| MPS 801 50 cps         | £179 |
|------------------------|------|
| Shinwa CP80 F/T 80 cps |      |
| Epson RX 80FT 100 cps  | Call |
| Epson FX80 160 cps     | Call |
| CBM 1526 60 cps        | 2299 |
| EP44                   | Call |
| Canon PW 1080A 160 cps | Call |
| Brother HR15 15 cps    | £399 |
| Juki 6100 20 cps       | £369 |
| Daisy Step 2000 18 cps | Call |

Delivery: once cheque cleared within 7 days. Bankers' Drafts, Building Society Cheques, Post Orders 3 days only Post & Packing per item, £4; overnight, £7; software - no charge

COD £3; for orders above £100 a deposit of £10 is required. Prices subject to change without notice + goods are subject to availability. No Credit Cards

# CRESTMATT LIMITED

RING 402 1254/5 · 01-723 4699 · 01-749 2510 (24 hours) · Telex 267653 (DRAKE G.) HEAD OFFICE: 5th FLOOR, CHESHAM HOUSE, 136 REGENT STREET, LONDON W1 Showroom/Mail order: 67 York Street, London W1

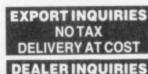

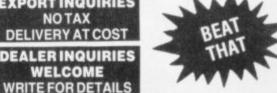

# COMPLITLET a nice place to visit?

# Being the continuing story of a young (well, middle-aged) man's love affair with a modem...

by Karl Dallas

The story so far: our hero has obtained a pre-production sample of the Commodore 64 modem. He has explored the farthest reaches of Prestel and Micronet until he's seeing square lo-res graphics in front of his eyes; he's tried (unsuccessfully) to access the American CompuServe Database in Ohio; and he's managed (with some difficulty) to pay his phone bill. Now read on...

The thinking behind the new Commodore 64 modem is delightfully simple, when you come to think of it: not only to sell a simple, comparatively inexpensive device which plugs straight into the phone lines and makes microcomputer/ telecommunications almost as easy as turning on a light switch, but also to establish a powerful new database that succeeds where Prestel and even Micronet have so far failed.

In short, the people at Commodore want to catch the imagination of your average micro hacker in a way that demonstrably hasn't happened vet.

The 'wired society' is a great concept when you read it on a Whitehall press release or hear it in the Prime Minister's speeches. But with members of the public not signing on fast enough to make being an Information Provider anything more than an expensive tax loss – and Prestel IPs are dropping out like the proverbial flies – it clearly needs some kind of shot in the arm before it becomes more than just a gleam in Margaret Thatcher's steel-blue eyes.

Commodore is planning to give it that shot. But, typically, Commodore is not doing it in an orthodox way.

Compunet is Commodore's situp-and-beg information service. It is expected to be available to all you people out there in computerland some time in September (if nothing goes seriously wrong between now and then). And it will ignore Prestel entirely.

It's a strictly go-it-alone service, which will stand or fall on how many people buy the £99.99 modem and become free (for the first year, at least) subscribers.

# Teleshopping

One of the main advantages of Prestel should be the fact that if you use it to do your teleshopping, then the costs of what you buy can be charged to your quarterly Prestel bill. In practice, many companies on Prestel ask you to send good old-fashioned paper stuff like cheques; at the very least they need you to quote a credit card number before they will do nicely for you. You can't even join ICPUG (the Independent Commodore Products Users' Group) electronically - though that's because ICPUG gets its pages free, and it isn't allowed to do serious business on the

When you join Compunet,

though, you also have to sign a direct debit authorisation. That allows them to bill you at the bank and to receive payment with no further action on your part: a little risky, if you're an impulse purchaser like me, but from Compunet's point of view it sure beats waiting 90 days for the money.

And, as evidence that they're aiming to take on both Prestel and Micronet at the same time, Compunet will be extending the service to owners of other micros besides Commodore: or so a little bird tells me, though I won't expect to see that before mid-1985.

# On-line

A few lucky folk (including your humble servant) have been given privileged access here and now to see what a Good Thing Compunet is going to be. Before I could get on to
Compunet, I had to swap the
Viewdata chip on my modem —
which meant I won't be able to
get Prestel again until they get
round to writing the new diskbased Viewdata software. I was
allocated a user number and
password; and I had to promise
faithfully not to go on about all
the bits that don't quite work...

Network

If you got shown round a halffinished building you wouldn't be horrified if the lifts don't work, and you might expect to find a lot of dust and builders' rubble around. So I wasn't at all amazed to find signs of work in progress all over as I browsed. But it's sure going to be a nice place to visit when it's officially opened.

The first thing I liked was the fact that dialling was easier, especially if you don't get through first time. The command CONNECT (or SHIFT/C for short) produces a number prompt, after which you can type in one of the 12 telephone numbers that will reach the computer nearest to you. In my case this was 01-637 1422, since I'm in London (there's a second London computer port in case that one gets too busy). The others are in Andover, Birmingham, Bristol, Edinburgh. Glasgow, Leeds, Luton, Newcastle (upon Tyne, I assume, though the documentation doesn't say), Leicester, and Warrington.

If you can't get through, the computer remembers the last number you've dialled; it will try again if you press RETURN – and it'll continue to do so until you switch off, as a matter of fact.

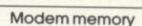

Then comes one of the nice parts. Compunet takes about 13K

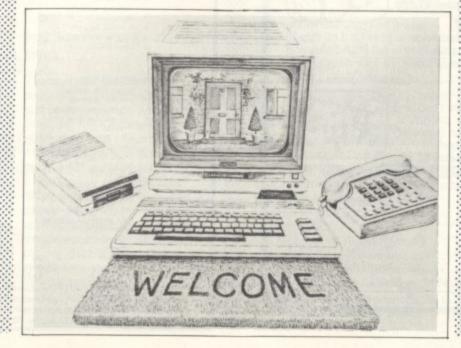

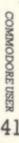

of memory at your end. There's 8K in the Compunet modem; the other 5K comes from the host computer, which quizzes your 64 to see if it has the full 13K and downloads the extra code if you haven't got it on board. You can then save this to disk (with the special command CNSAVE). So next time you can LOAD it directly (the command is CNLOAD, as I expect you guessed) before getting on line to the host computer - thus saving phone time and money.

If the 5K bit has been updated since you last dialled in, the host computer checks its latest version with what you've got in memory; and if yours is a bit oldhat it's updated automatically. That'll make continual enhancement a really valuable feature, with absolutely no hassle to you or me.

The next thing I liked was what the people at Compunet call the 'duckshoot' menu, a list of possible commands along the bottom of the screen. The original idea was to have these

moving slowly across, past a highlighted window; you'd have about two seconds to hit RETURN and get the option you wanted. They decided this was a bit chancey, so now the menu runs to left or right past the window when you press the left and right cursors - a sort of continuous loop, so that as a command goes off one side of the screen it reemerges on the other.

One of the commands is 'Help'. Much of the 5K extra memory is taken up by very comprehensive help screens at every level of menu; those are downloaded with the system software.

You can get a duckshoot menu even without logging on, if you type 'EDIT' (or SHIFT/E) from the opening screen, because you can edit messages off-line or on-line.

# In the jungle

Uploading of members' screens (which may be software or just noticeboards) into what's called the 'Jungle' is one of Compunet's special features. An average charge of lp per kilobyte or per frame per day will be made, with a minimum charge of 5p, and you'll be able to charge people who download your software. At the moment, this is little more than a couple of rather nice graphics screens (I like the logo especially) - hardly surprising since the service isn't even public yet.

There's also 'Software Park' for downloading commercial software (including the Vicsoft range), and 'Mailbox' for sending and receiving electronic mail.

Having accessed America's CompServe more successfully since my last report, I must say that Compunet is a much more friendly service. The American is much more professional-looking, with pages of info scrolling rapidly up the screen at you; but that makes it rather forbidding as well. The biggest plus for the Americans is the standard of technical questions and answers you can eavesdrop on, which is

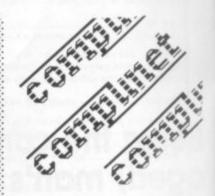

several cuts above the "why do I get those funny characters when I press a cursor after a quotes sign?" queries you get in so many British mags. But Compunet promises to be a lot more friendly.

Anything I didn't like? Well, it was my impression that getting screens up was a little slower than on Prestel. But if the entire product lives up to the promise of the sample I've observed so far, it'll very quickly become a force to be reckoned with in the micro world.

© Copyright 1984 Karl Dallas

· min stock level menu driven full reporting supplier search low stock warn

· links to sales

1541 disk drive

label printing

10 fields per card

statement printing

aged debtor report daybook audit label printing pro-formas invo

menu driven unpaid bill list discount highlight

unpaid bill list
discount high
label printing

easy searching
 cash payments

fast access

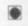

# roductions

# CBM 64

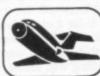

# FLIGHT SIMULATOR

Pilot your aircraft to the airport of your choice in U.K. Recall your position on the map at any time during your flight and experience the thrill of take off, flight and landing. Joystick preferable. Cassette game £9.95p

YANTZEE

Play this very skilful old Chinese dice game, either by yourself or with your family and friends. (Up to 4 players). This chinaman uses dimensional dice!

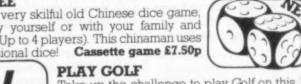

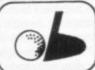

Take up the challenge to play Golf on this 18 hole par 72 course. Play to full PGA Rules and learn the game or improve your handicap at Cassette game £7.50p home.

ASSEMBLER

Help yourself to learn how to write, read and your own machine code programs. Some knowledge of machine code is preferable to maximise the use of this tape. Cassette £6.95p

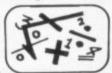

LIFETIME REPLACEMENT GUARANTEE

To order just complete the coupon and mail it to us with your remittance

| Name                                     | Flight         | £9.95   |
|------------------------------------------|----------------|---------|
| Address                                  | Golf           | £7.50   |
|                                          | Yantzee        | £7.50 [ |
|                                          | Assembler      | £6.95   |
| Any combination of programs available on | Disk £2 extra  |         |
| ANGER PRODUCTIONS 14 The Oval Broxb      | ourne Herts. E | N106DQ  |

### The STEAM POWERED COMPUTER COMPANY Limited

# SOFTWARE THAT MEANS BUSINESS

### STOCK CONTROL

- 2000 items (1541)
   16 data fields
   total stock values
- VAT rate change
- NOMINAL LEDGER 49 95 (disk only) •

- up to 100 nominal codes links to purchase
- audit trials
- month to date summary
- compare any two

- months trading account daybook with audit trail \* 49.95 (disk only) \*

# CARDFILE 64

- name & address

# name & adurdatabase random search user defined fields record card printing # 14 95 (disk only) #

### SALES LEDGER

- up to 100 accounts invoice printing credit note printing 150 outstanding accs/ month
- links to nominal
- discount rates/amounts credit limit checks
  - . 49.95 (disk only) .

# PURCHASE LEDGER

- 100 supplier accts links to nominal ledger
- part payment allowed

- aged creditor report 150 unpaids accts/ month daybook with audit trail

  - prints advice notes

    \* 49.95(disk only) \*

The Steam Powered Computer Company Limited 59 Kennedy Road Southampton SO1 6DR Telephone 0703 780201/26879 Directors: David Highmore, Marten Holdway, Peter Green Reg No 1761539(Wales) VAT Reg No 382 8073 35 Telex No 477575 SHARET G

# PEEKs and POKEs with AND and/or OR:

The basics of Bit Switching by J Cundell

The Commodore 64 is exceptional value with its excellent keyboard, stacks of memory, the best sound chip in the business, sprite graphics and extremely flexible operating system. Or rather, it is good value – if you are capable of keying in the incredible amount of POKEs and PEEKs required to access most of the goodies that this best selling machine has to offer. But the problems don't stop there: enter the wonderful world of Bit Switching to make the most of those PEEKs and POKEs.

The handbook which accompanies the machine is dreadfully inadequate. So if you intend to do more than play games or run other people's programs, it will not be long before you start hunting the shelves of your local computer dealer for more practical information.

The Programmer's Reference Guide will no doubt be your first port of call. This certainly contains all the information that you need to become a proficient programmer; but it assumes a more than average knowledge of Basic. Other books have therefore hastily filled the gap—one or two are excellent, some average, quite a few considerably worse than useless.

With perseverence and some hours at the keyboard, however, you can reach the stage where your programs can become useful and worthy of exposure to others – especially for textual

But as soon as hi-res, graphics and sound are attempted, things become horribly complicated. You could resort to Simon's Basic or one of the many graphic aids now available; the disadvantage with these utilities is that immediately they reduce markedly the acceptance of your software to only those other users who have that specific package. Otherwise, you must be able to use the dreadful Basic 2 commands with confidence.

Most of the commands are adequately explained in the literature and with patience their application will be understood. I have struggled with this problem for nearly six months now and the light is beginning to shine through. I managed to clarify most of my difficulties by diligent investigation and good old-fashioned key-bashing.

My biggest problem was trying to find out what was meant by something like ...

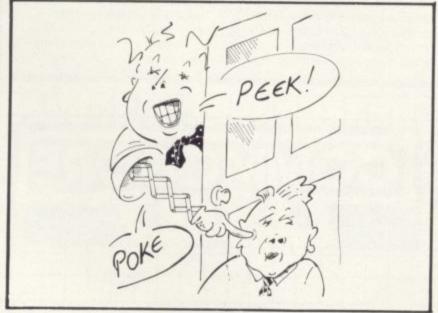

POKE 53265, PEEK(53265)AND 191

... or ...

# POKE 53270, PEEK(53270)OR

These statements are used regularly in published programs and in the manuals and books covering the Commodore 64, but nowhere could I find an explanation of how the commands actually worked.

Only since my decision to delve into machine code has the penny dropped; but had I known what was happening before, things would have been much clearer during my attempts to switch locations in and out on the 64's memory map.

For that is what the two statements are all about: bit switching. And if you wish to gain full benefit from the exceptional flexibility of the 64 then it is imperative that you fully understand the logic of these commands.

# A little byte first

Your 64 consists basically (sorry) of over 64,000 memory locations that are used by software – which is either pre-programmed into the computer in the form of Read Only Memory (ROM): or it's code that you enter through the keyboard or from some outside storage source such as tape, disk or cartridge.

A number of these memory addresses or registers are put aside by the manufacturer to have special functions – for instance, to switch on or off sound channels, video banks, input/output devices.

One of the major advantages of the 64 is that these locations can be manipulated and different functions accessed by the programmer. Before we look at how to carry out these operations, though, it will be necessary to take a look at how the memory addresses are built up. Any one address or location consists of one byte, and as most of you will know a byte can store numerical values. It does this by switching on and off its bit positions - each byte consists of eight bits or switches, and each one of these bits represents one binary digit.

Now, there is not room here to discuss binary nomenclature in detail; such information is available in any introductory textbook on computer programming. But in short, binary is a number system which uses only two digits, 1 and 0; and any number can be represented in binary. Inside the computer byte, the binary numbers are represented by pulses of electricity with a pulse for 1 and no pulse for 0. A bit can therefore be on or off, 1 or 0. Hence, any byte's value can be represented by the eight switches. For example, binary 00010001 represents 17 in decimal. (As this system only uses two numbers, 0 and 1, it is known as binary. Of course, our normal numbering system is based on 10 numbers, 0 to 9, and is therefore known as decimal.)

The location of the number counting from the right-hand side provides the power of 10 by which each digit is to be

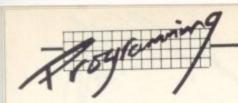

multiplied. Let us take an example, decimal 1224:

1 2 2 4 decimal 2 1 0 location

 $1*10^3 + 2*10^2 + 2*10^1 + 4*10^0$ =1224 power 10

... or to put it another way:

1000 + 200 + 20 + 4 = 1224

The result of a binary computation is determined in exactly the same manner except that the location of the digit counting from the right hand side determines the power of 2 by which each number is to be multiplied. Let's take a look at a binary number and examine how it breaks down into decimal:-

1 0 1 0 1 1 0 binary 7 6 5 4 3 2 1 0 location

 $1*2^7 + 1*2^6 + 1*2^5 + 1*2^4 + 1*$  $2^3 + 1^*2^2 + 1^*2^1 + 1^*2^0$ =214 power 2 128 + 64 + 0 + 16 + 4 + 2 + 0 =214 result

### Switching

If the above makes sense to you, we're now in a position to return to the original discussion of switching these various bits within bytes.

Why should we do this? Well, each of these individual bits within a byte actually acts as a switch in its own right: and various combinations switch on or off the special functions previously mentioned.

For instance, take a look at address 53272. The upper four bits of this address control the location of the screen memory, which can be moved to anyone of 15 different locations plus the one that is automatically defaults to on powering up the 64.

If that is not complicated enough, bits 1, 2 and 3 control the location of the character memory.

Bits are labelled from right to left in accordance with their numerical power as in the table, in other words 0 to 7. So to set bit 4 of an address to 1 - that is, to turn it on - you can POKE the byte with decimal 16 (2 to the fourth power). This POKE clears the whole byte and replaces it with a 16, or in binary, 00010000.

The problem is that practically all of the system control bytes in the 64 carry out a variety of operations, as we have seen with 53272. And in many instances you will want to be able to switch on or off a specific bit without affecting any of the other bits. Obviously it will not be possible to do this by POKEing a single decimal number. But this can be done by using the OR and AND commands.

### The OR command

This statement or keyword examines each individual bit of the original byte and compares it with the corresponding bit of the OR byte. If one or the other of the bits is on, that is a 'l', then the resulting byte will be given a l in that specific bit. If neither of the bits is on, the resulting specific bit will be a 0.

Therefore, if we wished to change bit 4 to a 'l' without

changing any of the other bit settings within a particular byte, we should POKE 53272, (PEEK(53272)OR16).

# The AND command

AND behaves in a similar manner. It examines each individual bit of each byte and comapres it to the corresponding bit of the AND byte; this time it sets the bit on only if both the first bit and the second bit are

Let's take the original byte as 00011111 or decimal 31.

Original address 00011111= 31 AND with 226 Resulting byte

11100010=226 00000010+

So therefore ANDing 16 with 226 clears bit 0, 2, 3 and 4. This would be written as:

POKE 53272, (PEEK(53272) AND

Armed with the means to carry out these operations you will find the Commodore 64 to be a very amenable and powerful machine.

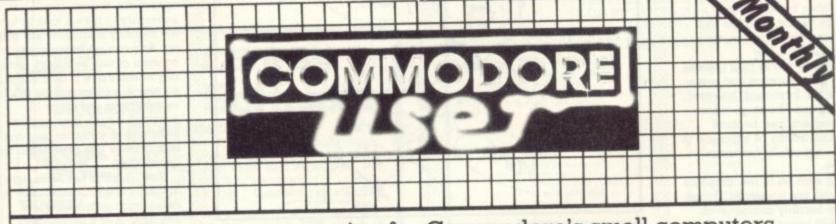

The independent magazine for Commodore's small computers, incorporating Vic Computing.

| Please enter my annual subscription to Commodore User  £12.00 U.K or use  £18.00 EUROPE Access/Masterch  £32.00 Rest of world num                                    | your                | made payable to Commodore User Ltd for |
|----------------------------------------------------------------------------------------------------|---------------------|----------------------------------------|
| Now return this form with your cheque/postal order to:  COMMODORE USER SUBSCRIPTIONS BKT SUBSCRIPTION SERVICES DOWGATE WORKS, DOUGLAS ROAD TONBRIDGE, KENT TN9 2TS   | NAME: ADDRESS       |                                        |
| Commodore User is published monthly commencing with<br>the October 1983 issue. Unless you specify otherwise, your<br>subscription will commence with the next issue. | POSTCODE<br>SIGNED: | DATED:                                 |

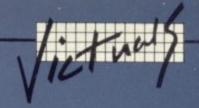

# Singalong-a-Summer

Wherever you go on holiday this summer, whether you're riding the waves at Malibu, horseriding in the Sierra Nevada or just soaking in the sun at dear old Frinton, there's one tune that's guaranteed to put you in that sing-along holiday mood. We present it here in all its glory.

Lines 10 - 200 set up the Commodore 64's SID chip (using all three voices) and a routine for reading the data statements. So you could write your own tune by using this first half of the program as a base.

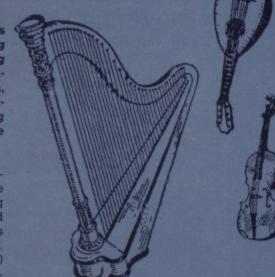

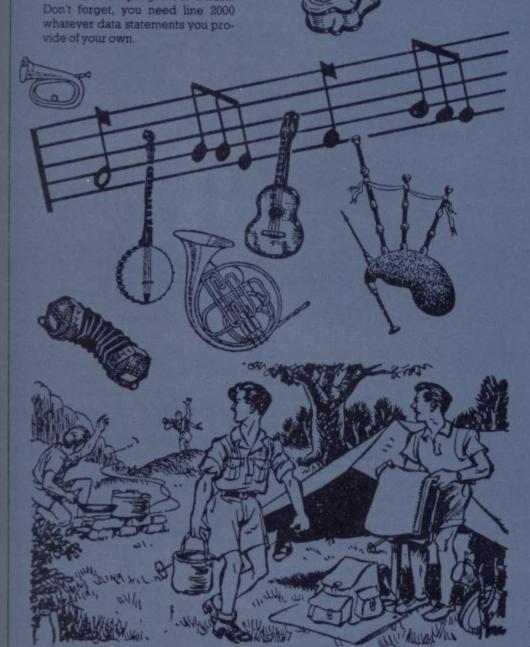

It is more fun when the camp is kept orderly and tidy

10 10-3-1 20 L1=SID:L2=SID+7:L3=SID+14 30 H1=SID+1:H2=SID+3:H3=SID+15 40 U1=SID+4:U2=SID+11:U3=SID+18 50 POKESID+24.13 60 POKESID+5,9:POKESID+6,0 70 POKESID+12,36:POKESID+13,36 80 POKESID+19,18:POKESID+20,170 90 Fatt 100 POKEU1, 16: POKEU2, 32: POKEU3, 16 110 READK: IFF=0THEN190 120 READAL, DI, A2, B2, A3, B3 130 IFALTHENPOKEH1, N1: POKEL1, B1: POKEU1, 17 140 IFAZTHENPOKEH2, A2: POKEL2, B2: POKEU2, 33 150 IFASTHENPOKEH3, A3: POKEL3, B3: POKEU3, 17 160 K=INT(K/1.5): T=T+K 170 IFTO TITHEN170 180 GOTO100 190 FOKN=L1TOSID+14: POKEN, 0: NEXTN 200 END 500 DATA20 28 49 0 0 0 500 BND
500 D9TRA20, 28, 49, 0, 0, 0, 0
510 D9TRA20, 29, 223, 0, 0, 0, 0
520 D9TRA40, 33, 135, 28, 49, 11, 48
530 D9TRA40, 33, 135, 28, 49, 8, 97
540 D9TRA20, 37, 162, 29, 223, 11, 48
550 D9TRA20, 42, 62, 0, 0, 0, 0
560 D9TRA20, 42, 62, 0, 0, 0, 0
560 D9TRA20, 33, 135, 0, 0, 0, 0
560 D9TRA20, 33, 135, 0, 0, 0, 0
560 D9TRA60, 28, 49, 28, 49, 11, 48
590 D9TRA60, 28, 49, 37, 162, 7, 12
620 D9TRA60, 28, 49, 37, 162, 7, 12
620 D9TRA60, 28, 49, 37, 162, 7, 12
620 D9TRA60, 29, 223, 29, 223, 0, 0
630 D9TRA60, 29, 223, 29, 223, 0, 0
630 D9TRA60, 29, 223, 37, 162, 7, 119
640 D9TRA60, 29, 223, 37, 162, 7, 119
640 D9TRA60, 29, 223, 37, 162, 0, 0
660 D9TRA60, 29, 223, 37, 162, 0, 0
660 D9TRA60, 29, 223, 37, 162, 0, 0
660 D9TRA60, 29, 223, 37, 162, 0, 0
670 D9TRA60, 29, 223, 37, 162, 0, 0
670 D9TRA60, 29, 223, 37, 162, 0, 0
670 D9TRA60, 29, 223, 37, 162, 0, 0
670 D9TRA60, 29, 223, 37, 162, 0, 0
670 D9TRA60, 29, 223, 37, 162, 0, 0
670 D9TRA60, 29, 223, 37, 162, 0, 0
670 D9TRA60, 29, 223, 29, 223, 7, 119
670 D9TRA60, 29, 223, 42, 62, 0, 0
670 D9TRA60, 29, 223, 42, 62, 0, 0
670 D9TRA60, 33, 135, 28, 49, 11, 48
670 D9TRA60, 33, 135, 28, 49, 11, 48
670 D9TRA60, 33, 135, 28, 49, 11, 48
670 D9TRA60, 33, 135, 28, 49, 11, 48
670 D9TRA60, 33, 135, 28, 49, 11, 48
670 D9TRA60, 33, 135, 28, 49, 11, 48
670 D9TRA60, 33, 135, 28, 49, 11, 48
670 D9TRA60, 33, 135, 28, 49, 11, 48
670 D9TRA60, 33, 135, 28, 49, 11, 48
670 D9TRA60, 33, 135, 28, 49, 11, 48
670 D9TRA60, 28, 49, 4, 193, 5, 152
670 D9TRA60, 29, 223, 37, 162, 7, 119
670 D9TRA60, 29, 223, 37, 162, 7, 119
670 D9TRA60, 29, 223, 37, 162, 7, 119
670 D9TRA60, 29, 223, 37, 162, 7, 119
670 D9TRA60, 29, 223, 37, 162, 7, 119
670 D9TRA60, 29, 223, 37, 162, 7, 119
670 D9TRA60, 29, 223, 37, 162, 7, 119
670 D9TRA60, 29, 223, 37, 162, 7, 119
670 D9TRA60, 29, 223, 37, 162, 7, 119
670 D9TRA60, 29, 223, 37, 162, 7, 119
670 D9TRA60, 29, 223, 39, 223, 7, 119
1846 D9TRA60, 29, 223, 39, 223, 7, 119
1846 D9TRA60, 29, 223, 29, 23, 7, 119
1846 D9TRA60, 29, 223, 29, 23, 7, 119
1846 D9TRA60, 29, 223, 29, 23, 7,

# Using the 64's

The Commodore 64 User Manual briefly mentions the four function keys on the right hand side of the keyboard, suggesting that they can be defined in many ways to handle repetitive tasks. After this encouraging news it is disappointing to find no further reference to them. Even the programmers' Reference Guide is uninformative on the matter.

The fact is that the keys are merely spares and have no set functions at all ... unless

the user is prepared to write a program to drive them.

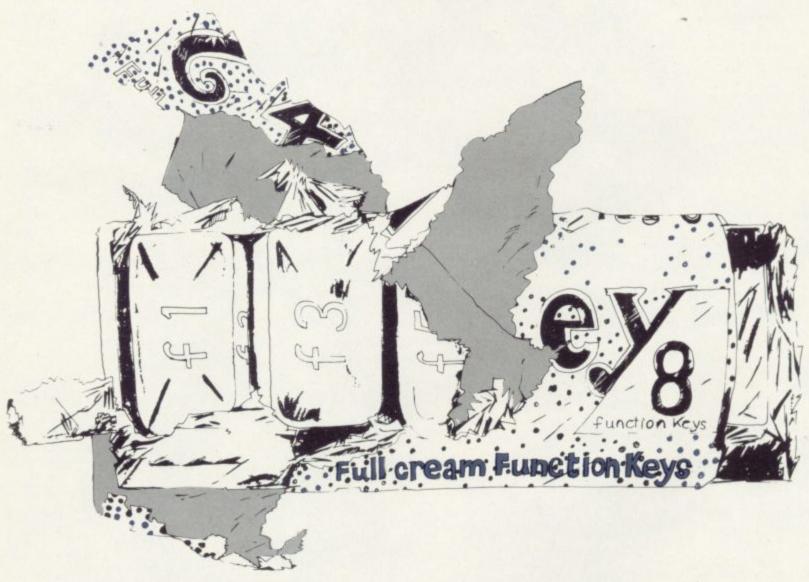

The program described here will do just that. It enables you to define a statement for each key, which will be printed on the screen whenever that key is pressed. The purpose is to save the effort of typing in frequently used expressions such as .

POKE 53281, (PEEK(53281) +1) AND 15 [RETURN] and PRINT FRE(0) - (FRE(0) < 0)\*65536[RETURN].

Now, a job like this is simple in Basic: we just instruct the computer to expect a key entry, check if it is one of our function keys, and jump to a program line carrying the desired command. But this is of no use to us for editing purposes because it

requires a program to be running continuously and awaiting a keyboard entry

What is needed is a program that works while the Commodore is in direct mode; that means we must use the interrupt facility, and therefore we must employ machine code.

# Interrupts

It will be worthwhile to digress briefly to explain these 'interrupts' for the benefit of novice machinecode programmers. Sixty times a second the operating system leaves off from whatever task is being performed in order to carry out a few checks on the inputs and outputs - for example, scanning the keyboard to find out if a key is being pressed.

Although the routine which carries out this task is in ROM and cannot be changed, the address (or 'vector') is in RAM. A user interrupt simply changes this vector to point to a location of the user's own choosing; control is returned to the regular interrupt upon completion.

I wanted my Function Key Definition program to contain the following features:

- Entering of defined statements via the keyboard, with the opportunity to re-define as and when the need arises
- Editing of defined statements on entry

- Use of shift and quotes modes
- Execution of command statements automatically
- At least 40 characters per statement
- 'Portability' across memory space, to avoid clashing with the program being written

The first items are dealt with by taking advantage of the CHRIN routine at FFCF hex (65487 decimal). Since the keyboard goes 'dead' during user interrupts, this routine is best called by means of a SYS command in direct mode.

But continual use of SYS commands by hand can lead to problems if errors are made, so the program prints the SYS statement on the screen from

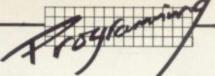

# Function keys by John Rampling

within the interrupt. It works like

- ☐ Function key pressed (or SHIFT +key): the previously defined statement is printed on the screen
- ☐ Function key + CTRL key
  (or CBM key to define a
  shifted key): the SYS command
  is printed on the screen to
  call the CHRIN routine.

The CTRL key enables definition of keys F1, F3, F5 and F7. The CBM key (or the CTRL + SHIFT keys) handle F2, F4, F6 and F8.

If you have already run the program before reading to 3 far, you may be wondering w. 7 the SYS command does not appear on the screen. In fact it does appear briefly (for about 1/60 second) but is instantly overwritten by a message inviting input of a key definition.

Item 4 on my list of requirements is met by using the left-arrow symbol to represent Return. The program checks for this symbol and converts it to CHR\$(13) whenever it is encountered (for that reason it can not be used as a graphics symbol in your key definitions).

The characters you want are typed in, up to a maximum of 64, and entered by pressing RETURN. Do not exceed 64 characters – the computer will suppose you have started afresh and ignore the first 64! It's easy enough to tell when you have reached the limit: the cursor will have reached the end of the second line of print on the screen.

The characters you want are then saved in the portion of memory reserved for the particular key, and finished off with a zero to mark the end. Depressing the appropriate key will thereafter print the characters by copying them from memory into the keyboard buffer, to be transferred to the screen on exit from the interrupt.

### The problem ...

And here lies a problem. The keyboard buffer has room for only ten characters, and any attempt to put more into it will run the risk of corrupting important data in the bottom 1K of memory.

This can be overcome by copying the contents of memory into the buffer ten characters at a time, returning for the rest at the next interrupt when the keyboard buffer has been emptied. This

involves setting a 'flag' to remind the program that characters are waiting in the queue.

To operate, load the Basic loader program and RUN it. You will be confronted by a menu of options to permit you to select the memory location in which you want the program to reside. Unless you are using the program to assist you in writing machine code programs, I would recommend Option 1 which places the routine at the top of the 4K RAM buffer where it is out of the reach of Basic.

When RUN, the program deletes itself to leave a clear area for your new program. The machine code routine remains, occupying 3 to 4K of memory starting at the location you have picked.

### The loader

The Basic loader is fairly self-explanatory. The main business is carried on in lines 200 to 280 in which the DATA is POKEd into the memory location chosen, and a section of memory is set apart if it is decided to use part of the Basic program space below 40960. By all means experiment by changing the variable A to allow use of other locations as desired.

The assembly language version is shown for the interest of machine-code fans. The values assume a starting location for the program at C200 hex. But the vital JMP statements are liable to be altered in the Basic version if a different starting place has been picked; so don't be alarmed if a disassembly of the finished program is not identical.

One final point of importance. When the interrupt vector has been changed in the manner described earlier, there is a likelihood of things going wrong when you try to use the cassette player to load or save programs. To avoid problems, always press the RUN/STOP and RESTORE keys before using the cassette player. Alternatively, and less drastically, restore normal interrupts by entering ...

### POKE 788, 49: POKE 789, 234: SYS 679

and re-enable your Function Key program afterwards with ...

# POKE 788, 0: POKE 789, A+2: SYS 679

... where A has the same value as the variable A in the Basic program.

Ok, let's try it ...

# **Assembly language listing**

| 00  |                                                                                                    |      |                                                                                 |
|-----|----------------------------------------------------------------------------------------------------|------|---------------------------------------------------------------------------------|
|     | ORG \$02A7<br>; SYS 679 ENABLES                                                                                                    | 660  | WOTFUN LDA \$028D<br>BNE SHFKEY                                                 |
| 1   | INTERRUPT                                                                                                    | 670  | LDA \$0315                                                                      |
|     | SEI<br>LDA #0                                                                                                    | 680  | LDA \$0315 SEC SBC #2 BNE KEYPRT SHFKEY CMP #1 BNE CTRLKY LDA \$0315 SEC        |
|     | STA \$0314                                                                                                    | 700  | RNE KEYPRT                                                                      |
|     | LDA \$02                                                                                                    | 710  | SHFKEY CMP #1                                                                   |
|     | STA \$0315                                                                                                    | 720  | BNE CTRLKY LDA \$0318 SEC SBC #1 BNE KEYPRT CTRLKY CMP #4 BNE CBMKEY LDA \$0315 |
|     | CLI                                                                                                    | 730  | LDA \$0318                                                                      |
|     | RTS<br>; PRINT SYS 717 (RETURN)                                                                                                    | 740  | SEC #1                                                                          |
| 120 | SYS BYT 13, 83, 89, 83, 55,                                                                                                    | 760  | BNE KEYPRT                                                                      |
|     | 49, 58, 13                                                                                                    | 770  | CTRLKY CMP #4                                                                   |
| 130 | PRINT DEFINE KEY FI                                                                                                    | 780  | BNE CBMKEY                                                                      |
| 140 | &C.'<br>INVITE BYT 145, 68, 69, 70,                                                                                                    | 790  | LDA \$0315                                                                      |
| 140 | 73 78 69 32 75 69 89 32 70                                                                                                    | 800  | SEC                                                                             |
| 150 | KEYNUM BYT 0, 58, 32                                                                                                    | 810  | SBC #2                                                                          |
| 160 | SAVE BYT 0                                                                                                    | 820  | BNE KEYDEF                                                                      |
| 170 | SYS 717 STARTS HERE                                                                                                    | 840  | REO CRRYON                                                                      |
| 180 | LDX #0                                                                                                    | 850  | CMP #5                                                                          |
| 190 | INVPRT LDA INVITE,X                                                                                                    | 860  | BNE NOLUCK                                                                      |
| 210 | INX                                                                                                    | 870  | CRRYON LDA \$0315                                                               |
| 220 | CPX #16                                                                                                    | 880  | SEC #1                                                                          |
| 230 | BNE INVPRT                                                                                                    | 900  | INV                                                                             |
| 240 | LDX #0                                                                                                    | 910  | SET POINTERS FOR KEY                                                            |
| 280 | CMP #13                                                                                                    |      | DEFINITION INPUT                                                                |
| 270 | BNE DEFLOC                                                                                                    | 920  | STX DEFLOC +1                                                                   |
| 280 | LDA #0                                                                                                    | 930  | STA DEFLOC +2                                                                   |
| 290 | DEFLOC STA \$C000,X                                                                                                    | 950  | LDX #0                                                                          |
| 310 | INVITE BYT 148, 68, 69, 70, 73, 78, 69, 32, 75, 69, 89, 32, 70 KEYNUM BYT 0, 58, 32 SAVE BYT 0; SYS 717 STARTS HERE LDX #0 INVPRT LDA INVITE,X JSR \$FFD2 INX CPX #16 BNE INVPRT LDX #0 NEXTIN JFR \$FFCF CMP #13 BNE DEFLOC LDA #0 DEFLOC STA \$C000,X BEQ GOBOBO INX CPX #64 BNE NEXTIN                                                                                                    | 960  | SYSPRT LDA SYS,X                                                                |
| 320 | CPX #64                                                                                                    | 970  | STA \$0277,X                                                                    |
| 330 | BNE NEXTIN                                                                                                    | 980  | INX                                                                             |
| 340 | GOBOBO RTS                                                                                                    | 990  | CPX #8<br>BNE SYSPRT<br>STX \$C6                                                |
| 350 | ; KEY DETECTION<br>ROUTINE                                                                                                    | 1000 | BNE SYSPRT                                                                      |
| 360 | ORG \$C200                                                                                                    | 1020 | DELAY LDX #SFF                                                                  |
| 370 | ORG \$C200<br>LDX SAVE ; CHECK IF<br>CHARACTERS WAITING IN                                                                                                    | 1030 | XLOOP LDY #SFF                                                                  |
|     | CHARACTERS WAITING IN                                                                                                    | 1040 | YLOOP DEY                                                                       |
| 200 | QUEUE                                                                                                    | 1060 | BNE YLOOP                                                                       |
| 390 | IMP CONTIN                                                                                                    | 1000 | RNF YLOOP                                                                       |
| 400 | KEYDET LDA SCS                                                                                                    | 1080 | EXIT IMP SEA31                                                                  |
| 410 | CMP #64                                                                                                    | 1090 | ; PRINT KEY DEFINITION                                                          |
| 420 | BNE KEY1                                                                                                    | 1100 | KEYPRT STX PRTLOC +1                                                            |
| 430 | CHECK VEY NO ELAC                                                                                                    | 1110 | STA PRTLOC +2                                                                   |
| 450 | CMP #4                                                                                                    | 1130 | CONTIN LDY SCA                                                                  |
| 460 | BNE KEY3                                                                                                    | 1140 | BNE EXIT                                                                        |
| 470 | LDX #0                                                                                                    | 1150 | LDY #0                                                                          |
| 480 | LDY #\$31                                                                                                    | 1160 | PRTLOC LDA \$C000,X                                                             |
| 500 | KEY3 CMD #5                                                                                                    | 1170 | CMD #95                                                                         |
| 510 | BNE KEYS                                                                                                    | 1190 | BNE NOTRTN                                                                      |
| 520 | LDX #\$40                                                                                                    | 1200 | LDA #13                                                                         |
| 530 | LDY #\$33                                                                                                    | 1210 | NOTRTN STA \$0277,X                                                             |
| 540 | NEW COND #6                                                                                                    | 1220 | INX                                                                             |
| 560 | BNE KEYT                                                                                                    | 1240 | CPX #64                                                                         |
| 570 | LDX #\$80                                                                                                    | 1250 | BEO MEMEND                                                                      |
| 580 | LDY #\$35                                                                                                    | 1260 | CPY #10                                                                         |
| 590 | BNE WOTFUN                                                                                                    | 1270 | BNE PRTLOC                                                                      |
| 810 | RNE NOLICE                                                                                                    | 1280 | BATE DETIENTS                                                                   |
| 620 | LDX #\$C0                                                                                                    | 1300 | MEMEND LDX #0                                                                   |
| 630 | LDX SAVE ; CHECK IF CHARACTERS WAITING IN QUEUE BEQ KEYDET JMP CONTIN KEYDET LDA \$C5 CMP #64 BNE KEY1 NOLUCK JMP \$EA31 ; CHECK KEY NO. F1 &C CMP #4 BNE KEY3 LDX #0 LDY #\$31 BNE WOTFUN KEY3 CMP #5 BNE KEY5 LDX #\$40 LDY #\$33 BNE WOTFUN KEY5 CMP #6 BNE KEY7 LDX #\$40 LDY #\$33 BNE WOTFUN KEY5 CMP #6 BNE KEY7 LDX #\$40 LDY #\$33 BNE WOTFUN KEY5 CMP #6 BNE KEY7 LDX #\$40 LDY #\$35 BNE WOTFUN KEY7 CMP #3 BNE NOLUCK LDX #\$C0 LDY #\$37 | 1310 | STX SAVE                                                                        |

640 ; TEST FOR SHIFT, CTRL & CBM KEYS

# Vic, 64 or Pet Toolkit

ing all the GOTOs and GOSUBs. After a while, however, the initial delight fades when you realise that the whole of a program is usually renum-One of the most useful features of any 'Programmer's Aid' or Toolkit' is bered by these functions. This means that if you have constructed your program with easily identifiable subroutines, they can become 'buried' the ability automatically to renumber the lines of a Basic program includafter the renumbering process.

routine within your toolkit; and you may even renumber by hand if it is Some toolkits (but only a minority) do have a 'selective' renumbering ment, from line number, to line number. But in the absence of a selective crucial to keep your sub-routines clear and intact at recognised locaroutine that allows you to specify four parameters - start address, increrenumberer you may find that you are reluctant to use the renumber tions.

very simple in operation - it works by fooling' the CBM machine into signed to be used in conjunction with your own toolkit. Essentially it is gram and finally call another routine which 'stitches' the program back thinking that the program starts at the line you specify and ends at the line before you specify. You can then renumber this portion of the pro-To cope with this problem, here's a machine-code routine which is detogether again.

Commodore 64 it is presented here in a form suitable for Basic 4 as I imagine that that is the machine with the largest number of Toolkits installed, versions are also given for Basic 2 and the Vic-20, though it has not been The routine is quite short (70 bytes) but can be adapted for Although it was written on a almost any CBM machine. tested on those.

numbered from 100-650.

. RENUM.BASIC4 in which a full disassembly is given opether with the ROM calls for other versions of Basic (Basic 4 by default) The listings are:

hex and it is converted into a only!) cassette buffer starting the routine directly into your machine. The DATA decimal value before being statements give the code in case you would like to load POKEd into the second (or . RENUMBER-LOADER in at 828 (\$033C)

statements detail the code that is required for basic 2, the Vic and Again this is written for Basic 4; but the REMs in the DATA The code is relocatable; but

which is 47 bytes (+\$2F) bytes further on than the start address urine is called twice (in you will have to work out the absolute call for the subroutine lines 300 and 370) of the RENUMBER-LOADER listing.
One of the reasons why the

to the lines are the line numbers of the source code which are those who like to see how such ROM calls work. The references detailed in the disassembly (Listing I. RENUM BASIC4) for

sext character is a comma, inputs number; and if it exists, PTR1 of the program and a zero byte is and PTR2 point to it. If it doesn't exist (carry flag is clear, not set) (VALUES) which checks that the then it is assumed that you wish renumber to the 'genuine' end FPAC# I into a two-byte integer stored in LINELO and LINEHI. Basic is then searched for this expression and then converts Line 330: Calls a sub-routine and evaluates the number/ placed in STORE

fed into STORE representing the high byte of the link of the first true line: this will be 04 for Basic 2 and Basic 4, 08 for the 64, 16 Lines 340-390: the values placed start-of-Basic. A constant value is into PTR1 and PTR2 are now fed into STRTLO and STRTHI which represents the pointers to the by the preceding subroutines for the unexpanded Vic

two zero bytes are placed into the link bytes of the line specified Lines Lines 400-460: the VALUE The zero byte at the end of the preceding line togother with the subroutine is called again and

IOO REM RENUMBER-LOADER

128 REM BY M.C. HART 118 REM

140

REM

158 REM

160 REM ALTERNATIVES IN REM STATEMENTS

REM

288 READ X#: IF X#= \* \* THEN1888

388 DATA 28,68,03

310

320

330

DATA 85,82

DATA 389

428 DATA 68

478 DATA A3,841REM A9,847A9,187A9,88 460 DATA 84,28:REM 84,28/84,28/84,28 450 DATA

SOB DATA SO

528 DATA 20,84,80:REM 20,88,CC/20,8A,CD/20,8A,AD

540 DATA 84,11:REM 84,11/84,14/84,14 550 DATA 85,12:REM 85,12/85,15/85,15

588 DATA \*

1888 PRINTIPRINT " -- ENTERED -- " : END

READY

bytes on from the beginning and the 'stitch' call after renumbering is 28 bytes on from the

finding out how to feed parameters to a machine-code routine without using USR calls. in the operation of this renumbering routine - such as I am sure that most readers will find something of interest

VALUES subroutine is located 47

relocate, remember that the

(and this is why the routine starts at 828 - \$033C). If you wish to

used as a location only because it is fairly consistent across the entire range of CBM machines

The second cassette buffer is

Endpiece

Listing 1: RENUMBER LOADER

210 X=0:FORJ=1T02:L=ASC(X#):L=L-48+(L)64)\*7:X#=MID#(X#,2):X=16\*X+L:PEXT 438 DATA 28,86,84:REM 28,42,C4/28,33,C5/28,33,A5 498 DATA 20, B6, B4: REM 20, 42, C4/20, 33, C5/20, 33, A5 519 DATA 20,F5,BEIREM 20,F8,CD/20,FD,CE/20,FD,AE 560 DATA 20, A3, B5: REM 20, 2C, C5/20, 13, C6/20, 13, A6 538 DATA 20,20,C9:REM 20,D2,D6/20,F7,D7/20,F7,B7 91,1F1REM 91,1F/91,22/91,22 480 DATA 35,29:REM 85,29/85,2C/85,2C DATA A5,50:REM A5,507A5,607A5,60 DATA 85,29:REM 85,29/85,20/85,20 DATA A9,04:REM A9,04/A9,18/A9,08 410 DATA 91,5C:REM 91,5C/91,5F/91,5F DATA 85,28:REM 85,28/35,28/85,28 31,5C:REM 91,5C/91,5F/91,5F DATA 45,50:REM 45,50/45,5F/45,5F REM BASIC IV VERSION BY DEFAULT 178 REM ARE : BASICZ/VIC-20/C-64 220 POKE 828+C, X:C=C+1:GOT0288 578 DATA BB,84,A9,80,35,82,68 DATA A8,01, A9,08 440 DATA A0,01,A5,02 DATA 20,68,03 38 DATA

READY.

preceding line regether with the two zero bytes just inserted fool

routines (flow) and sero-page pointers (four pairs) this also explains why so many changes are necessary when one converts

from one machine to another.

To use the routine, type this in direct mode: SYS 828,A,B, where the line immediately after the last renumbered (so if you wished to number lines from 1000-1999 and selectively renumbered and B is line that you wished to be A is the first line to be

necessary, but it has the fortunat by-product of leaving the end-of

the lines. This is not strictly

Basic in two bytes - the zero page pointers named PRGEND.

Lines 470-550: in order to start the stitching process, a ROM routine is called which rechains

The routine looks' for the locations in RAM specified by the line numbers in the SYS call. The start-of-Basic is then made. equivalent to the first line; the end-of-Basic is simulated by POKEing zeros into the link pomters of the second line

he next available line number if possible. If the initial value particular portion using your own lookit renumbering routine. Thally, type: SYS 856, and the whole of the routine is stitched back together again. If you make mistake with the first value and supplied is larger than the value of the last line number you will At this stage, if you list your ogram you should see just the portion that you have specified exist, the routine will start with on can then renumber this SYS 856.

If you specify a second value which is deliberately larger than your last line, the routine will accordingly. So if you wished to enumber the whole of the and SYS 856; and the routine will hen renumber from 60000 to the broutine at the end of a ogram which ran from 60000recognise that you intend to renumber until the end of the 60999 you could type SYS 828,60000,61000 followed by rour Toolkit's own Renumber ogram and will act

references to lines outside the range, your Toolkit Renumber tine will act as though these An important caution: if you responds and be prepared to ines, Some Renumbers leave to renumber that make end of the program.

# RENUM explained

Here is a detailed explanation of the workings of the routine as

the computer into thaking that this point is now the end-of-Basi Return is now made to direct mode

a special subroutine was sitting at line 2000 then you would type SYS 828,1000,2000)

cified.

placed in the high byte of the link pointer (over-written to simulate an end-of-Basic): if this is a true end-of-Basic, STORE will contain a value of 0. A value

making a line longer or shorter.) The value of STORE is then

he renumbering routine changed

references to lines within the section that had the effect of

The end-of-Basic may have been moved up or down in memory if

of 1 is then placed in the low byte of the start-of-Basic pointer whilst CONST (a value of 04 for Basic 3 or 4, 08 for the 64, 16 for

the unexpanded Viol is placed in the high byte of the start-of-Basic pointer. Now the start-of-Basic is

have apparently wiped out your program if you attempt to list it, but you can resurrect it by typing

as it should be, and if the smulated end-of-Basic is not the same as a 'true' end-of-Basic, a non-zero value has been placed

of the first line after the renumbered section. The correct

in the high byte of the link point

links are then recalculated and inserted by calling the ROM routine LNKPRG and the routine

exits to direct mode.

have lines in the section you wish them alone, others number them as 63999 or 65535. You will need to know how your own Toolkit

# A note for Vic-20 users

ittle awkward at times, particularly On most CBM machines the start nemory starts on various memor moves around as memory is expanded. This can make life a of-Basic is always in the same such as these! This is where place. But with the Vic-20 it

led Vic (location 44 - 16 - 510) 1024 (location 44 - 04 - 504) 4668 (location 44 - 18 - 512) Unexpanded Vic

have any expanded version of the Vic, change the RENUMBER. LOADER program so that lines 350,470 feed in the hex value The values given in this article are for an unexpanded vic. If you which is equivalent to your own start-of-Basic configuration

A9,04 A9,10 (as given in the REM statement) Unexpanded Vic 3K 8K

Listing 2: RENUM.BASIC4 1B2=#5D VIC=#60 C64=#60 1B2=#28 VIC=#2B C64=#2B 1B2=\$5C VIC=\$5F C64=\$5F SYSSSS AFTER RENUMBERING SYSSES BEFORE RENJMBERING RENUM. BASICA #=#833C

=#84B6 ;B2=#0442 VIC=#0533 064=#A533 CHKCOM =#BEF5 /B2=#CDF8 VIC=#CEFD C64=#AEFD 260 FRMNUM =\$BD84 ;82=\$CC8B VIC=\$CD8A C64=\$AD8A GETADR =\$C32D ;82=\$D6D2 VIC=\$D7F7 C64=\$B7F7 FNDLIN =\*85A3 ;82=\$CS2C VIC=\$C613 C64=\$A613 ;B2=\$11 VIC=\$14 C64=\$14 JB2=#1F VIC=#22 C64=#22 7B2=#12 VIC=#15 C64=#15 JB2=#84 VIC=#18 C64=#88 C84=#82 182=#02 VIC=#02 JB2=#29 VIC=#20 STA (PRGEND), Y STA (PTR1), Y STA (PTR1), Y JSR LNKPRG STY STRTLO JSR VALUES STA STRTLO STA STRTHI LDA #CONST JSR VALUES LDA #CONST STA STRTHI JSR LNKPRG JSR CHKCOM JSR FRMMUM JSR GETADR STY LINELD STA LINEH! JSR FNDLIN BCS RETURN STA STORE LDA STORE STA STORE LDA PTR1 LDA PTR2 LDY #\$01 #\$01 LDA #\$80 LDA #\$80 =\$11 =\$28 = \$29 =#12 =\$05 =\$1F =\$84 ON S LOY DEY RTS RTS 650 RETURN RTS 230 PRGEND LINELD STRTLO LNKPRG LINEHI VALUES STRTHI 310 CONST STORE PTR1 190 PTR2 LINK 220 288 300 478 200 240 258 358 330 340 380 458 460 486 490 538 548 140 168 320 440 63 83 BS BE B4 84 BD BE EB Be 73 84 20 93 85 12 001 200 200 88 83 200 20 69 94 62 01 82 11 64 04 00 92 20 85 60 20 28 99 80 8345 **6361** 6365 BSSA 8378 8370 0381 0347 Ø358 0320 B3EB 6341 8343 6348 0352 6357 8328 BRSF 6389 8387 0371 8374 8328 837F C33C BBBF 834B 934E 8358 8354 8358 BBEE 837B 6269 84BB 0283 BEAR 8818 1000 9882 6664 BESB 0382 **833**C **833**C 8200 BEF5 8084

ERRORS:0 SYMBOLS:17 LINES :57

FNDL IN=B5A3 LNKPRG=B4B6 CONST =0004 LINK =8358 CHKCOM=BEF5 RETURN-0381 LIMELO=0011

FRMM.MM=BD84 GETADR=C92D LINEHI=0012 PRGEND=001F PTR1 =005C PTR2 =005D VALUES=036B STRTL0=0028 STRTH1=0029 STORE =0002

### ASTRAL ZONE Joystick only Price £6.95

At first sight this game appears to have a lot to offer. It's a 3D battle game in the Battle Zone mode, in which the player flies around being attacked by beefy nasties – when one of them crosses your sights, zap!

The game continues like this, with the player amassing points for each kill, until a total of five nasties manage to hit you. Sound effects are okay, and there are two-player and high-score features.

If this were the first sheet in a multi-part game, it would be quite sufficient; however, the limited range of chunky attackers and the boring view of triangular mountains in the background won't hold your attention for long. Sorry, Channel 8, but this one gets a thumbs-down – it very quickly becomes monotonous. DW

Channel 8

Presentation: Skill level: Interest: Walue for money: WEDDO

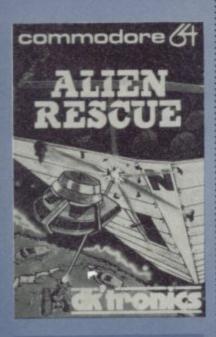

### ALIEN RESCUE Joystick only Price £6.95

Now here's a funny thing: the illustration on the cassette liner card portrays exactly and fully what actually happens. Amazing!

You are required to ferry your fleet's survival rafts fleeing from their latest rout, taking them from the enemy planet back to the

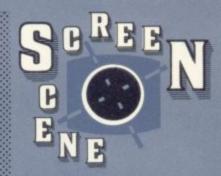

chunky multi-colour mother ship while studiously avoiding collisions with yet more capsules still falling from the sky. You are also cordially invited to exchange fire (with a very mobile cannon) provided you are not currently carrying cargo. Naturally the preceeding space battle was of mega proportions so you are consequently shouldered with an unremitting and interminable rescue mission...

Not a complicated, convoluted video experience; merely a simple well-worn formula adequately implemented, allowing nine levels of difficulty. Run-of-the-mill background sonics with a blip for a successful grab. Extremely unlikely to hold you spellbound: but if you fancy something straightforward for a change, check out the insert.

**DKTronics** 

Presentation: Skill level: Interest: Walue for money: WWO DO

BATH TIME Joystick only Price £7.95

Described as a 'family' arcade game, this obviously misses the main market – especially as two joysticks are required and violence is eschewed. The game still offers a contest and friendly rivalry between players (the one player option should really be considered as a practice run).

The Trout Quintet (Schubert) and the Dying Swan by Tchaikovsky mellifluously complement the pastel colour scheme to produce a restful ambience. Perspective graphics are employed in depicting a square pool, containing a swan and a fish. If the water level rises high enough the swan swims away along a run-off: too low, and the fish perishes. One player turns on the selection of taps while the other opens the corresponding valves, trying to maintain

an equilibrium. Complications arise when an elephant siphons off water or a boy with a pail pours some in.

That's it, apart from pre-selectable skill and speed levels. But graphics and sound are good: this program may well appeal to the more civilised amongst us. LS

PSS

Presentation:

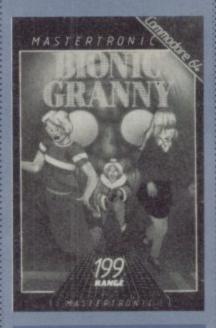

### BIONIC GRANNY Joystick or keyboard Price £1.99

The trouble with bargain-basement games is that you're loathe to criticise them – you pays for what you gets, as they say. Given that caveat, this game is still pretty lousy. The scenario is rather perverse, too.

You're a granny, waiting to hit children with your "laser-powered brolly" as they come out of school. The only danger you must avoid is a lollipop person who throws his or her lollipop at you. The game is obviously designed for young children but that cannot excuse the dire lack of playability, the rudimentary graphics, and the careless grammatical mistakes in the on-screen instructions—aargh!

Mastertronic

Presentation:

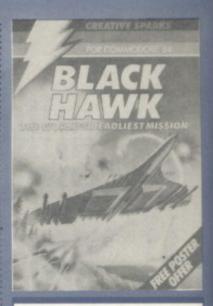

BLACK HAWK Joystick only Price £7.95

Imagine a birds-eye view of Skramble and you're part of the way towards visualising this game. Apparently there is some really sophisticated electronic hardware packed into a delta-winged bomber: as the onboard supremo you get to hog the computer's monitor - which either presents targets to bomb (attack mode) with rocket launcher and a moveable sight, or a refined depiction of avenging missiles, tanks, gunships and jets (defence mode) showing Black Hawk ready to spurt out cannon shells. If you let enemy craft slip off the edge of the screen while in attack mode, you are immediately switched to defence mode.

Accurate bouts of devastation are rewarded by enhanced weaponry and superior radar, which enables the detection of various enemy command posts. Eager beavers will no doubt seize the opportunity presented to smash their way through all eight levels.

Typical zap-and-dodge action (nowt wrong with that) with more than a veneer of refinement. There is a surge of interest with each new level as new targets and defence paraphenalia present themselves. Graphics are par for the course: the sonics are Wagner and Kapows.

If it was felt necessary to produce an eight-page instruction manual, why not put a page or two in the program? After all what happens when the dog chews it up and you can't recall what key works the smart bomb?

LS

Creative Sparks

Presentation: Skill level: Skill level: Interest: Value for money:

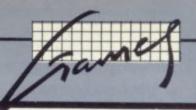

The 64 ought to be an excellent computer for games – and fortunately some suppliers are indeed taking advantage of that. Others aren't. Here's this month's crop of reviews.

How do we assess games? Basically we play them - which may sound obvious, except that all the reviewers have seen so many games that they can apply a bit of comparative experience to the evaluation.

We rate games out of five for each of four criteria. Presentation means how well the thing is packaged and how good it looks on the screen: dull graphics and poor sound get marked down here. Skill level refers to how much skill (of whatever kind) is required to play the game - so if pure chance is involved, the game gets a low mark. (But don't dismiss it on that: some 'chance' games are great fun.) Interest is an answer to how well the game did at maintaining the reviewer's interest in it. And Value for Money is obvious enough: it's our overall conclusion about how it compares with other games and whether we'd buy it ourselves.

### **BMX RACERS** Joystick or keyboard Price £1.99

For the price, this is a surprisingly good and fairly original game. You're riding a motorbike through a park, trying to keep to the track whilst avoiding various hazards and another maniac biker who weaves in and out of the on-coming traffic, totally immune to disaster just like going up the A1. Veer off the track and you're dodging

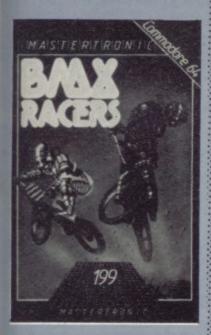

through trees and shrubs. That's it really - the points total mounts up the further you get.

Graphics are pretty rudimentary, though - the 64 is capable of much more. Your bike doesn't really look like one and, unless you read the blurb, you wouldn't guess that one of the hazards is a granny throwing a stick at your wheels. There are no engine revving sounds either, just a discordant tune - better turn the sound down. Despite all that, manoeuverability using a joystick is impressive. Definitely good value for a few hours.

Mastertronic

Presentation: Skill level: Interest: .... Value for money:

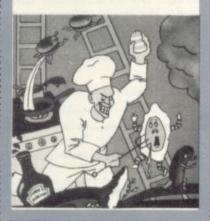

BURGER CHASE Joystick or keyboard Price £6.95

How on earth did they think of this one? Loosely based on the Panic formula, but nevertheless different and abstruse enough to warrant the epithet 'original'.

The constituent parts of four burgers (i.e. bun, meat and garnish) are stationed on different floors of a restaurant. The chef has to collate these by ascending ladders and trampling them down to the floor below, eventually to collect at the bottom: chain reactions may occur.

Once assembled - you're at the end of level one. But hang on: harrassing the chef are (wait for it) sausages, fried eggs and pickles. With nothing but his innate agility and trusty pepperpot it's a closerun caper for our friend - especially as the stunning condiment is in short supply. Extra points can be achieved by squashing the wierdos and by grabbing the old faithful bonus objects.

Four different screens with good sound effects and a couple of ditties thrown in. Ouirky enough to please anyone on the lookout for something different - and definitely not junk food.

Supersoft

Presentation: Skill level: Interest: Value for money:

### BOOGA-BOO Joystick only Price £7.95

Manoeuvre Booga-Boo the jumping flea to the top of the cavern, avoiding the flying dragon and the Venus fly-traps. You can jump to the left or to the right; the longer you keep the joystick in that direction the further you will jump.

The game sounds simple, but in fact it is very difficult to play: I couldn't escape once. The dragon seems to home in on you - and it is very partial to eating fleas. And the fly-traps are positioned so that if you don't judge the strength of a jump correctly you fall in.

The graphics on this game are wonderful; mushrooms, plants, ledges, everything is very well represented. The continual tune on the other hand is all right the first couple of games; but after that it gets annoying.

One gripe about this game is that it is preceded on the tape by a titlepage program which serves no purpose whatever. Why couldn't the credits have been put in the insert? But if you want a lasting challenge and don't mind being frustrated as you bite the dust again, this game is for you. Otherwise, I suggest you can find easier and better games.

Ouicksilva

Presentation: Skill level: Interest: Value for money:

CHINESE JUGGLER Joystick only Price £6.90

Your turn to be the Juggler! You must take plates from the platerack and set them spinning on the eight rods. As they show signs of flagging you must rush round to refresh them ... until finally you have got all eight on the rods, when you go on to the next screen.

choose any colour plate, but on the second screen you are told the colour of the plate and you must find one of that colour. I didn't get past

The graphics on this game are good: the plates really spin, and your Oriental man is very well represented, complete with one of those Chinese hats. The sound is restricted to a continual tune, which might be quite good if it wasn't slightly off pitch (on my machine anyway).

Although it takes a while to get the hang of this game (perhaps the instructions could be better worded), I found it curiously compelling once I figured it out. Recommended.

Presentation: Skill level: Interest: Value for money:

### COSMIC BOUNCE Joystick only Price £7.50

Both the title and cassette illustration strongly imply a space game, but without the aid of a vivid imagination to most it would appear as a 'bouncing ball' derivative sophisticated super-version of the familiar 64 handbook example pro-

The notion is good: a power source is shuttling (bouncing) back and forth between two bases and, yet again, aliens are out to claim it for their own. Defend it you must! Taking note of the two auxiliary rebound posts near the centre stage and the far corner springboards. you unleash a plasma bolt. Now, this projectile destroys everything in its wake (except of course the pins): so once an invader has beencrushed the best policy is to recapture it before it zings all over the place and obliterates your 13amp socket. Different alien types engage your attention and the deflectors become mobile. Just to make things more interesting, the latter On the first screen you can are show-stoppingly lethal to touch

# **NEW ORIGINAL GAMES** FOR THE COMMODORE 64

- NIGHTMARE PARK is in fact a compendium of 14 games. The task of the user is to gain as many points as possible travelling through a maze beset by obstacles at every turn. These infuriating obstacles are overcome by a combination of skill, sharp reflexes or by sheer good luck making Nightmare Park a suitable game for all ages PRICE £7.99
- DOTS & BOXES is an intelligent game where the user and the computer take turns in completing boxes by drawing a line between two dots. The aim of the game is to win the most boxes whilst skilfully minimising the number of boxes given away to the computer.

PRICE £6.95 CHOPPER LAND Your chopper is chartered to transfer goods from your base and land SAFELY. An exciting new game full of surprises.

£7.99

# I VOUCHE

 HEXAPAWN For strategic and persistent play. The opponent (computer) has no initial strategy but is programmed to learn from the £5.95 user's wins to improve its own strategy.

Order any of these games and send 2 vouchers to receive your free copy of Hexapawn.

SEND CHEQUES/PO: A.R. SOFTWARE 86, Avonbrae Crescent Hamilton Scotland Tel: 0698 282036 **DEALER ENQUIRIES WELCOME** 

DON'T JUST PLAY GAMES!

# EDUCATIONAL SOFTWARE

# VIC-20 UNEXPANDED

Physics Biology Maths Computer Studies Science Maths Mathematics Arithmetic Reasoning Knowledge

O level/CSE Revision Aid O Level/CSE Revision Aid CSE Revision O Level/CSE Revision Aid Revision 12/14 Years Revision 12/14 Years Revision 8/11 Years Revision 7/10 Years 11+ Revision Quiz 9/99 Years

Exceptional value at just £4.95 each post free

Immediate delivery by first class post

# NO EXPANSION RAM NEEDED

Cheques/PO to:

Micro-De-Bug Consultancy Dept CU, 60 Sir John's Road Selly Park, Birmingham, B297ER Tel: 021 472 7610

DEALER ENQUIRIES WELCOME

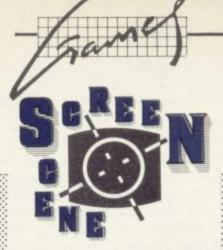

though you may use some of your nine lives in ramming the intruders.

Enjoyable to play; and you'll agree it is different. But how much better it could have been, say with really outrageous multi-colour nasties and a plausible space ship. The only sonics I can recall are rebounds and pulses, which is fair enough. Not so acceptable however is the erratic collision detection: several times I was penalised just for catching the plasma ball. There's a bug in there somewhere.

Cable Software

Presentation: #0000 Skill level: Interest:

Value for money: ■□□□□

---

DEATH STAR Joystick only Price £5.99

This program utilises three-way scrolling and simulated shadows to give the impression of 3D rather successfully. Star Wars devotees are given the opportunity to play the leading role (no, not the princess!) (why not - Ed) and fly along the trench of the battle planet Death Star.

Nine levels of undiluted blast-orbe-blasted combat, featuring classically designed interceptors hurtling towards your large fighter. You may unleash only common-or-garden laser bolts. Beware of their unpredictable, unstoppable, pulsating missiles; and don't crash into the sides when taking violent evasive action. No way are they sitting ducks ... let's just say you have to be very nippy.

As the main colour scheme is black and grey, the TV controls will need to be set up just right. Nice graphics, though, and typical battle sonics but with scene-setting organ music on the title page. I suggest that you take a look at this little number at a micro shop near you.

Rabbit

Presentation: Skill level: .... Interest: Value for money:

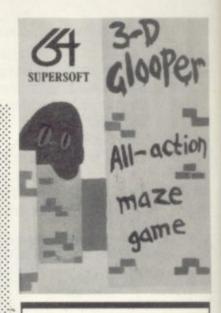

3D GLOOPER Keyboard or joystick Price £8.95

Essential equipment for mighty mean munchers, I should have thought. A fast-response 3D maze bespattered with blue tokens which you gobble up as you race round the streets: a few red ones too, with the power to turn the voracious brown Gloopers into a vulnerable orange. A sensor display indicating the proximity of tokens and monsters aid in the hunt for the 300 or so necessary to exit to the next level. As a 3D maze is more difficult to negotiate than the normal, it's just as well the grim galloping gourmets aren't too intelligent...

Plenty of pink brick walls, dead ends and long grey vistas of course. Padding feet, to warn of imminent danger, are the main sound effects. Certainly unusual but don't blame me if it makes you dizzy! LS

Supersoft

Presentation: Skill level: Interest: Value for money:

ENCOUNTER

Joystick only Price £9.95 tape, £12.95 disk

So you're getting pretty sick of arcade games? Bored with flying a spaceship through a barrage of nondescript nasties? You need a revitalising tonic. Playing Encounter may just provide that pickme-up. It's a true three-dimensional combat game.

You use the joystick to move in any direction through a barren landscape scattered with huge black pylons - rather like a Salvador Dali painting. The screen is actually the window of your ship. Pylons loom large and recede into tiny specks as you move backwards and forwards or weave in

# commodore 64

All prices INCLUDE VAT & Post/Packing

RRP Our Price PPP Our Price Title Aztec Challenge 8.95 7.95 Beach Head 9:95. 8.75 Colossus Chess 9:95 8.95 Caverns of Khafka 8:95. 7.95 14-95 13.45 Flight Path 737 7.00 Solo Flight 7:95 Super Pipeline 9:95 8.95 8:90 6.00

Just a few examples from our extensive software lists for CBM 64/VIC 20/Spectrum Please send S.A.E. for complete up to date list (State machine) Credit card orders accepted by post (Access/Visa State card+number) or phone Cheques/P.O.'s should be made payable to:

CUSTOM VIDEO

COMPUTER SOFTWARE

Whit 266165 1&2 TOWER PARADE, WHITSTABLE, KENT, CT5 2BJ

Whit 266165

# COMMODORE 64 DATABASE DATAFILE Powerful options include: Print all/selective records, delete, amend,

save, load, copy, alphanumeric sort, user definedfields, memory check, total numeric fields, multifield interrelational, global and . between limits searches etc. Fully Menu driven with comprehensive easy to use instructions. Disk and cassette fully compiled. (Can be used with 1515, 1525, 1526 GP 100VC, MPS 801 printers and 1520 printer/plotter if required.)

Outstanding value:- cassette £7.45, disk £10.25 fast delivery by first class mail. Send cheque/postal order to:-

A+C Software, 51 Ashtree Road, Tividale, W Midlands B69 2HD

Vic 20 & 64

# COMPUTERS

SAY YES FOR COMMODORE HARDWARE, SOFTWARE & PERIPHERALS

YORKSHIRE **ELECTRONICS** SERVICES LIMITED

Caxton House, 17, Fountain Street. Morley, West Yorkshire Tel: 0532-522181

COMMODORE 64

# THREE SUPERB UTILITIES

No. 1 Tape Back-Up Utility This will assist the user to make personal security copies of their software onto tape or disk. Two versions available on one tape. £4.99

No. 2 Tape to Disk Utility This will assist the user in transfering their software from cassette onto disk. Features include change or insert a filename.

No. 3 Tape Header Reader A full feature 3 stage utility. A must for all serious CBM64 owners. Priced at only £3.75 and will also compliment the above two programs.

All programs are supplied on a quality data cassette and with full written instructions. Available on disk at £2.00 extra per program. Sent by first class post, send cheque/PO, or sae for full details to:

Clark Kent Software, 26, North Cape Walk, Corby, Northamptonshire NN18 9DQ.

High quality business and home computing programs. CBM64 & Vic-20 'Super-Writer' Word Processor. Full use of Function Keys. Menu driven. Full Screen Editing. Variable Tabs. Justification and more. Save to Tape or Disk. Prints on any standard printer. User friendly. Works on CBM64 and Vic-20

Diskette £55.00 inc VAT

CBM64 and Vic-20 'Address Book'. A powerful storage utility with capacity for a vast number of addresses. Menu driven for easy access. Options include access to printer for individual or multiple addressing. Also stores nformation which may be printed if desired.

Diskette £55.00 inc VAT

Tape £17.50 inc VAT

CBM64 'Video/Film Catalogue' for Video Business. Large storage capacity for titles. Menu driven for easy access. Full printing facilities available within

Diskette £55.00 inc VAT

CBM64 'Soundscan' Programmer's Ald. Special effects sound generator. 3 voices imitate any instrument and/or create new special effects. Save facility eaves an independent program creating same effects.

Diskette £55.00 inc VAT

CBM64 'Basic Maths' Educational Tutor. 4 levels of difficulty - primary to advanced. ADD to your skills. SUBTRACT your errors. MULTIPLY your chances. DIVIDE your family! Full use of colour graphics and music.

Diskette £21.00 inc VAT

Tape £ 9.90 inc VAT

Dust Covers. Beige or Clear PVC. Vic-20 or CBM64 £2.95. Spectrum £1.95. BBC £3.95. inc P&P & VAT.

Real Leather Covers for CBM64 & Vic-20 with Gold Logo £6.30 inc P&P & VAT.

Cheque or PO to:

**Avaion Software** 6 Meadow View, Glastonbury, Somerset BA6 8DY. Tel: 0458 33812.

YOUR FRIENDLY COMPUTER SHOP IN WILTSHIRE

VIC PRINTERS DISC DRIVES SOFTWARE DUST COVERS BOOKS, CARTRIDGES

14 Edward Street, Westbury, Wilts BA13 3BD (0373) 864644

HF

Commodore 64-THE BEST VALUE ON THE MARKET

# Commodore 64 + Vic-20 Club

All original software — business and games. New releases for CBM64 every two weeks.

Send your name and address to go onto our mailing list.

M.J. Seaward

St Olafs Road, Hill Head, Stratton, nr Bude, Cornwall. Telephone: Bude 4179.

THE NAUGHTIEST THING YOUR CBM64 EVER DID!

# **OVE BYTES!**

AN ADULT GAME OF FORFEITS AND REWARDS FOR TWO PEOPLE - ON CASSETTE £5.95

OVER 13000 POSSIBLE COMBINATIONS, YOU MAY GET TIRED PLAYING IT BUT YOU'LL NEVER GET TIRED OF IT!

HARBOUR SOFTWARE: 134 EAST WEARE RD

PORTLAND DORSET

(OVER 18's ONLY)

# CARTRIDGE CITY COMMODORE 64 CARTRIDGE RENTALS

- Choose from a rapidly growing range
- Descriptive catalogue
- Yearly membership only £5
- Hire rate from £1.50 for 10 days
- First hire FREE
- ★ Big discounts on software and hardware
  - ★ Monthly Star Program Offer

Large SAE appreciated for details:

CARTRIDGE CITY, Dept. C, 25 GAITSIDE DRIVE, ABERDEEN AB1 7BH.

or phone: (0224) 37348

and out of them.

But the idea behind the game is lamentably rather threadbare: you hunt out and destroy the flying saucers that roam around.

A radar scanner at the bottom of the screen helps you track them down. Needless to say, the saucers also fire at you. And missiles appear occasionally – although you don't know who or what fired them.

You can duck behind pylons but they won't guarantee you safety. Pylons will stop the saucer's shots but smart-Alec missiles go round them, bounce off them and can get you on the rebound. Four hits to your craft and the game ends. Destroy all the saucers and you move up a level into even more wierd and wonderful scenery.

Novagen

Presentation: Skill level: Interest: Walue for money: Walue

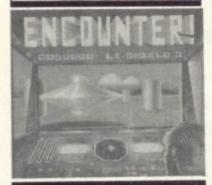

HUNTER
Joystick or keyboard
Price £9.95

A simple but compelling game. You are pursued by six 'robotships' around the screen: if you manage to shoot them all, on the next screen they become faster and more intelligent – until it's a frantic and intelligent minefield. Accurate firing is essential, as each miss means that you get fewer points for the next robot you hit.

What I like about this game is that you get better and better: the first screens can be got through remarkably quickly, enabling you to reach the hard screens straight away. The graphics are good, and smooth. Sound effects are nicely done. The game loads fast, and the instructions are adequate. Overall, very good.

Terminal Software

Presentation: Skill level: Interest: Value for money:

JUMPING JACK Joystick or keyboard Price £8.95

When a software house produces yet another version of an old arcade classic, I'm ready to yawn and award it a thumbs-down. Jumping Jack, however, is something different. By adding a sense of 3D perspective to the old favourite Frogger Livewire has managed to improve on the original to the same extent as Zaxxon improved on Scramble.

Frogger we probably all know: the player has the task of guiding a frog across a busy highway, followed by a swift-flowing river, avoiding perils such as cars and crocodiles. Jumping Jack has all the usual extras to be found in Frogger games – snakes, diving turtles, lady frog, otters and dragonfly. There is also a two-player option. And as well as the good graphics, the authors have added some touches of class: there are nine levels of play to choose

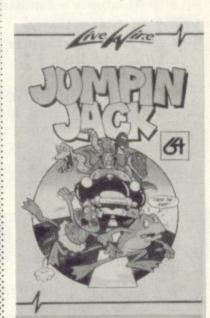

from, and the player may define his/her own choice of keys to play with – an option sadly lacking from many games on the market. Naturally, there is also a joystick option.

This game will be a treat for all fans of Frogger, and should also convert more people to being Frogger-fanatics. Jumping Jack is destined to become a best seller, and the definitive version of Frogger for the 64.

Livewire

Presentation: Skill level: Interest: Value for money:

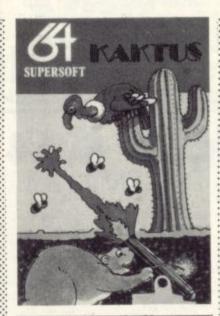

KAKTUS Joystick or keyboard Price £8.95

My first reaction was "what a load of rubbish": but after a while the possibilities dawned on me. The mainstay of the program is the swarm of wasps and hornets (yes, I know hornets are wasps) homing towards the base of the cactus, where the tastiest morsels are located.

If you have been crass enough to let them reach ground level they chomp away at the stem and topple your home: and that's one life gone abegging. Show no mercy, pepper them with gunshot - after all they are excreting some pretty nasty stuff in your direction. Damn and blast! Nearly forgot the mole: the swine insists in plugging up your doorway from one side of the screen to the other. Screen two: the buzzard, a bouncing bomb specialist, makes his entrance. Quite a lot going on now. Did I mention that you mustn't allow the wasp droppings to erode away the soil?

Competent rather than state-ofthe-art graphics and sonics; but my first impressions were indeed way out. LS

Supersoft

Presentation:
Skill level:
Interest:
Value for money:

OLYMPIC SKIER Joystick only Price £6.95

Great fun when played by a bevy of equally incompetent novices as there is plenty of scope for ridicul-

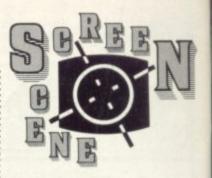

ing pathetic performances. The aprés ski will certainly consist of hoots of derision duly prompted by the program's assessment of bungling beginners' score-lines.

The BBC's winter sports theme preludes the three-part test. Section one is a slalom run, with the mandatory timer; part two is a skijump, a welcome change; and the last is an obstacle course, weaving between fir trees with logs and rocks to jump over. There is a helicopter standing by to ferry casualties to the elastoplast shop also adding a splash of welcome colour.

Considering the limited scope, the graphics are fine; the sonics are mainly varying degrees of white noise relating to your speed. LS

Mr Chip

Presentation: Skill level: Interest: Value for money: Value

SPLAT! Keyboard or joystick Price £6.50

Whoopee! The SID chip virtually talks ... well, as near as damn it. The rest of the sonics are mundane but definitely full marks for the exclamation. The graphics are run-ofthe-mill too. Nevertheless the game is an ingenious, refreshing variation of the familiar maze situation: essentially the screen is a window on a large foraging area, with succulent tussocks of grass and windfall plums waiting to be devoured: dangers lurk in the shape of spikes, unstoppable objects (ok when green or purple) and sheets of cyan water.

These are minor considerations however; the big splat maker is the patterned boundary surrounding the screen. As your window-on-the-world slips and slides around most unpredictably, and a trifle jerkily, there is always the iminent prospect of being sandwiched 'twixt maze and wall (good job the squelch is in purple!).

Never a dull moment, in fact; continued interest is ensured by the maze's aspect continuously changing and the progressively in-

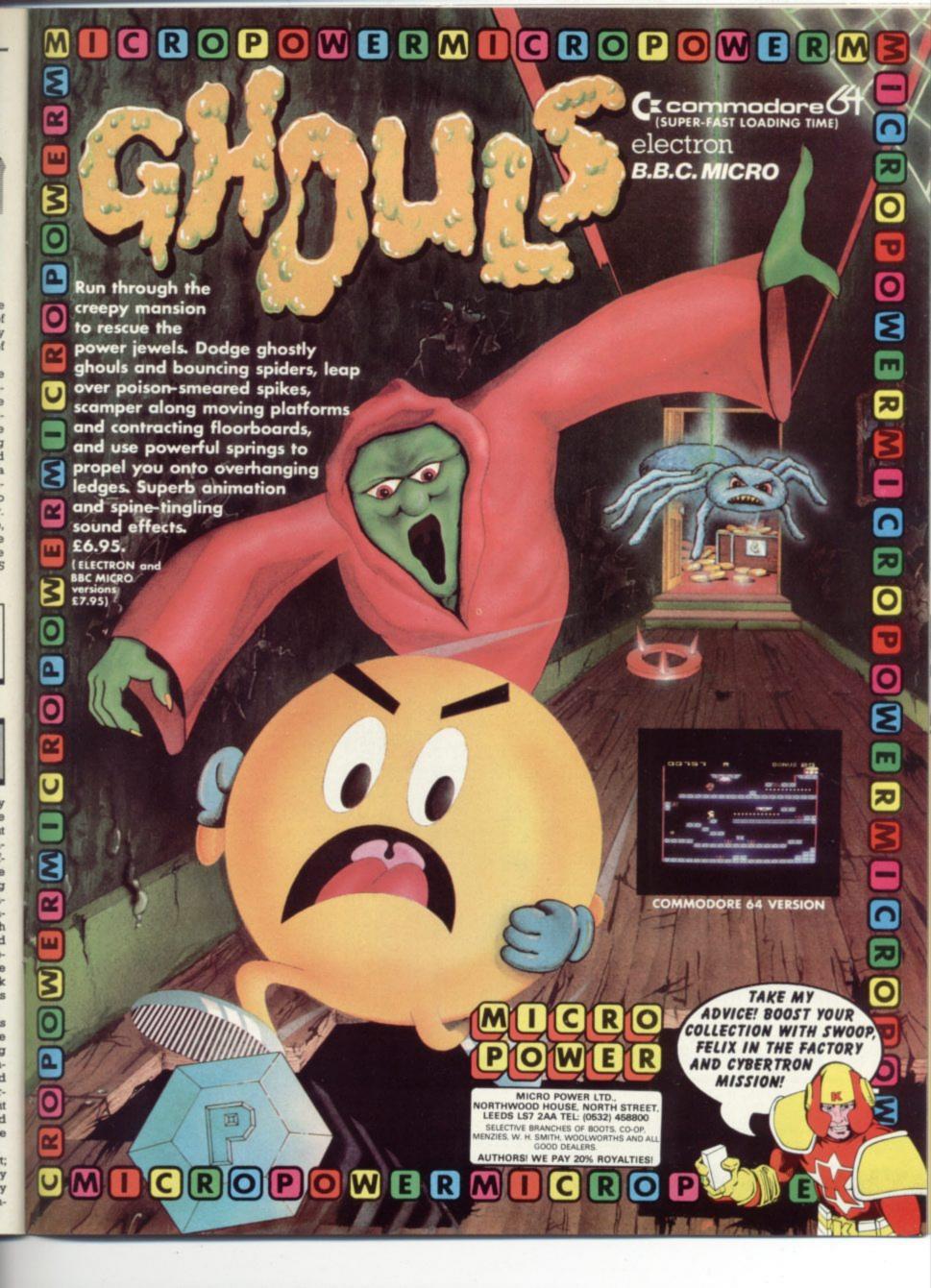

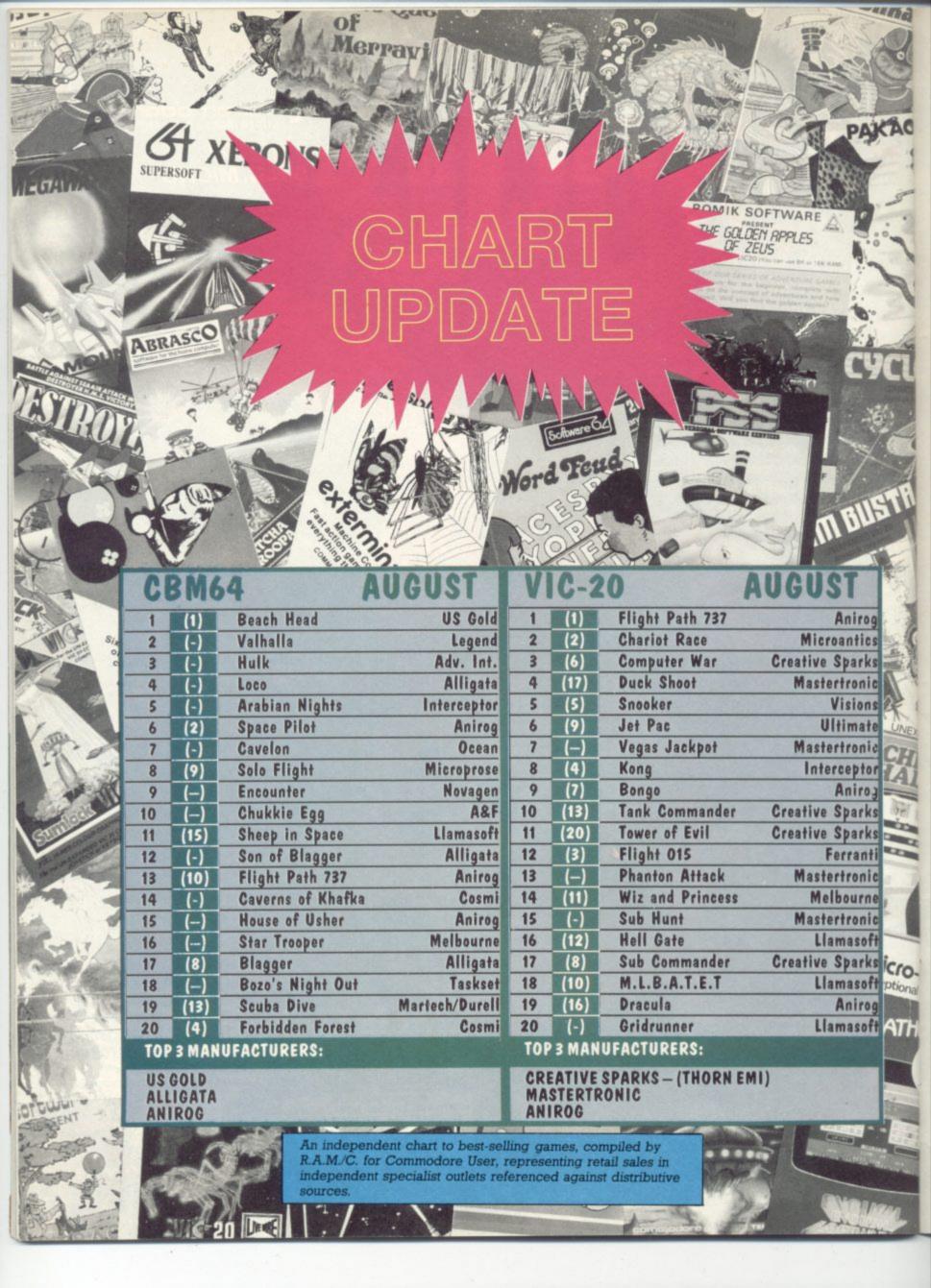

creasing difficulty levels, where only super-slick joystick jugglers will stalk with any vestige of composure.

The 40K is eased into memory courtesy of 'Power Load', a fastload program. A definable keys option is provided for those who have worn out their joystick. LS

Incentive

The state of

AC

Presentation: Skill level: Interest: Value for money:

SPACE WALK Joystick or keyboard Price £1.99

Although the scenario is none too original, the skill factor in this game is pretty high. You're a jet-packed astronaut floating around in space, trying to retrieve stray satellites and get them to the safety of your spaceship before they sink down and crash on the moon.

That's the easy part; as the levels of difficulty increase, alien astronauts appear to fire at you. Of course, you can fire back, but you've also got to avoid the asteroids zooming around. Graphics are pretty reasonable but there's little in the way of sound. Manoueverability is good, though. Especially in the way gravitational pull between astronaut and satellite is approximated. At the price, this game has got to be good value.

Mastertronic

10-6

ional s

THO

Presentation: Skill level: .... Interest: Value for money:

SOUIRM Joystick or keyboard Price £1.99

This game is a first cousin to Pacman: and it failed to hold my attention beyond the second level, though not because it was too easy.

From the off you need to chase a queen caterpillar, gobbling up her new-laid eggs until you are gorged with 255 of them. Her guards, meanwhile, patrol the maze trying to reduce your tally of lives. When the magic total is attained, the tables are turned briefly allowing

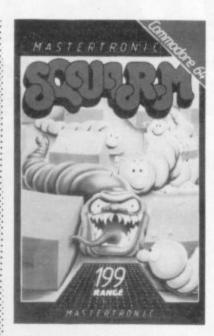

you to enjoy a few Squirmburgers All too soon bonus time is over and a different maze is generated.

Sounds fair enough: so why the loss of interest? My reply is simply "Itsy-bitsy graphics". Perhaps a change in background colour away from black would help: but at such a bargain-basement price my reservations won't afflict everyone.

Mastertronic

Presentation: Skill level: Interest: Value for money:

PROTECTOR **Toystick** only Price £5.99

A gladiatorial contest between a ram-jet, which we are all rooting for, and spinning saucers in various hues. Shades of Cyclons in that it is good policy to lure them into a collision; this can be more convenient than blasting. The alien pilots display intelligence, so it's up to you to summon up more. Apart from ramming they also let fly with bombs.

No complications, no frills: just a straightforward battle with nine skill levels ... which is ok as part of the collection, but not so hot if you only own three or four tapes. Middle-of-the-road graphics and sonics, too. But the action at least is continuous and furious.

Rabbit

Presentation: Skill level: Interest: Value for money:

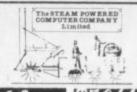

42 CAMELOT CLOSE AN ADVENTURE WITH A DIFFERENCE, NEGOTIATE YOUR WAY PAST DEVIOUS DOGS AND VICIOUS VEGETABLES TO RESCUE THE FAIR MAIDEN. OVER 1000 LOCATION GRAPHIC ADVENTURE

HOLOCAUST

BRINK OF NUCLEAR

UNITED NATIONS CAN

YOU KEEP THE PEACE

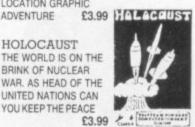

TYCOON TYCOON 四点 Compa Tenergy as prompted

TROLLS CAVERN WEND YOUR WAY THROUGH THE CAVERNS TO LOCATE THE PAYMENT FOR YOUR RELEASE, OVER 80 LOCATIONS TO GET LOST IN. AN ANIMATED **ADVENTURE** £3.99

NOW'S YOUR CHANCE TO RUN A MULTINATIONAL COMPANY, USE YOUR SKILL TO OUTMANOUVRE YOUR RIVALS IN THIS GAME OF STRATEGY £3.99

COPTER RUN/ZAPHON ATTACK TWO GAMES SPECIAL. DEMOLISH THE CITY TO LAND SAFELY. WARD OFF THE ZAPHONS WITH YOUR MISSILE LAUNCHER. MACHINE CODE ARCADE ACTION

MOUSE MUDDLE/NINE LIVES TWO GAME EDUCATIONAL GAMES SPECIAL

ALL THESE GAMES NOW FEATURE "ROCKET" EXPRESS LOADING

ALL PLUS £0.50p POSTAGE ORDERS OVER £10.00 POSTAGE FREE

STOP PRESS!!! COMING SOON THE CURE (1000 LOCATION ADVENTURE) SIEGE (BATTLE SIMULATION) NEPTUNES LAIR (UNDERWATER ADVENTURE)

> THE STEAM POWERED COMPUTER COMPANY. 128 ST MARY STREET SOUTHAMPTON HAMPSHIRE. TEL 0703 26879/780201

TRANSFORMS THE COMMODRE 64

INTO A FULL-FEATURED AND
PROFESSIONAL DATABASE
SYSTOM! WITH UP TO 1000
CHARCTERS PER RECORD ON UP
TO A SCREENS... AND UP TO
128 ITEMS PER RECORD.

DEFINABLE AS KEY, TEXT.

SPERBASE 64 EVEN HAS SPREADSHET AND CALCULATOR CAPABILITY, CALENDAR
UNCTIONS, EASY IMPUT FROM WORDPROCESSOR/DATA FILES, BOTH MENU-ORIVEN AND
DERAM OPTIONS, SORTING/SEARCHING, FULLY DEFINABLE OUTPUTS... SUPPREASE 64
S ESSENTIAL IF YOU WANT THE MOST FROM YOUR 64! SUPPLIED ON COM 1541 DISK

VIZAWRITE 64 IS A HIGHPERFORMANCE, LOW-COST MORD
PROCESSOR, WITH DW-SCREEN
FORMATTING, THAT TAKES FULL
ADVANTAGE OF THE 64'S COLOUR, GRAPHICS AND MEMORY FEATURES... AND SUPPORTS
VIRTUALLY ANY PRINTER! WITH A COMPREHENSIVE AND EASY-TO-FOLLOW USER MAMURI,
VIZAWRITE IS THE ULTIMATE PERSUMAL COMPUTER MORD PROCESSOR! AVAILABLE ON
CARTRIDGE (1849-1751), DISK (1749-1681) OR WITH VIZASPELL (1949-1681)

MASTER 64 IS A TOTALLY NEW CONCEPT... A COMPLETE PROCRAM DEVELOPMENT PACKAGE. THAT'S AVAILABLE NOW FOR THE CEM 64 IS A WASTER HAS 85 NEW COMMANDS... AND BASIC IV TOO! BLUS PROGRAMMER'S TOOLKIT, MACHINE COCE MONITOR, BUSINESS BASIC, KEYED DISK ACCESS. MAITIPLE SOREMS, MACHINE SOREMS, REPORT CEMERATOR, ZZ-PLACE ARTHMETIC, DISK DATA MPRESSION, DATE CONTROL, SCREEN PLOT, SCREEN DUP, AND MOME... EYERTHING OU NEED TO PROGRAM YOUR 64 TO TOP PROFESSIONAL STANDARDS! (ELLIP) [1151)

\*\*\* WANT IT TOMORROW? \*\*\* CALL US TODAY! \*\*\* ON 01-546-7256

(1245PELL (DISA) ASTSTRIPT (DISA) ASTSTRIPT (DISA) (1960) SESSIC (CAPTY) (DEE) (SESSIMBLES 64 (DISA) (DE (BE(CAPTS) (DE) ASC((CAPTS) (DE) (BE((CAPTS) (DISA)

PRICES INCLUDE 19% VAT AND ARE CORRECT ON GOING TO PRESS, ORDER BY POST OR PHONE, USING CHEQUE, ACCESS/BARCLAY CARD OR OFFICIAL ORDER. DESPATCH IS BY SAME-DAY 1ST CLASS POST, PREPATO ORDERS FREE, PRODUCT DATA AVAILABLE ON REQUEST. REF AZB

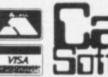

AKESIDE HOUSE, KINGSTON HILL. SURREY, KT2 7QT. TEL 01-546-72

"When I got it home, it was nothing like the picture on the box."

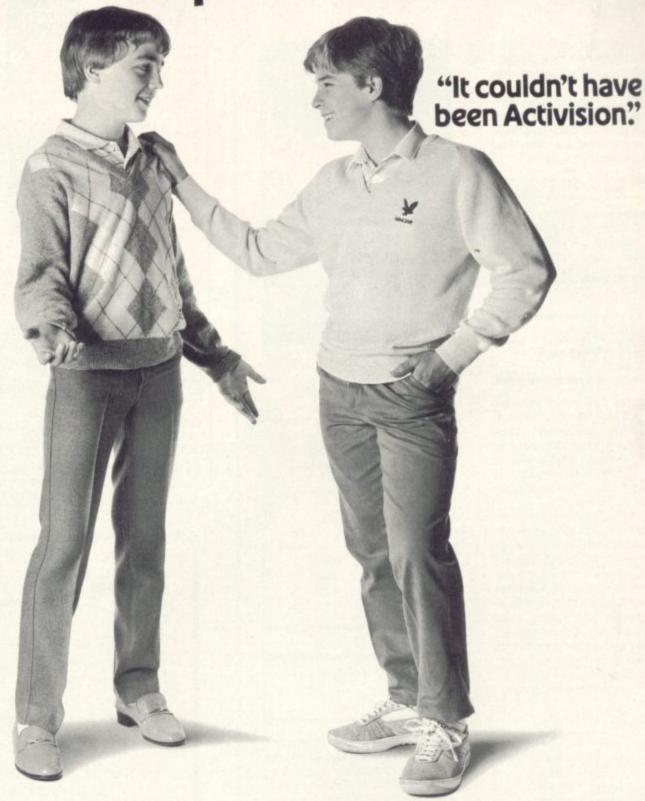

How often have you taken a new piece of software home to find it just didn't live up to the blurb on its box.

Wild, zany pictures, promises, promises... And the game play itself is one big let-down.

Well, those days are over.

Activision software is something else. What really sets it apart is the way you go on running it.

It stays on top of the charts months after others drop right out.

See the first titles in your usual Commodore software store now.

BEAMRIDER · DECATHLON · H.E.R.O · PITFALL · TOY BIZARRE · ZENJI

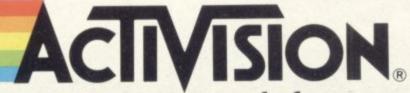

Computers were made for us.

# TOMMY'S TIPS

Tommy is Commodore User's resident know-all. Each month he burrows through a mountain of readers' mail and emerges with a handful of choice queries. The result, before you, is a wadge of priceless information and indispensable advice. There's even the odd useful tip as well.

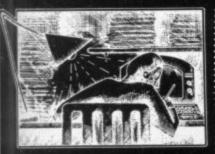

Dear Tommy, Please can you tell me how I can print large and small letters on the screen at the same time? I ask this because recently you printed a program called Hieroglyphic and I could not print it into my

Can you also tell me if the Vic-20 programs fit the Commodore 64?

I think you have got a little confused because the program was not listed on a Commodore printer; if it had been, the upper case C would have been printed as a horizontal line and the lower case c would have been an upper case C (if that's not too confusing). When typing in the Hieroglyphic program type SHIFT C for line 5 and a normal C for line 6; likewise for the S in lines 7 and 8. As for getting both upper and lower case letters on the screen at the same time, just press the CBM logo key and the Shift key together. (The reason I know that the program was not listed on a CBM printer is that when using upper and lower case letters the program must be typed in lower case - typing in upper case sing shift would have caused a SYNTAX ERROR when the pro-

On your second query the answer is - a definite maybe! So long as there are no PEEKs, POKEs or machine code calls, Vic-20 programs should run on the 64 without any problem; the screen width may have to be adjusted though. The problem if you already have them on tape is that you cannot load Vic-20 tapes into the 64; you have to retype them in full (disk-based programs will transfer, however). If the program contains specific memory accesses then it might still be possible to convert them if you know what the program is doing; it just involves a bit more work before you can type it in and run it.

Dear Tommy, I have a 64 on which I have written a number of statistical programs. While running this type of program it is impossible to avoid the possibility of having an overflow error during computation. Is it possible to recover from this type of error and stay in the Basic program?

I'm afraid the simple answer to this is "no", at least not without going into machine code each time you do a calculation. There are however some extensions to Basic that allow an 'ON ERROR GOTO' command; this will allow you to trap such an error, the routine you jump to giving a warning and possibly reducing the scale of the number. David's Basic, on offer in the Deals for Readers section, features such a command.

Are you really sure that you need numbers that big though? Sometimes changing the order in which calculations are done can avoid such errors. The only other way is to test the computation in stages before carying out each calculation. If the results of the previous stages are likely to cause an error when added or multiplied together then you could indicate an error yourself at that stage and avoid doing the next calculation.

Dear Tommy, Could you please explain the following odd effects I have discovered on my unexpanded Vic-20? In Direct Mode, POKE 4098 with any value from 0-255; then hit return and type LIST, Return. A corrupted LIST will appear even though the machine may only just have been switched

I have had a few problems entering a mix of Basic and machine code with the programs crashing as a result of the corrupted list.

My local Commodore shop (South Coast Computers) assures me it is an operating system fault built into the machine as their demo Vic and a new machine show the same

The thing I fail to understand is why on earth you should want to POKE

does with any value at all? This address is right at the start of the Basic program area, so what you are doing when you change the value is to corrupt (or set) the line link pointers which are at the start of every line; in other words you have set up a false pointer to the next line in Basic. The result, unless you happen to POKE exactly the right value, is a corrupt list – because from then on all the other 'pointers' will be wrong, since the address pointed to will no longer be the start of the next line but part of the program.

If you are using a Basic/machine code mix, be very careful where you store your machine code. It is extremely important that you reserve a space in memory by changing the 'top (or bottom) of memory' pointers so that the two parts of the program do not overwrite each other.

Dear Tommy, I have a query relating to the usability of a 64 program on a Vic-20. I recently purchased a 64K RAM pack which I presumed would allow me to use programs for a 64 on my Vic. I was greatly disappointed to find that hardly any of the programs worked. Can you tell me why? and how can I get such programs to work?

Unfortunately, buying a 64 RAM pack does not give you the facilities or even the same memory as a CBM 64. Most 64K RAM packs are split into eight 8K blocks, only some of which can be accessed at any one time. You can normally select which blocks you wish to access directly, but the rest of the RAM is 'hidden' from the memory map (although the contents of all 64K is maintained while the power is on). Unfortunately the memory map of the Vic cannot be altered to give more than an extra 24K available to Basic. As if that were not enough, the sound facilities are totally different, the sprites do not exist on the Vic and any PEEKs or POKEs will need to be changed as well. The result is that no matter how hard you try you will never manage to make a Vic act exactly like a 64. Having said that, there is no reason why a program written for the 64 in standard Commodore Basic will not run on the Vic, but only if it doesn't use any of the facilities that make the 64 a better machine. If anyone tells you that adding a 64K cartridge to the Vic will turn it into a CBM 64 then I suggest you go and find some of that salt you have left over from the winter!

Dear Tommy, I have a Vic with 3K + 8K + 16K and I want to use the 3K block for redefined characters. In Butterfield's series Visiting the Vic video chip he said somewhere: "The VIC-chip can only see the lowest 8K of RAM (block 8 to 15)". In an advertisement for a 27K expansion you can read: "With 8K or more activated the 3K block can be used to hold redefined characters ..."

The 3K block is ideal for this; but my problem is how do I make the VIC chip see block 9 to 11?

I tried to copy 3K of the character set down from ROM, and when PEEKing I found them all there. But when I told the Vic where to find the characters by POKEing 36869,201 (block 9) I got only garbage on the screen. Can you help?

I'm afraid the advertisements are somewhat misleading; you cannot store the character set in any expansion memory area, only in the permanent RAM that comes with the Vic (4096-7696). It is this area that is referred to as blocks 8-15; blocks 9-11 are therefore memory addresses 4608-5632 and have nothing to do with the 'lower 3K RAM area' which occupies memory between 1024 and 4095.

When you have 8K or more expansion RAM fitted, what you have to do is raise the start of Basic to 6144, and put your redefined character set in the 1024 bytes between 5120 and 6143. To alter the character set location you will need to type POKE 36869, PEEK(36869) OR 12; this ensures you do not change the screen location which is determined by the same register.

# THE 64 SOFTWARE CENTRE 1 Princeton Street, London WC1 01-430 0954

| Business accounts                            |                |
|----------------------------------------------|----------------|
| Sales Ledger (Anagram) d                     | 75.00          |
| Purchase Ledger (Anagram) d                  | 75.00          |
| Sales Ledger (Ramtop) t                      | 14.50          |
| Purchase Ledger (Ramtop) t                   | 14.50          |
| Accounts package (Ramtop) d,t                | 115.00         |
| Cashbook (Microsimplex) d                    | 172.50         |
| Cashbook (Gemini) d,t                        | 59.95          |
| Final Accounts (Gemini) d,t                  | 59.95          |
| Inventory 64 (MMS) d                         | 29.95          |
| Future Finance (CBM) d                       | 75.00<br>75.00 |
| Easy Stock (CBM) d                           | 75.00          |
| Home applications                            |                |
| Bank Manager (Mr. Chip) t                    | 7.50           |
| Budgeteer (Adamsoft) t                       | 8.95           |
| Checkbook Manager (Adamsoft) d               | 14.95          |
| Home Accounts (Gemini) d                     | 29.95          |
| Home Accounts (Gemini) t                     | 19.95          |
| Home Office (Audiogenic) t                   | 14.95          |
|                                              |                |
| Database systems                             | 24.50          |
| Dean Database 64 (Handic) t                  | 99.95          |
| Magpie 64 (Audiogenic) d                     | 79.35          |
| Mailpro 64 (Kobra) d                         | 113.85         |
| Oracle 64 (Kobra) d<br>Practifile 64 (MMS) d | 44.50          |
| Simply File 64 (Simple) d                    | 60.00          |
| Superbase 64 (Precision) d                   | 99.95          |
| Figaro 64 (Saxon) d                          | 86.25          |
| rigaro o4 (Saxori) d                         |                |
| Spreadsheets                                 |                |
| Busicalc (Supersoft) d,t                     | 17.95          |
| Busicalc II (Supersoft) d                    | 81.65          |
| Calcresult Adv. (Handic) d                   | 99.00          |
| Easy Calcresult (Handic) d                   | 49.95          |
| Multiplan 64 (Kobra) d                       | 99.95          |
| Practicalc 64 (MMS) d                        | 44.50          |
| Practicalc 64 (MMS) t                        | 39.95          |
| Programmers' Aids & Utilities                |                |
| Acos+ (MH) t                                 | 8.95           |
| Arrow (Supersoft) c                          | 44.85          |
| Assembler (Interceptor) t                    | 7.00           |
| BC Basic (Kuma) c                            | 57.50          |
|                                              |                |
| d=disk t=tape c=cartridge                    |                |
| ALL IN STOCK NOW - Callers welcome           |                |

# ALL IN STOCK NOW – Callers welcome (10am – 6pm incl Saturdays)

Mail Order: Cheque or PO – add £3 for items over £30, others free. Credit cards (Access/Visa): phone or write. Immediate despatch.

| The 64 Softv                   |                |
|--------------------------------|----------------|
| 1 Princeton Stre               | et, London WC1 |
| Please supply the following it | tems:          |
| 1 Qty                          | @£             |
| 2 Qty                          | @£             |
| 3 Qty                          |                |
| 4 Qty                          | @£             |
| TOTAL                          | £              |
| POSTAGE                        | £              |
| TOTAL                          | £              |
| Name                           | Address        |
| Visa/Access Card No            |                |
|                                |                |
| Date                           | Signature      |

| 0334                                                          |                |
|---------------------------------------------------------------|----------------|
|                                                               |                |
| Chartpak 64 (Adamsoft) d                                      | 24.95          |
| Chipmon (Mr Chip) t                                           | 12.50<br>29.95 |
| Forth 64 (Audiogenic) c<br>Forth 64 Advanced (Hesware) c      | 50.00          |
| Graphics Designer (Adamsoft) d                                | 19.95          |
| Graphix 64 (Supersoft) t                                      | 11.50          |
| Logo (CBM) d                                                  | 57.50          |
| Master 64 (Supersoft) d                                       | 71.30          |
| Mikro Assembler (Supersoft) c                                 | 59.80          |
| Monitor (Audiogenic) c                                        | 29.95<br>79.35 |
| Pal 64 (Kobra) d<br>Pilot (CBM) d                             | 75.00          |
| Printlink 64 (Supersoft) t                                    | 32.20          |
| Quickchart 64 (Adamsoft) t                                    | 6.95           |
| Screen Graphics (Adamsoft) d                                  | 14.95          |
| Simons Basic (CBM) c                                          | 47.50          |
| Sprite Aid (Adamsoft) t                                       | 6.95           |
| Stat 64 (Handic) c                                            | 29.95<br>12.50 |
| Superdisk Utility (Adamsoft) d<br>Synthy 64 (Adamsoft) d      | 14.95          |
| The Tool (Audiogenic) c                                       | 49.95          |
| Turtle Graphics II (Hayden) c                                 | 50.00          |
| Ultrabasic 64 (Adamsoft) d                                    | 24.95          |
| Ultysynth (Quicksilva) t                                      | 14.95          |
| Victree 64 (Supersoft) c                                      | 56.35          |
| 64 Doctor (MMS) d                                             | 19.95          |
| Scope 64 (ISP) d<br>Scope 64 (ISP) t                          | 18.95<br>16.95 |
| Scope 64 (ISF) t                                              | 10.55          |
| Word Processors                                               |                |
| Paperclip 64 (Kobra) d                                        | 98.90          |
| Simply Write 64 (Simple) d                                    | 40.00          |
| Simply Write 64 (Simple) t                                    | 35.00<br>79.95 |
| Vizawrite 64 (Viza) d<br>Vizawrite 64 (Viza) c                | 89.95          |
| Vizaspell 64 (Viza) d                                         | 59.95          |
|                                                               |                |
| Educational & Languages Essential Italian (Dell) d            | 16.95          |
| Essential Italian (Dell) t                                    | 14.95          |
| Besieged (Sulis) t                                            | 9.95           |
| Wordpower (Sulis) t                                           | 9.95           |
| Time Traveller (Sulis) t                                      | 9.95           |
| Just a Mot (Sulis) t                                          | 9.95           |
| various subjects: Callisto, Collins, Commodore t              |                |
| War simulations                                               |                |
| Battle for Normandy (SS) d                                    | 29.95          |
| Knights of the Desert (SS) d                                  | 29.95          |
| Eagles (SS) d                                                 | 29.95          |
| Combat leader (SS) d                                          | 29.95          |
| Tigers in the Snow (SS) d                                     | 34.95          |
| Flight simulators                                             |                |
| Flight Path 737 (Anirog) t                                    | 7.95           |
| Flight Simulator (AP) t                                       | 9.95           |
| Flight Simulator (IFR) d,t                                    | 24.50<br>35.95 |
| Flight Simulator II (Sublogic) d<br>Solo Flight (US Gold) d,t | 14.95          |
| Heathrow (HC) t                                               | 7.95           |
|                                                               |                |
| Business Simulations                                          | F0.00          |
| Commodoties (Blue Chip) d                                     | 50.00          |
| Stock Exchange (Blue Chip) d                                  | 50.00          |
| Games                                                         |                |
| A large assortment on disk, cassette and cartridge.           |                |
|                                                               |                |

# Write away

This is your page: normally we write for you, but here we listen. Feel free to let us know what you think – about the magazine, about Commodore, about suppliers, about life, art, the meaning of existence or whatever. We don't print everything we receive, of course; but anything that might be of specific relevance or general interest will make it to these pages.

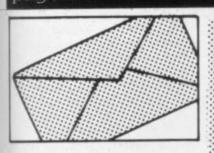

# New York, New York

For three months now, copies of your magazine have been available on Newsstands here in New York.

One reason I spend more time with Commodore User than I do with American mags is the superiority in your Publication's content. American magazines seem to concentrate mostly on type-in games. These are a waste of time - they take forever to type in and they're dull and suffer from the snail's speed of Basic. Your magazine seems much more devoted to programming tips, useful utilities, and thorough product news and reviews. American magazines are much thicker than yours, and a little more polished, but style is no substitute for content. One tip you might take from them concerns program listings. All American Commodore magazines have some sort of symbolic system to substitute for the graphics characters that are generated by cursor and color controls to make them more legible. Also, some magazines have special ASCII checksum proofreaders that work line by line to help in debugging. It's also interesting to note that Jim Butterfield is looked upon as Commodore Guru in your country as well.

5

5

5

15

0

95

15

00

As far as the product market between our two countries, there's a big difference. Hardware is simply cheaper here. The 64, 41, 801, 1526, and 1702 all sell for about \$200 give or take \$20 at good discount stores in the city (This is probably the cheapest price in the world for all sorts of electronics). The SX-64 can be had for about \$680 if you know where to look. Commodore has gone the mass-merchandising route here, and as such has caused a sort of mutiny by its authorized dealers, something CBM's new

chairman has on the top of his list to ammend. Commodore seems to have a much better set up in the U.K. than here. Most of the bungling that they perform so well can be blamed on their U.S. set up. This show that they're having in London would never be done here (In Canada yes, but not here).

Commodore's software is also cheaper here. I bought Easy Script for \$34, Simons' BASIC for \$29, and their assembler for \$17. It's funny, in terms of software, Commodore does not offer all their American product to you, nor their British product to us. As far as other software goes, I've noticed this: 1) You have almost no American software, 2) We have little British stuff, 3) Ours looks much better, and 4) You are Cassette worshippers. About 2% of our software is on cassette. 10%-20% on cartridge, and the rest is on disk. The datasette is a cruel and unusual form of torture, and here the disk drives are fairly cheap, so they're popular.

I've read that 90% of all 64 owners have a drive. Do you know that there was a period of 2-3 months when you couldn't buy a 1541 in this entire country? Commodore ran out; they never excpected such a high demand. By the way, nothing is sold in a package with software here, most people don't consider it a bargain, because, to be honest, a lot of piracy goes on. One thing about cassette games, they're cheaper. Most disk games are about \$35.

Keep up the good work.

Andrew J.Brust, 308 West 4th Street, New York, NY 10014, USA.

# View from New Zealand

The Vic and 64 are well known now in New Zealand, but the problem for the Vic owner is that it is treated by the dealers as not much more than a games machine; surprising since the cost is around \$400 (NZ) compared with about \$1000 (NZ) for the 64. To expand the Vic by 16K is around \$160 (NZ), so it is easy to understand why not many people bother when the software

available for serious use is just not available.

It would be nice to know that someone out there is thinking of us and trying to develop software which would fully utilize the capabilities of Vic in such fields as Education and perhaps I see at Commodore UK a glimmer of hope in Gail Wellington's outfit (Reviewed in the February edition).

What can your magazine do? Perhaps you could find out what people are using the Vic for in the areas of education, interfacing with measuring instruments, modular programming, anything out of the ordinary in fact. Perhaps also you could find out what ideas people have for uses of Vic and put some pressure on the software producers – they are not going to produce anything unless they know it is in demand.

Geof Fisher, 15 Loyndham Road, Pinehaven, Upper Hull, New Zealand.

# Praiseworthy

Through your columns I would like to praise A&C Software 51, Ashtree Road, West Midlands.

I purchased for my Vic 20, a Data program and a Vicset word processor. Later I bought a 1520 printer plotter thinking that I could use the programs with the printer, which it wouldn't. I wrote to A&C asking them to alter my programs, if possible to print on the 1520. Within two days they sent me 2 new programs to run on the 1520 and kindly asked me to return the original tapes to them. What trust, what service and no charge!

I would like publicly to thank them in your magazine.

Mr V. Lawton, 29 Ivy Green Drive, Springhead, Nr. Oldham, Lancs OL4 4PR.

# **Return to Beaver**

Through your 'Deals For Readers' section I purchased an 'Infotape' Data Base Program to assist me with amateur radio operators' call signs and locations throughout the world using my CBM 64.

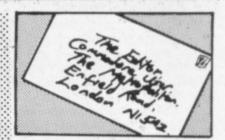

Upon receiving the tape, I spent a whole day trying to make it run. Alas! No such luck! I returned the tape to 'Beaver Software' and the evening after posting received a telephone call from 'Beaver' at home. The simple fact of the matter was that I had not read the instructions correctly and when the format was explained to me I felt very silly.

The gentleman from Beaver on the other end of the telephone could not have been more helpful.

The object of this letter is to illustrate that magnificent after sales service still exists, and this is reflected in the superb attitude of 'Beaver Systems'.

Top marks to Beaver for a splendid PR exercise. No Prizes for guessing who has secured a customer for life.

Bernard Deans, 4 Deanbank Street, Dundee, DD2 2EA.

# Cold start

I would like to tell you about the first club in Iceland for Commodore owners specially Vic-20 and C-64. The club started last October and now is about 130 members in the club. We have published 4 newsletters and are working on the 5th. We would be very glad if you could put our name and address in your paper so other Commodore owners will know of us here in Iceland.

SYNTAX Newsletter. c/o Guŏmundur Gislason, Bleiksárhliō 4, 735 Eskifjöröur, ICELAND.

# Camel POKE

To prolong 'Attack of the Mutant Camels', add line 0 POKE 11639, 255 after loading the first (loader) program, then RUN.

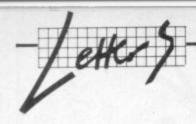

Hope this is of interest. (Audiogenic's 'Motor Mania' can be altered with POKE 8646, 255 after loading; I think this is a less popular program though).

Roeto West, 4 Highview, Holford Road, Hampstead, London NW3 1AY.

# Help for handicapped

We are in the process of establishing a database of software for the handicapped BARDSOFT. Briefly, each entry to the database will contain a description of the programs, the handicaps they are suitable for, the type of computer system required, name and address of supplier/developer and price, etc. This information will be made available through printouts in answer to specific enquiries.

The aim of BARDSOFT will be to facilitate the exchange of information on software relevant to any aspect of the lives of handicapped people. One major addition will be the concerted effort to promote the database, and therefore the software, abroad. This is what we have been doing successfully for nonsoftware products in the field.

As we are currently collecting and processing information, we would be pleased to hear from any of your readership who may wish to contribute to BARDSOFT. For further information please contact me at the address below.

Peter Curran, Handicapped Persons Research Unit, Newcastle upon Tyne Polytechnic, No.1 Coach Lane, Coach Lane Campus, Newcastle upon Tyne NE7

# Commodore resolve

I would like to thank you for publishing my letter in the April 1984 issue of Commodore User, as a result of this Commodore have been in contact with me and resolved my complaint.

The response which I had from your readers was overwhelming. how pleasant it was to receive so many helpful and friendly letters, I have not replied to all the letters yet but I will do so.

If you have tucked away in some corner a listing for a 'DIR' sorter for the 1541 disk drive please consider publishing same as I am sure many of your readers would find it useful, as I would.

Many thanks for a friendly and informative magazine.

Derek Rawnsley, 9 Saltergate Road, Messingham, Scunthorpe, South Humberside DN17 3SZ.

# Can someone help?

I was in London fifteen days ago and, at the Pilot Software City, I bought - for 28,70 LGS - the Commodore VICFILE.

Back in Milan, I tested the program, which loads with some strange noise in the drive, and everything seemed to run very well and, I must say, that was exactly what I had in mind to buy.

Unluckily, what I cannot get to run, is the most powerful part of the program, the Specify Search and Search File (what of course I discovered after many hours of inserting items...).

Let me explain: after creating my format, inserting data (about 100 records with 20 fields each). I used the Specify Search program, selecting two of the fields and everything, again, seemed to run normally; but when I went to the Search File Option, I just got an Error 36, what means that no search file was created.

It's clear that I tried and I checked everything many times before writing you. By using the Directory through Disk Utilities, I was able to see that my Search File was present in the Directory.

Moreover I tried to copy the Search File to another diskette and, once, it worked. The attempt to recopy to the first diskette (after

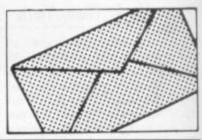

# Bookkeeping for the Cash Trader on the CBM 64

Purchase day book

Weekly takings summary

VAT Account (Retailer schemes A & B)

Trading Account Profit & Loss Account

\* Balance Sheet

"Excellent little manual ... very good for the cash trader" Commodore User, March '84

# FREE 14 DAY TRIAL OFFER

Send us a cheque for £25.00 as a deposit, and we will send you a demonstration cassette or disk, the user guide and specimen reports on 14 days trial.

If you wish to buy the live system, return the demonstration cassette or disk (keep the user guide) and a cheque for the balance of £64.70 and we will send you the live cassette or disk and our VAT invoice.

Alternatively, if you return to us the cassette or disk, the specimen reports and the user guide in good, clean condition, we shall return £20.00 to you retaining £5.00 to cover our

Receipt by us of your cheque for the £25.00 deposit will signify your agreement with these conditions. Please state whether you require cassette or disk

PRICE

£78.00

+VAT

# QUICKCOUNT LTD

15 NEELD CRESCENT **LONDON NW4** 01-202 5486

New for

# COMMODORE 64/VC-1541 QUICKCOPY V2.0

The Fastest Disk Copy program for the C-64

2 Drives: 2.5 Min.

1 Drive: 3.5 Min.

for a copy of a completely filled disk (683 blocks) including formatting

In most cases it is even much faster!

E.g. 'TEST/DEMO' disk including formatting: 2 drives: 39 seconds 1 drive: 50 seconds

- No hardware modification
- 100% relaible
- Works with one and two drives
- Copies all filetypes
- Comfortable disk error handling

Disk only £15.95 (add 50p postage and packing)

Send cheque or PO to:

# INTEGRATED SYSTEMS LTD

Postfach 130, CH-6330 Cham Switzerland, Tel: (01041 42) 36 55 33.

Trade enquiries welcome

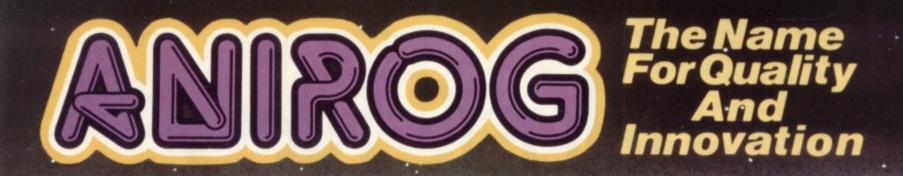

# Flicht Poth 757

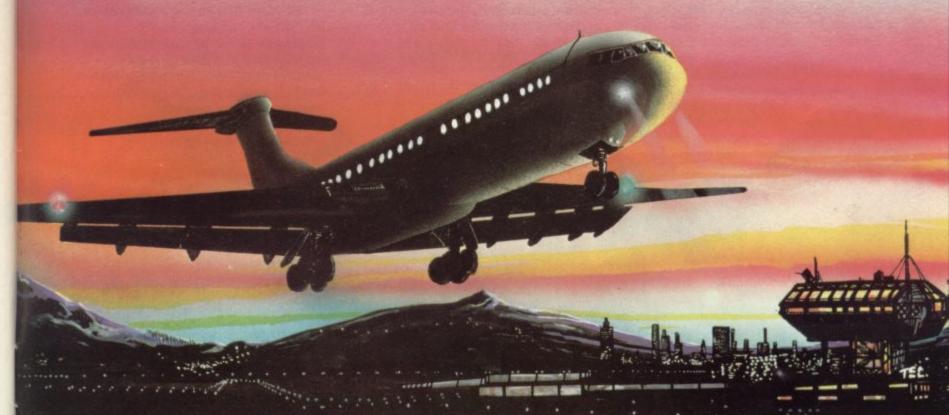

# ADVANCED PILOT TRAINER

Written by a flight simulator instructor and pilot. Superb graphics. COMMODORE of VIC 20 16K £7.95

TRADE ENQUIRIES: ANIROG SOFTWARE LTD. '29 WEST HILL DARTFORD KENT (0322) 92513/8
MAIL ORDER: 8 HIGH STREET HORLEY SURREY 24 HOUR CREDIT CARD SALES HORLEY (02934) 6083
PAYMENT BY CHEQUE P.O. ACCESS/VISA 50p POSTAGE & PACKAGING

# Introducing The Creative Music System The Creative Music System

# MAKE MUSIC PLAY On Your Commodore 64"

Put the MusiCalc™ diskette into your Commodore 64. Sit down. And brace yourself.

You're about to discover an entirely new way to make music. With Musi-Calc, the creative music system that makes music play. Almost instantly, the whole family will be able to create and perform all kinds of music. From rock 'n roll to technopop, from classical to country western.

MusiCalc makes music more fun, more rewarding and easier than it's ever been before.

# NOTEWORTHY SOFTWARE

MusiCalc software turns your Commodore 64 computer with disk drive into a sophisticated musical instrument. And it turns you into a composer, performer and conductor.

MusiCalc 1's Synthesizer & Sequencer is the heart of the system. With it

and style of music you want, and also to play your favorite tune. The computer screen will show you what the music's doing as you play and how to

Start by selecting one of MusiCalc's preset scores. Try combining that with a preset sound you like. Choose the scale you want to play in-anything from jazz to Japanese.

Presto! You've got music.

Exercise your musical creativity by putting the three voices together any way you want, and playing whichever parts you'd like. Make changes and add special flourishes to create your own compositions.

Even a musical novice will sound good right away. And the greater your musical talent, the more challenging and exciting MusiCalc becomes.

# BACH TO BASICS

Although simple to learn, MusiCalc was designed to meet the needs of professional musicians.

In fact, it delivers the quality and capabilities professionals have spent thousands of dollars for-up until now. Once you have the Commodore 64 computer and disk drive, you can get started for under \$100 with the Musi-Calc 1 Synthesizer & Sequencer.

This is a standalone software program you'll never outgrow. And with the variety of other MusiCalc products currently available, plus the many more items Waveform will be introducing in the months ahead, you can expand your music system along with your interest and ability.

# THE MUSICALC SYSTEM

MusiCalc includes a full line of software that brings great music as close as the keypad of your Commodore 64.

MUSICALC 1, Synthesizer & Sequencer Turns the Commodore 64 into a sophisticated musical instrument-a three-voice synthesizer and fully-interactive step

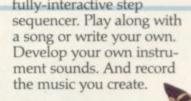

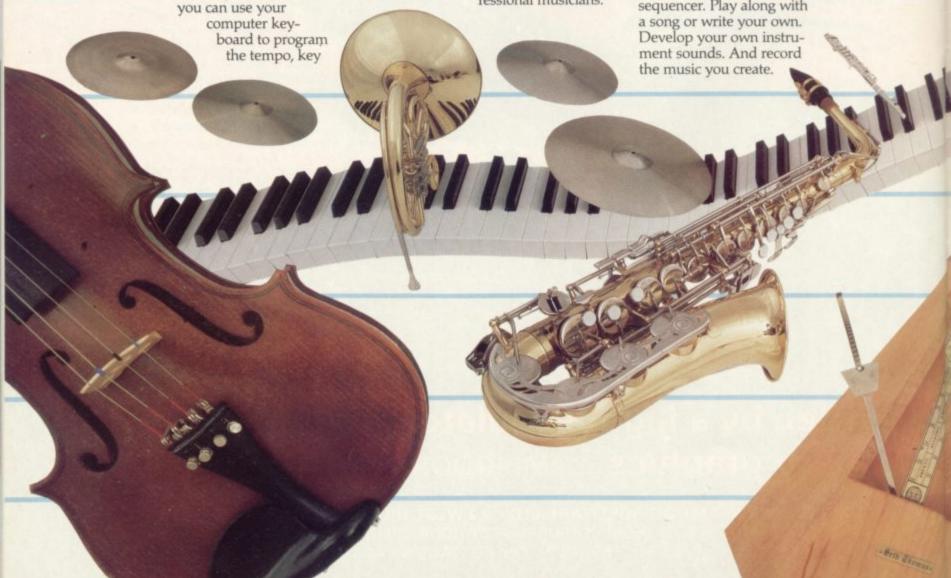

MUSICALC 2, ScoreWriter Works with the Synthesizer & Sequencer to change your musical improvisations into musical notation. With the addition of an optional graphics printer

tion of an optional graphics printer to operate.

MUSICAL PROFESS

The Music Sequer and K the two cost-s.

HIT I play of Origin position old state the Way your desired to operate.

own original compositions into sheet music. Requires MusiCalc 1 to operate.

MUSICALC 3, Keyboard Maker Enables you to create your own custom musical keyboards. Comes with over 30 preset keyboard scales from around the world—everything from classical to rock. Requires MusiCalc 1 to operate.

MUSICALC TEMPLATE 1, African and Latin Rhythms Add this to the

MUSICALC TEMPLATE 1, African and Latin Rhythms Add this to the MusiCalc 1 system and it provides additional musical scores and patches you can play along with or use to develop your own compositions. Requires MusiCalc 1 to operate.

Wave and Rock Works like Template 1 and features the latest Technopop scores and sounds. Requires MusiCalc 1

> MUSICALC PROFESSIONAL SYSTEM

The MusiCalc Synthesizer & Sequencer, ScoreWriter, and Keyboard Maker, plus the two Templates, in one cost-saving package.

HIT DISKS Recordings to play on your computer. Original Technopop compositions, current hits and old standards performed by the Waveform Band. Ask your dealer about current releases.

COLORTONE KEYBOARD AND MUSICALC 4 A totally new concept in keyboards, ideal for everyone from novice to professional. A professional quality keyboard that's remarkably easy to learn how to use. The keyboard comes with special software that allows it to work with MusiCalc 1 and 2, enabling you to play music on the keyboard and record it on disk to play back or print out later. Add MusiCalc 4 and play any scale in any key, for even greater musical capability. Available soon.

**DEMO DISK** An entertaining and informative demonstration of the capabilities, features and uses of the entire MusiCalc System. Also available in tape cassette.

# MAKE MUSIC PLAY

MusiCalc will make music come alive for the entire family. It's a fun and educational way to introduce your children to music and computers. And no matter what your background, you'll find yourself playing and understanding music in an exciting new way.

Ask your computer or music dealer about MusiCalc. Or send in the attached coupon and \$5 for the MusiCalc Demo Disk or cassette. Discover MusiCalc, the creative music system.

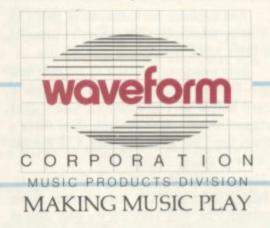

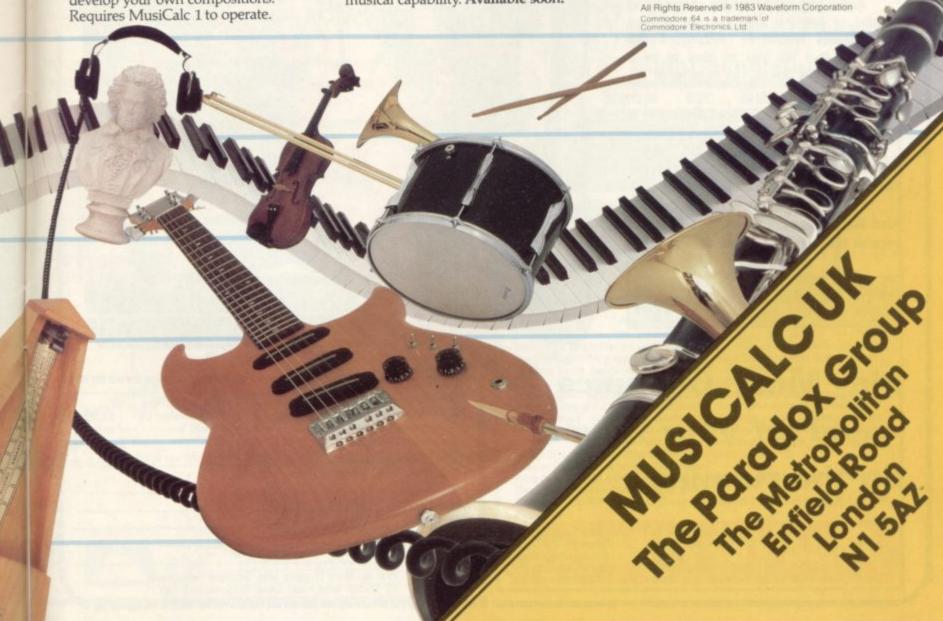

YOU can go for gold Confidential with the MICRO.

Fancy pitting yourself against the world's best at this summer's Olympics?

You can do so without going anywhere near Los Angeles — with the most challenging package of programs of 1984.

MICRO OLYMPICS is more than a game. It's a brilliantly written collection of ELEVEN track and field events.

And because we know we're going to sell many thousands of them we've brought the price right down — to just £5.95.

Ever imagined yourself as another Seb Coe? Then try to run against the world record holder at 1500 metres. And if that distance is too much for you then there's always the 100, 200, 400 and 800 metres to have a go at.

Not much good at running? Don't worry, MICRO OLYMPICS has many more challenges for you. Why not try your skill at the high jump or the long jump?

And if you can't beat the computer at running or jumping then you can always throw things around in frustration! The trouble is that it's just as hard to be a champion at the discus, the hammer or the javelin.

And the pole vault takes the event to new heights!

Yes, it's fast, furious fun, pitting yourself against the world's best times and distances on your micro.

You may not be another Steve Ovett or Alan Wells, but with practice you COULD become the Micro Olympics Champion!

Also available from WH Smith and all other leading stores

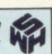

Play Micro Olympics

– and let your fingers

do the running!

Send for it today

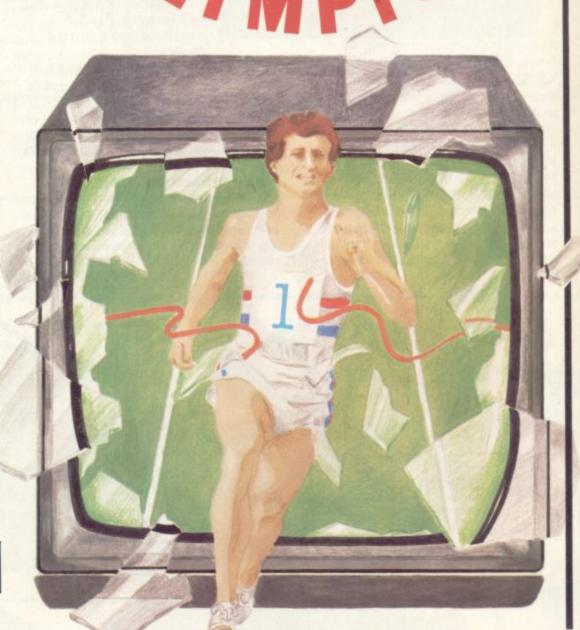

Please send me \_\_\_\_\_\_ copy/copies of Micro Olympics at £5.95

I enclose cheque made payable to Database Publications Ltd. for £ \_\_\_\_ Expiry date \_\_\_\_ Expiry date \_\_\_\_ Name \_\_\_\_ Address \_\_\_\_ Expiry date \_\_\_\_ R5.95

Post to: Micro Olympics offer, Database Publications, 68 Chester Road, Hazel Grove, Stockport SK7 5NY.

scratching the original File) didn't ::: work and any other attempt to do again what had worked the first time, was a failure.

It's also clear that I repeated my test with new diskettes and new Format and Records, just to continue to see this Error 36, which cuts at least 90% of my interest in the rest of the program. Can you help me someway? Or can maybe some other VICFILE owner help? Apart of that, best compliments for your mag.

Luciano Casanova, 20021 Bollate (Milano), Via Como, 31-

# Complaints dept.

I bought a copy of your June issue on the strength of two articles. Both

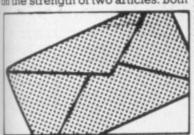

promised to be most informative.

The articles concerned were 'Butterfield on Video" and "All about Wedges". The first was excellent, well written and with a sound teaching method. The second came as a bit of a strain. Either it is amazingly badly written or a major part is missing. It would appear that the article has intentionally or unintentionally been trimmed to make way for the next page: adverts. This seems a bit strong in a magazine where adverts exceed all else by seven pages and where reviews of manufacturers' products account for about 40% of the remainder. Hardly editorial endeavour at its best.

Your magazine has all the makings of a superb publication, and it is a great disappointment to think that the ragged amateurish approach which characterises so many other bashed-up efforts, called magazines, is creeping into your domain.

I register my protest.

M.J. Rutter, 36 Westpoint, Newick, Lewes, Sussex BN8

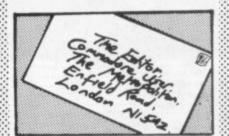

# Canvey Island Club

Thanks to your free advert offer I have managed to form a CBM users club to be known as "Castlepoint Commodore Computer Club 4C", and would be pleased if you would include this information in your files. The address and telephone number is as below.

Perhaps you would be good enough to redirect any enquiries to

Many thanks for a super mag but please no more green and white see page 42, June 1984.

I. Elliott, 116 Church Parade, Canvey Island, Essex.

# Clubbable

Please note that the Gravesend Computer Club has now moved to Council Tenants Chib. Whitehill Lane, Gravesend, Kent.

The club meets every Thursday evening from 7.00 to 10.00.

Our members have a wide variety of computers ranging from the Spectrum, BBC to the Vic-20 and the Commodore 64.

For further details contact the club secretary at the above address.

Steve Janday, 58 Apsledene, Hever Farm Estate, Singlewell, Gravesend Kent DA12 5EE.

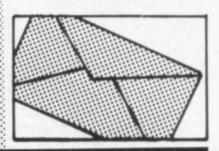

# CASSETTE INTERFACE FORTIQUE CBM 64/VIC 20 Use your own portable cassette recorder with your portable cassette recorder with your portable casset your portable case and your portable case and

Commodore 64 or Vic 20 computer

LOOK AT THESE FEATURES:-

- Extremely reliable one of the few cassette interfaces to actually work!
- Full remote motor control
- LED indicator for precise volume setting no more trial and error recording!
- High quality plastic casing
- Supplied complete with leads, connectors and full
- Full 1 year's guarantee by renowned manufacturer

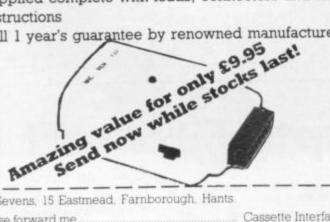

To: Sevens, 15 Eastmead, Farnborough, Hants.

.......... Cassette Interface(s) Please forward me .....

..... Address. Name

All prices are inclusive of VAT

MAIL ORDER ONLY. DELIVERY APPROX 7 DAYS

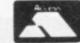

| Card<br>Number | П     |  |  |  |  |
|----------------|-------|--|--|--|--|
|                | artos |  |  |  |  |

Now available on the Commodore-64

New features include instrument landing system, engine sound, full colour and 100% m/c

# 747 Flight Simulator

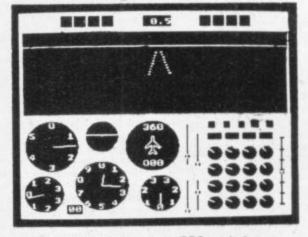

Actual screen photo (BBC version)

Much-praised for its accuracy and realism, the DACC 747 Flight Simulator is unrivalled and unbeatable. Professional Jumbo-jet pilots say the flight-deck layout is instantly recognisable as that of the 747, the world's most impressive airliner. With attention given to every detail DACC have combined 17 years computer experience with an in-depth knowledge of aircraft to produce the ultimate simulation on a home computer. There are 21 real dials including full four-engine instrumentation. Many other indicators and warning lights are provided together with the sound and the precise 3-D view of the runway seen through the cockpit window. Machine-code and high resolution graphics make the 747 Flight Simulator a thrilling experience not to be missed.

Can be used with or without joysticks. Also available on BBC/B, Electron, Dragon, Tandy C/C and Atari (48K). Dealer enquiries - Phone (0942) 57872.

Cassette £9.95 Post-free (Despatch within 48 hours) IN USA \$27.95

Order direct from: DACC Ltd (Dept CU) 23 Waverley Road Hindley, Nr. Wigan Lancs. WN2 3BN

In USA order from: F. Ashton (Dept CU) PO Box 7037 Chula Vista CA 92012 7037 (California residents add 6% sales tax)

# COMMODORE 64 OWNERS MIDLAND COMPUTER LIBRARY

1 All the latest titles on cassette, disk or cartridge 2 Hire your first two games absolutely free

3 Life membership £6

- 4 Hire charge from only £1 inc P&P for full 7 days
- 5 No limit to the amount of games you can hire
- 6 All games originals with full documentation 7 Games, Business and Educational software

- 8 Return of post service guaranteed 9 Lowest new hard and software prices in the UK
- 10 Join now on money-back guarantee

Send cheque or PO for £6 with your two selections or large sae for further details to:

Midland Computer Library

31 Evenlode Close, Lodge Park, Redditch B98 7NA Telephone: 0527 26051

Home Accounts. Put your house computing's best usel Comprehensive coverage of bank accounts, credit cards, HP. Inbuilt accuracy check. Records all transactions. Projects cashflow for any period ahead. Available for CBM64 or Vic-20. £12 or FREE details from: Discus Software. FREEPOST, Windmill Hill, Brixham TQ5 9BR. Telephone 08045

747-Pilot for Vic-20 with Super Expander or NEW 8K+ expansion memory version – state which. High resolution display of aircraft attitude and angle of bank numerical readout of speed, Mach number, engine thrust, fuel, flaps, height, vertical speed, course, miles covered and elapsed time. Take off, climb. cruise, descend and land! Hi-res graphics, colour, sound and function keys. Cassette £6.99 from VICTAY, 12 Leahill Close Malvern, WR14 2UE, England.

Yanks are hackers too Washington area C-64 user wants to swap disks and info. Write to David Bell, 5528 Plainfield Ave, Baltimore, Maryland 21206, USA.

Listings for 64 send tape and £1.60 to Chaparrel, 12 Hollybank Gdns, Hastings (evenings 436522 about disks and printers)

CBM64 computer, C2N cassette unit, disk drive, 1520 printer plotter and 1525 graphics printer for sale. All leads, manuals etc included. Less than two months old, in original boxes. Offers please: Andrew D Jones. Hollybank Road, Dundee DD1

CBM64 computer C2N cassette unit, 1541 disk drive, 1520 printer plotter and 1525 graphic printer for sale. All leads manuals etc included, less than two months old in original boxes. Offers please. Box 014.

32K Vic, cassette, 1541 disk printer/plotter, over 100 tapes, 60 disks, cartridges including Monitor, Super Expander, Jelly Monsters, and Speech Synthesiser, software worth £500. £800 ono, North London area. Box 012.

Vic-20 plus 16K switchable expansion plus six games plus Intro to Basic 1 plus other software. Al! in excellent condition. Total price £140. D Chambers, 11 Thetford Road, Mildenhall, Suffolk IP28 7HX. Phone 0638 714051.

Poker for the Vic-20 owner with 16K RAM. Price £7.95 p&p. Free from Poker Software, PO Box 1, Chatteris Cambs PE16 4JR.

Vic-20 Users. Easysave will let you save machine code programs with a name so that you can load them back as easily as Basic programs. Price is £4.95. Reconfiguration will rearrange your Vic-20 to any memory configuration without removing your extra expansion. Price is £4.95. The Vic-20 Resest Button will enable you to recover from a crash caused by system lock-up in machine code programming without switching off. Invaluable to M/C programmers. Price is £3.95 These items and others available from: Minversound Ltd, 8 Frederick Street, Luton, Beds LU2 7QS. Tel: (0582) 413583.

Vic-20 Software Hire No membership feel Quality titles (eg Skyhawk, Jetpac, Flight 015) from 50p per week. Already 500 delighted members. Join them now. All games originals. Send 2 x 16p stamps for your Hirekit to: VSH(GU), 242 Ransom Road, Mapperley, Nottingham

Graphix 64 over twenty ommands enables you to plot/ erase points, draw lines and fill/ erase areas on screen. (As advertised in Vicsoft magazine) Used only twice. Bargain at £8.50. Tim Bak, 117 Kingsway. Braunstone, Leicester LE3 2PL

I desire to exchange quality CBM64 software. Send your list to: Alberto Borgini, Via San Rocco 34, 21013 Gallarate (Varese).

Games galore for the Commodore 64. Ice Cream: run a fleet of ice cream vans for a week and make as much profit as possible, £6.50. Yahtzee: a computer version of that classic game, £6.50. For full catalogue send a sae or cheque/PO to: Michael Smyth, Edenberry Lodge, Banbridge, Co Down, Ireland BT32 38S. Vic-20 and starter pack plus Super Expander plus 16K switchable, also cartridge and cassettes, joystick inc. All in good condition in boxes. Good buy, £150. Phone Jon, 0403 52485

Home accounts. Put your house in order! Probably the best home use for your computer! Comprehensive coverage of bank acounts, credit cards, HP, etc. Inbuilt accuracy check for all transactions. Projects cashflow for any period ahead. Available for CBM 64 or Vic-20. £7.50 or free details from Discus Software, Freepost, Windmill Hill, Brixham TQ5 9BR. Tel: 080 45 55532.

Personal Software Users' Association. Library and swapshop service. For details send large sae to Commodore Section, P.S.U.A., 19 Lammerton Terrace, Dundee DD4 78R.

Like to start writing in machine language? Syspack64 will let you do just that. Syspack64 is a complete package for the CBM64 and includes a superior two pass assembler (fully compiled) using labels, variables, hex/dec/octal, etc. Disassemble any part of memory, hex and ASCII memory dumps, modify memory and much more. The package also includes two superb mc monitors (relocatable) and demo files for use with the assembler. Supports any printer. Full documentation supplied. Disk 9.75/Tape 8.25 (please specify). Same day despatch. Syspack64, Dept CU, 7 Patrick St, Strabane, Co Tyrone BT82 8DQ (sae for details)

Vic-20 plus four slot switchable motherboard with reset butto memory block switches plus 8K RAM cartridge plus 16K RAM switchable cartridge plus 'BUTI' programming aid cartridge plus machine code tutor plus reference guide plus over £450 software including cartridges on tapel Worth over £650. Offers £350 ono. Ring: (0274) 46731

# CONTRACT BRIDGE

Unsurpassed bidding and play. Full scoring. Now at last you can play a full game exactly as you would with friends..... or even better! Amazingly versatile too. Compare these options:

- Define your own hands
- Display everyone's cards
   Make computer bid or play for you
- Lay down a hand
- Re-bid or replay any hand.Change sides
- Bid all four hands yourself
   Play all the cards yourself

It must be good to offer so much. Why settle for less? Send or phone today. £9.95 (cheque or Access) fully inclusive. Only available direct from us, by return.

CONTRACT BRIDGE - the definitive name on the definitive game.

Also available for Sinclair Spectrum 48K

HIGHLIGHT SOFTWARE

3 Nether Court, Halstead, Essex CO9 2HE. Tel. (0787) 475714

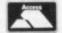

# upto 50% off!

write to:

CLUBSOFT Unit 18, Wye Industrial Estate London Rd. High Wycombe

# For computer experts ...and their parents

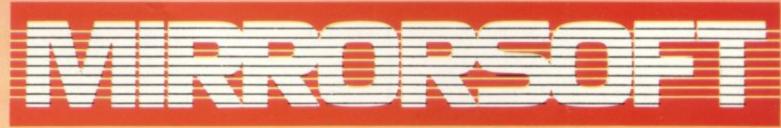

SOFTWARE FOR ALL THE FAMILY

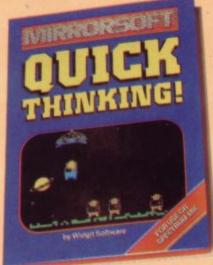

Quick Thinking! Mental arithmetic with a space-age flavour; for the Spectrum 48K, Electron BBC B or Commodore 64, £6.95.

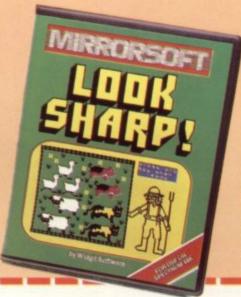

Caesar the Cat Help Caesar clear the larder of mice; a challenging game for the BBC B and Spectrum 48K, £6.95, and the Commodore 64, £8.95.

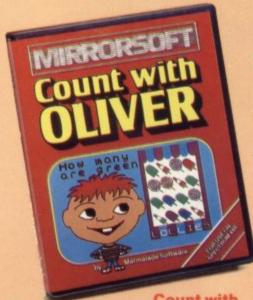

Oliver Cheeky Oliver helps your child to count and add—a new program for the Spectrum 48K, BBC B, Electron or Commodore 64, £7,95.

Look Sharp! Go down to the farm and out into space with games for sharp sighted kids — a new program for the Spectrum 48K, BBC B, Electron or Commodore 64. £7.95.

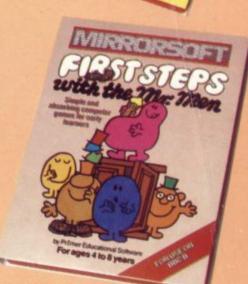

First Steps
with the Mr. Men Simple
games to prepare the very young for
reading; for the Spectrum 48K, BBC B,
Electron or Commodore 64, £8.95.

| o MIRRORSOFT, PO Box 50, Bron<br>Vent BR2 9TT.<br>Nease send me the following (enti | I enclose a cheque/PO for £<br>to "Readers' Account: Mirror Group Ne |                      |               |                  |               |
|-------------------------------------------------------------------------------------|----------------------------------------------------------------------|----------------------|---------------|------------------|---------------|
| umber required of each item in<br>ne space provided);                               | Price                                                                | Spectrum<br>48K (01) | 8BC B<br>(03) | Electron<br>(04) | CBM64<br>(05) |
| First Steps with the Mr. Men (MMOL)                                                 | £8.95                                                                |                      |               |                  |               |
| Quick Thinking (QT01)                                                               | £6.95                                                                |                      |               | 1                |               |
| Caesar the Cat (CCOI)                                                               | £8.95                                                                |                      |               |                  |               |
| Caesar the Cat (CCOI)                                                               | £6.95                                                                |                      |               |                  |               |
| Look Sharp (LS01)                                                                   | £7.95                                                                |                      |               | 1                |               |

Lunderstand that my remittance will be held on my behalf in the bank account named above until the goods are despatched.

| card no   |  | CI |
|-----------|--|----|
|           |  |    |
| Signature |  |    |
| Name      |  |    |
| Address   |  |    |
|           |  |    |

Offer applies to Great Britain and Eire only. Please allow up to 28 days for delivery in the UK, MIRRORSOFT is a registered trade mark of Mirror Group Newspapers Ltd., Co. Reg. No. 168660. Reg. Office: Holborn Circus, London ECL

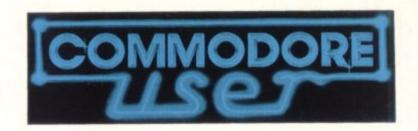

# Ad-Index

|                         | 44     | approximate and the second second sec | -      |
|-------------------------|--------|----------------------------------------------------------------------------------------------------|--------|
| Activision              | 58     | Llamasoft                                                                                                    | 2      |
| A & R Software          | 52     | Micro-de-bug Consultancy                                                                                                    | 52     |
| Anger Productions       | 32     | Micropower                                                                                                    | 16, 55 |
| Anirog Computers        | 63     | Mirrorsoft                                                                                                    | 69     |
| Bytewell                | 40     | Moortown TV Services                                                                                                    | 20     |
| Calco Software          | 32, 57 | Oxford Computer Systems                                                                                                    | 8      |
| Challenge               | 32     | Paramount Workstations                                                                                                    | 9      |
| Chromasonic Electronics | 34     | Quickcount                                                                                                    | 62     |
| Computerware            | 5      | Richard Shepherd Software                                                                                                    | 23     |
| Crestmatt               | 40     | Scientific Software                                                                                                    | 20     |
| DACC                    | 67     | Simple Software                                                                                                    | 42     |
| Database Publications   | 66     | Sophisticated Games                                                                                                    | 40     |
| Handic Software         | 24     | The 64 Software Centre                                                                                                    | 60     |
| HMV                     | 13     | Stack                                                                                                    | OBC    |
| Honeyfold               | 26     | Steam Powered Computer Company                                                                                                    | 42, 57 |
| Interceptor Micros      | IBC    | Stonechip                                                                                                    | 67     |
| Interface               | 28     | Thorn EMI (Hesware)                                                                                                    | 19     |
| Integrated Systems      | 62     | Young Electronics                                                                                                    | 32     |
| Kuma Computers          | . 29   | Zero Electronics                                                                                                    | 20     |

Commodore User is published twelve times a year by Paradox Group Limited, The Metropolitan, Enfield Road, London NT SAZ.

Subscriptions and back Issues are handled by 8 K.T. Subscription Services. Dowgate Works, Douglas Road, Tonbridge, Kent TN9 2TS, Telephone 0732-351216.

Annual subscription (UK) £12.00. (Eire) £IRL 17.00. (Europe) £18.00. (Rest of the World) £32.00

Cheques and postal orders should be made available to

### COMMODORE USER LTD.

Printed by Garrod & Lotthouse Ltd, Crawley; Photosetting by PDQ, London N10, telephone 01 444 0359; Reproduction by Elan Litho Ltd, London EC2. Distributed by Associated Newspapers.

Material is accepted on an 'all rights' basis unless otherwise agreed. Enclose SAE it you want the return of original manuscripts and photographs.

All material it copyright Commodore User 1984 and contributors. No part of this issue may be reproduced in any form without the prior consent in writing of the publisher, other than short excerpts quoted for the purposes of review and duly credited. The publishers do not necessarily agree with the views expressed by contributors and assume no responsibility for errors in reproduction or inhierpretation in the subject matter of this magnitude or any less the appropriate.

ADDRESS OF THE PARTY OF THE PARTY OF THE PAR

### Vic-20 Software Hire

No membership fee! Quality titles (eg Skyhawk, Jetpac, Flight 015) from 50p per week. Already 500 delighted members. Join them now. All games originals. Send 2 x 16p stamps for your Hirekit to:

VSH(CU), 242 Ransom Road, Mapperley, Nottingham.

Vic-20 Data File. Takes the place of any card index. Facilities include save, load file, full sort, print all/part records, amend, delete records, memory remaining, etc. Needs +8K expansion min. Cassette £4.50. Both programs can be used with all direct connect Vic printers inc 1520 printer plotter. Both fast delivery by first class mail. Send cheque/PO to: A&C Software, 51 Ashtree Road, Tividale, W Midlands B69 2HD.

Vic-20 with cassette recorder 4-slot motherboard, Voodoo, Super Castle, Super Expander, Speech Synthesiser, Programmer's Aid, two tape games, books, Vic dustcover, C2N dustcover. Worth £320, going for £150 ono. Paul Cooke, The Chine, Runfold, Farnham, Surrey GU10 1PH. Phone Runfold (02518) 2905.

Games galore for the

Commodore 64, Ice Cream: run a fleet of ice cream vans for a week and make as much profit as possible, £6.50. Yahtzee: a computer version of that classic game £6.50. For full catalogue send a sae or cheques/PO to: Michael Smyth, Edenberry Lodge, Banbridge, Co Down, N Ireland BT32 3BS.

cBM64 plus c2N, Intro to Basic I and II, joystick, dustcover, overlay, software, books and magazines. 8 months old. £225 Tel: Southampton (0703) 600235.

CBM64 plus disk drive and (actually) 200 programs is looking for penpals in Europe and USA to exchange programs. All my programs are excellent and some others arrive each week. I.P. Bellaiche, 47 Avenue de Villiers, 75017 Paris, France. Telephone: 2270358.

CBM64 and 1541 disk drive, Easyscript and 6 games £360. Write to: Terry Matthews, 2 Spring Lane Cottage, Sonning Eye, nr Reading, Berks RG4 0TZ.

Expanded Vic-20, 20K

switchable memory, cassette unit, joystick, motherboard, 3 utility cartridges, 1 games cartridge, books, software including Basic compiler, total value £500 plus, price negotiable. Please phone: 0923 23690 for details.

Vic-20 games: Mole Attack, Avenger, Raid on Fort Knox, Wizard and Princess, Shadowfax, Emmet Attack, Catcha Snatcha, Othello, City Crusher, 18-Hole Golf, £5 each. (0472) 602254 after 4.30pm, ask for Matthew Coombes.

CBM64 software to swap. Have many titles including some American games. Send sae to: Ikky, 20 Equitable Street, Rochdale, Lancashire OL11 1JQ. All letters will be replied. Want more American titles.

I wish to exchange CBM64 programs (commercial) and ideas. Eg I have Hobbit (boxed) to exchange for Valhalla. All letters answered. T Beale, Moorlands Cottage, Drumlithie, Kincardineshire, Scotland.

Bargains! Vic 3K RAM cartridge (£10), 64 Easyscript (£40), Vic Stack light pen (£15), Vic Rabbit Writer (£10), Vic Rabbit Base (£5), Nigel Ruth, 23 Carney Hill, Hollywood, Co Down, N Ireland

Would like to exchange quality programs for CBM64. Send your list to: Fernando Forner, Via Valpebga, Caluso 21, Turin, 10125 Italy.

**Easy Script never** used, good as new £50, you collect or depatched for £55. Phone Burton (0283) 64511 after 5.00pm.

Vic-20 cartridges, switchable 16K; Super Expander, Sargon, Mission Impossible, Adventure Land, Count, Cosmic Cruncher, Cassettes; Victape 3,4,5, Home Accounts, Rip-off, Gerrard Adventure, Hareraisers, Matrix, Dungeons, Soccer, Jetpac, Flight Path 747, £125 or offers, 0502 715989.

**64 edit file** utility program. A must for anyone using or wishing to use sequential files. Program creates, adds, subtracts, amends, sorts, prints and saves/recalls to disk or tape. Send £3 with disk or tape. J. Aitken, 43 Braedale Ave, Motherwell. Return by next post.

Easy Script word processor for CBM64. Unwanted extra, With disk drive, accept £35 onc. K Wadcock, 95 Runshaw Avenue, Appley Bridge, nr Wigan. 02575 2001.

cBM64 Condat Database program. Full facilities include Sort, Search, Ammend, Display, and Password entry. New machine forces sale. First \$2.00 plus sae secures. To: S.A. Verner, 96 Deleval Close, Newton Aycliffe, County Durham DL5

CBM/Pet plus built in monitor, cassette recorder, lots of software, and 'Beginners Course in Basic' and 24 magazines. £250.00. Tel Skem (0695) 28555.

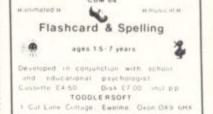

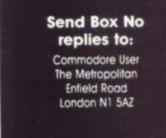

# TAKES OF THE ABIAN NI-GHTS

Full of Eastern Promise!

INTERCEPTOR COFTWARE

THE SAGA OF IMRAHIL
THE KALENDAR PRINCE
ON A QUEST TO FREE
THE PRINCESS ANITRA
FROM THE HAREM OF THE
EVIL SULTAN SALADIN.

WRITTEN BY IAN GRAY

OF EASTERN MUSIC BY CHRIS COX

PRODUCED BY RICHARD PAUL JONES

ONLY £7.00 ON CASSETTE £9.00 ON DISK

SPEECH NO HARDWARE REQUIRED

SUITABLE FOR THE

COMMODORE OF

NOW WITH ULTRA LOAD FAST LOADING

NTERCEPTOR AAICRO'S

LINDON HOUSE, THE GREEN, TADLEY, HAMPSHIRE

TEL (07356) 71145

AVAILABLE MONTON PUT

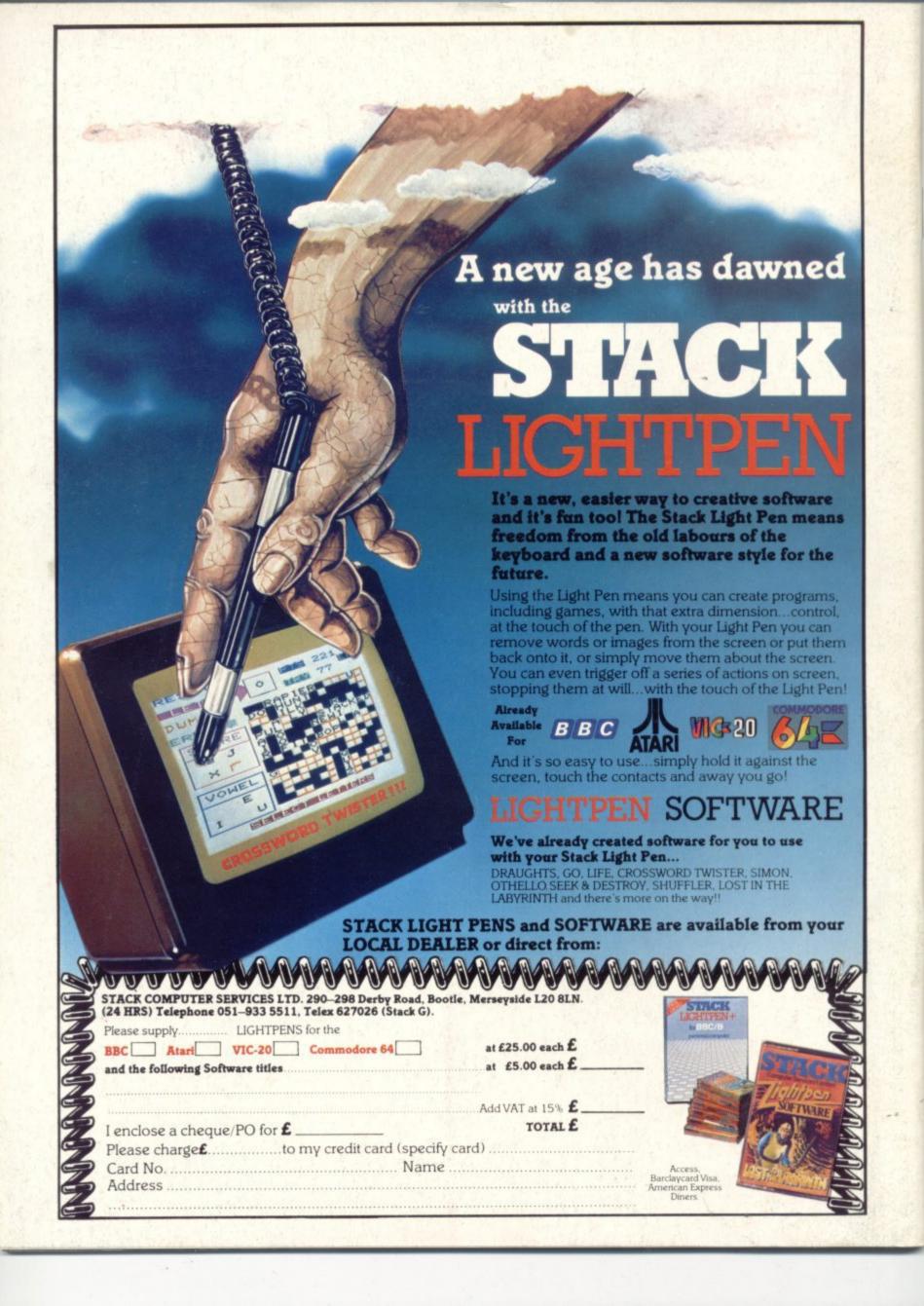